# **MATLAB**®

## The Language of Technical Computing

- Computation
- Visualization
- Programming

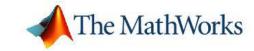

#### How to Contact The MathWorks

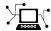

www.mathworks.com
comp.soft-sys.matlab

Newsgroup

Web

www.mathworks.com/contact\_TS.html Technical Support

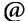

suggest@mathworks.com bugs@mathworks.com doc@mathworks.com service@mathworks.com info@mathworks.com

Product enhancement suggestions
Bug reports
Documentation error reports
Order status, license renewals, passcodes

Sales, pricing, and general information

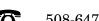

508-647-7000 (Phone)

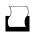

508-647-7001 (Fax)

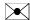

The MathWorks, Inc. 3 Apple Hill Drive Natick, MA 01760-2098

For contact information about worldwide offices, see the MathWorks Web site.

MATLAB External Interfaces Reference

© COPYRIGHT 1984-2006 by The MathWorks, Inc.

The software described in this document is furnished under a license agreement. The software may be used or copied only under the terms of the license agreement. No part of this manual may be photocopied or reproduced in any form without prior written consent from The MathWorks, Inc.

FEDERAL ACQUISITION: This provision applies to all acquisitions of the Program and Documentation by, for, or through the federal government of the United States. By accepting delivery of the Program or Documentation, the government hereby agrees that this software or documentation qualifies as commercial computer software or commercial computer software documentation as such terms are used or defined in FAR 12.212, DFARS Part 227.72, and DFARS 252.227-7014. Accordingly, the terms and conditions of this Agreement and only those rights specified in this Agreement, shall pertain to and govern the use, modification, reproduction, release, performance, display, and disclosure of the Program and Documentation by the federal government (or other entity acquiring for or through the federal government) and shall supersede any conflicting contractual terms or conditions. If this License fails to meet the government's needs or is inconsistent in any respect with federal procurement law, the government agrees to return the Program and Documentation, unused, to The MathWorks, Inc.

#### **Trademarks**

MATLAB, Simulink, Stateflow, Handle Graphics, Real-Time Workshop, and xPC TargetBox are registered trademarks, and SimBiology, SimEvents, and SimHydraulics are trademarks of The MathWorks, Inc.

Other product or brand names are trademarks or registered trademarks of their respective holders.

#### **Patents**

The MathWorks products are protected by one or more U.S. patents. Please see  ${\tt www.mathworks.com/patents}$  for more information.

#### **Revision History**

| December 1996  | First Printing | New for MATLAB 5 (release 8)             |
|----------------|----------------|------------------------------------------|
| May 1997       | Online only    | Revised for MATLAB 5.1 (Release 9)       |
| January 1998   | Online Only    | Revised for MATLAB 5.2 (Release 10)      |
| January 1999   | Online Only    | Revised for MATLAB 5.3 (Release 11)      |
| September 2000 | Online Only    | Revised for 6.0 (Release 12)             |
| June 2001      | Online only    | Revised for MATLAB 6.1 (Release 12.1)    |
| July 2002      | Online only    | Revised for MATLAB 6.5 (Release 13)      |
| January 2003   | Online only    | Revised for MATLAB 6.5.1 (Release 13SP1) |
| June 2004      | Online only    | Revised for MATLAB 7.0 (Release 14)      |
| October 2004   | Online only    | Revised for MATLAB 7.0.1 (Release 14SP1) |
| March 2005     | Online only    | Revised for MATLAB 7.0.4 (Release 14SP2) |
| September 2005 | Online only    | Revised for MATLAB 7.1 (Release 14SP3)   |
| March 2006     | Online only    | Revised for MATLAB 7.2 (Release 2006a)   |
| September 2006 | Online only    | Revised for MATLAB 7.3 (Release 2006b)   |

# Contents

|   | Functions — By Categ     | ory        |
|---|--------------------------|------------|
|   |                          |            |
|   | MAT-File Access          | 1-2        |
|   | MX Array Manipulation    | 1-2        |
|   | MEX-Files                | 1-9        |
|   | MATLAB Engine            | 1-11       |
| _ | Functions — Alphabetical | List       |
| 2 |                          |            |
| ı | In                       | <u>dex</u> |

## Functions — By Category

MAT-File Access (p. 1-2) Incorporate and use MATLAB® data

in C and Fortran programs

MX Array Manipulation (p. 1-2) Create and manipulate MATLAB

arrays from C and Fortran MEX and

Engine routines

MEX-Files (p. 1-9) Perform operations in MATLAB

environment from C and Fortran

MEX-files

MATLAB Engine (p. 1-11) Call MATLAB from C and Fortran

programs

See also "External Interfaces" in MATLAB Function Reference for MATLAB interfaces to DLLs, Java, COM and ActiveX, DDE, Web services, and serial port devices.

## **MAT-File Access**

matClose (C and Fortran) Close MAT-file matDeleteVariable (C and Delete named mxArray from MAT-file Fortran) matGetDir (C and Fortran) Directory of mxArrays in MAT-file matGetFp (C) File pointer to MAT-file matGetNextVariable (C and Read next mxArray from MAT-file Fortran) matGetNextVariableInfo (C and Load array header information only Fortran) matGetVariable (C and Fortran) Read mxArrays from MAT-files matGetVariableInfo (C and Load array header information only Fortran) matOpen (C and Fortran) Open MAT-file matPutVariable (C and Fortran) Write mxArrays to MAT-files matPutVariableAsGlobal (C and Put mxArrays into MAT-files as Fortran) originating from global workspace

## **MX Array Manipulation**

mwIndex (C and Fortran)

mwPointer (Fortran)

mwSize (C and Fortran)

mwSize (C and Fortran)

mxAddField (C and Fortran)

mxArrayToString (C)

mxAssert (C)

Type for index values

Declare appropriate pointer type for platform

Type for size values

Add field to structure array

Convert array to string

Check assertion value for debugging purposes

mxAssertS (C) Check assertion value without printing assertion text Offset from first element to desired mxCalcSingleSubscript (C and Fortran) element mxCalloc (C and Fortran) Allocate dynamic memory for array using MATLAB memory manager mxChar (C) Data type for string mxArray mxClassID (C) Integer value identifying class of mxArray mxClassIDFromClassName Identifier corresponding to class (Fortran) Flag specifying whether mxArray mxComplexity (C) has imaginary components mxCopyCharacterToPtr (Fortran) Copy character values from Fortran array to pointer array mxCopyComplex16ToPtr (Fortran) Copy COMPLEX\*16 values from Fortran array to pointer array mxCopyComplex8ToPtr (Fortran) Copy COMPLEX\*8 values from Fortran array to pointer array mxCopyInteger1ToPtr (Fortran) Copy INTEGER\*1 values from Fortran array to pointer array mxCopyInteger2ToPtr (Fortran) Copy INTEGER\*2 values from Fortran array to pointer array Copy INTEGER\*4 values from Fortran mxCopyInteger4ToPtr (Fortran) array to pointer array mxCopyPtrToCharacter (Fortran) Copy character values from pointer array to Fortran array mxCopyPtrToComplex16 (Fortran) Copy COMPLEX\*16 values from pointer array to Fortran array mxCopyPtrToComplex8 (Fortran) Copy COMPLEX\*8 values from pointer array to Fortran array

| mxCopyPtrToInteger1 (Fortran)                            | Copy INTEGER*1 values from pointer array to Fortran array              |
|----------------------------------------------------------|------------------------------------------------------------------------|
| mxCopyPtrToInteger2 (Fortran)                            | Copy INTEGER*2 values from pointer array to Fortran array              |
| mxCopyPtrToInteger4 (Fortran)                            | Copy INTEGER*4 values from pointer array to Fortran array              |
| mxCopyPtrToPtrArray (Fortran)                            | Copy pointer values from pointer array to Fortran array                |
| mxCopyPtrToReal4 (Fortran)                               | Copy REAL*4 values from pointer array to Fortran array                 |
| mxCopyPtrToReal8 (Fortran)                               | Copy REAL*8 values from pointer array to Fortran array                 |
| mxCopyReal4ToPtr (Fortran)                               | Copy REAL*4 values from Fortran array to pointer array                 |
| mxCopyReal8ToPtr (Fortran)                               | Copy REAL*8 values from Fortran array to pointer array                 |
| mxCreateCellArray (C and Fortran)                        | Create unpopulated N-D cell mxArray                                    |
| mxCreateCellMatrix (C and Fortran)                       | Create unpopulated 2-D cell mxArray                                    |
| mxCreateCharArray (C and Fortran)                        | Create unpopulated N-D string mxArray                                  |
| <pre>mxCreateCharMatrixFromStrings (C and Fortran)</pre> | Create populated 2-D string mxArray                                    |
| mxCreateDoubleMatrix (C and Fortran)                     | Create unpopulated 2-D,<br>double-precision, floating-point<br>mxArray |
| mxCreateDoubleScalar (C and Fortran)                     | Create scalar, double-precision array initialized to specified value   |
|                                                          |                                                                        |
| mxCreateLogicalArray (C)                                 | Create N-D logical mxArray initialized to false                        |

mxCreateLogicalScalar (C) Create scalar, logical mxArray initialized to false mxCreateNumericArray (C and Create unpopulated N-D numeric Fortran) mxArray mxCreateNumericMatrix (C and Create numeric matrix and initialize Fortran) data elements to 0 mxCreateSparse (C and Fortran) Create 2-D unpopulated sparse mxArray mxCreateSparseLogicalMatrix Create unpopulated 2-D, sparse, (C) logical mxArray mxCreateString (C and Fortran) Create 1-by-N string mxArray initialized to specified string mxCreateStructArray (C and Create unpopulated N-D structure Fortran) mxArray mxCreateStructMatrix (C and Create unpopulated 2-D structure Fortran) mxArray mxDestroyArray (C and Fortran) Free dynamic memory allocated by mxCreate mxDuplicateArray (C and Make deep copy of array Fortran) mxFree (C and Fortran) Free dynamic memory allocated by mxCalloc, mxMalloc, or mxRealloc mxGetCell (C and Fortran) Contents of mxArray cell mxGetChars (C) Pointer to character array data mxGetClassID (C and Fortran) Class of mxArray mxGetClassName (C and Fortran) Class of mxArray as string mxGetData (C and Fortran) Pointer to data mxGetDimensions (C andFortran) Pointer to dimensions array mxGetElementSize (C and Number of bytes required to store Fortran) each data element mxGetEps (C and Fortran) Value of eps

mxGetField (C and Fortran) Field value, given field name and index into structure array mxGetFieldByNumber (C and Field value, given field number and Fortran) index into structure array mxGetFieldNameByNumber (C and Field name, given field number in structure array Fortran) mxGetFieldNumber (C and Field number, given field name in Fortran) structure array mxGetImagData (C and Fortran) Pointer to imaginary data of mxArray mxGetInf (C and Fortran) Value of infinity mxGetIr (C and Fortran) ir array of sparse matrix mxGetJc (C and Fortran) jc array of sparse matrix mxGetLogicals (C) Pointer to logical array data mxGetM (C and Fortran) Number of rows in mxArray mxGetN (C and Fortran) Number of columns in mxArray Value of NaN (Not-a-Number) mxGetNaN (C and Fortran) mxGetNumberOfDimensions (C and Number of dimensions in mxArray Fortran) mxGetNumberOfElements (C and Number of elements in mxArray Fortran) mxGetNumberOfFields (C and Number of fields in structure Fortran) mxArrav mxGetNzmax (C and Fortran) Number of elements in ir, pr, and pi arrays mxGetPi (C and Fortran) Imaginary data elements in mxArray mxGetPr (C and Fortran) Real data elements in mxArray mxGetScalar (C and Fortran) Real component of first data element in mxArray mxGetString (C and Fortran) Copy string mxArray to C-style string mxIsCell (C and Fortran) Determine whether input is cell mxArray mxIsChar (C and Fortran) Determine whether input is string mxArrav mxIsClass (C and Fortran) Determine whether mxArray is member of specified class mxIsComplex (C and Fortran) Determine whether data is complex mxIsDouble (C and Fortran) Determine whether mxArray represents data as double-precision, floating-point numbers mxIsEmpty (C andFortran) Determine whether mxArray is empty mxIsFinite (C and Fortran) Determine whether input is finite mxIsFromGlobalWS (C and Determine whether mxArray was Fortran) copied from MATLAB global workspace mxIsInf (C and Fortran) Determine whether input is infinite mxIsInt16 (C and Fortran) Determine whether mxArray represents data as signed 16-bit integers mxIsInt32 (C and Fortran) Determine whether mxArray represents data as signed 32-bit integers mxIsInt64 (C and Fortran) Determine whether mxArray represents data as signed 64-bit integers mxIsInt8 (C and Fortran) Determine whether mxArray represents data as signed 8-bit integers mxIsLogical (C and Fortran) Determine whether mxArray is of class mxLogical mxIsLogicalScalar (C) Determine whether scalar mxArray is of class mxLogical

| mxIsLogicalScalarTrue (C)     | Determine whether scalar mxArray of class mxLogical is true                           |
|-------------------------------|---------------------------------------------------------------------------------------|
| mxIsNaN (C and Fortran)       | Determine whether input is NaN (Not-a-Number)                                         |
| mxIsNumeric (C and Fortran)   | Determine whether mxArray is numeric                                                  |
| mxIsSingle (C and Fortran)    | Determine whether mxArray represents data as single-precision, floating-point numbers |
| mxIsSparse (C and Fortran)    | Determine whether input is sparse mxArray                                             |
| mxIsStruct (C and Fortran)    | Determine whether input is structure mxArray                                          |
| mxIsUint16 (C and Fortran)    | Determine whether mxArray represents data as unsigned 16-bit integers                 |
| mxIsUint32 (C and Fortran)    | Determine whether mxArray represents data as unsigned 32-bit integers                 |
| mxIsUint64 (C and Fortran)    | Determine whether mxArray represents data as unsigned 64-bit integers                 |
| mxIsUint8 (C and Fortran)     | Determine whether mxArray represents data as unsigned 8-bit integers                  |
| mxMalloc (C and Fortran)      | Allocate dynamic memory using MATLAB memory manager                                   |
| mxRealloc (C and Fortran)     | Reallocate memory                                                                     |
| mxRemoveField (C and Fortran) | Remove field from structure array                                                     |
| mxSetCell (C and Fortran)     | Set value of one cell of mxArray                                                      |
| mxSetClassName (C)            | Convert structure array to MATLAB object array                                        |
| mxSetData (C and Fortran)     | Set pointer to data                                                                   |
|                               |                                                                                       |

mxSetDimensions (C and Modify number of dimensions and size of each dimension Fortran) mxSetField (C and Fortran) Set structure array field, given field name and index mxSetFieldByNumber (C and Set structure array field, given field Fortran) number and index mxSetImagData (C and Fortran) Set imaginary data pointer for mxArray mxSetIr (C and Fortran) Set ir array of sparse mxArray mxSetJc (C and Fortran) Set jc array of sparse mxArray mxSetM (C and Fortran) Set number of rows in mxArray mxSetN (C and Fortran) Set number of columns in mxArray mxSetNzmax (C and Fortran) Set storage space for nonzero elements mxSetPi (C and Fortran) Set new imaginary data for mxArray mxSetPr (C and Fortran) Set new real data for mxArray

## **MEX-Files**

| mexAtExit (C and Fortran)                    | Register function to call when MEX-function is cleared or MATLAB terminates |
|----------------------------------------------|-----------------------------------------------------------------------------|
| mexCallMATLAB (C andFortran)                 | Call MATLAB function or user-defined M-file or MEX-file                     |
| <pre>mexErrMsgIdAndTxt (C and Fortran)</pre> | Issue error message with identifier and return to MATLAB prompt             |
| mexErrMsgTxt (C and Fortran)                 | Issue error message and return to MATLAB prompt                             |
| mexEvalString (C and Fortran)                | Execute MATLAB command in caller's workspace                                |
|                                              |                                                                             |

| mexFunction (C and Fortran)             | Entry point to C MEX-file                                                                       |
|-----------------------------------------|-------------------------------------------------------------------------------------------------|
| mexFunctionName (C and Fortran)         | Name of current MEX-function                                                                    |
| mexGet (C)                              | Value of specified Handle Graphics® property                                                    |
| mexGetVariable (C and Fortran)          | Copy of variable from specified workspace                                                       |
| mexGetVariablePtr (C and Fortran)       | Read-only pointer to variable from another workspace                                            |
| mexIsGlobal (C and Fortran)             | Determine whether mxArray has global scope                                                      |
| mexIsLocked (C and Fortran)             | Determine whether MEX-file is locked                                                            |
| mexLock (C and Fortran)                 | Prevent MEX-file from being cleared from memory                                                 |
| mexMakeArrayPersistent (C and Fortran)  | Make mxArray persist after MEX-file completes                                                   |
| mexMakeMemoryPersistent (C and Fortran) | Make allocated memory MATLAB persist after MEX-function completes                               |
| mexPrintf (C and Fortran)               | ANSI C printf-style output routine                                                              |
| mexPutVariable (C and Fortran)          | Copy mxArray from MEX-function into specified workspace                                         |
| mexSet (C)                              | Set value of specified Handle<br>Graphics property                                              |
| mexSetTrapFlag (C and Fortran)          | $\begin{array}{c} \textbf{Control response of mexCallMATLAB} \\ \textbf{to errors} \end{array}$ |
| mexUnlock (C and Fortran)               | Allow MEX-file to be cleared from memory                                                        |
| mexWarnMsgIdAndTxt (C and Fortran)      | Issue warning message with identifier                                                           |
| mexWarnMsgTxt (C and Fortran)           | Issue warning message                                                                           |
|                                         |                                                                                                 |

## **MATLAB Engine**

engClose (C and Fortran) Quit MATLAB engine session engEvalString (C and Fortran) Evaluate expression in string engGetVariable (C and Fortran) Copy variable from MATLAB engine workspace engGetVisible (C) Determine visibility of MATLAB engine session engOpen (C and Fortran) Start MATLAB engine session engOpenSingleUse (C) Start MATLAB engine session for single, nonshared use engOutputBuffer (C and Specify buffer for MATLAB output Fortran) engPutVariable (C and Fortran) Put variables into MATLAB engine workspace engSetVisible (C) Show or hide MATLAB engine session

# Functions — Alphabetical List

## engClose (C and Fortran)

Purpose Quit MATLAB engine session

C Syntax #include "engine.h"

int engClose(Engine \*ep);

**Fortran** integer\*4 function engClose(ep)

**Syntax** mwPointer ep

**Arguments** ep

Engine pointer

**Description** This routine allows you to quit a MATLAB engine session.

engClose sends a quit command to the MATLAB engine session and closes the connection. It returns 0 on success, and 1 otherwise. Possible failure includes attempting to terminate a MATLAB engine session that

was already terminated.

C UNIX Examples Social

See engdemo.c in the eng\_mat subdirectory of the examples directory for a sample program that illustrates how to call the MATLAB engine functions from a C program.

Windows

See engwindemo.c in the eng\_mat subdirectory of the examples directory for a sample program that illustrates how to call the MATLAB

engine functions from a C program for Windows.

Fortran See fengdemo.F in the eng\_mat subdirectory of the examples directory for a sample program that illustrates how to call the MATLAB engine

functions from a Fortran program.

See Also engOpen

## engEvalString (C and Fortran)

**Purpose** Evaluate expression in string

C Syntax #include "engine.h"

int engEvalString(Engine \*ep,const char \*string);

Fortran Syntax

integer\*4 function engEvalString(ep, string)

mwPointer ep

character\*(\*) string

**Arguments** 

ер

Engine pointer

string

String to execute

#### **Description**

engEvalString evaluates the expression contained in string for the MATLAB engine session, ep, previously started by engOpen. It returns a nonzero value if the MATLAB session is no longer running, and zero otherwise.

On UNIX systems, engEvalString sends commands to MATLAB by writing down a pipe connected to the MATLAB *stdin*. Any output resulting from the command that ordinarily appears on the screen is read back from *stdout* into the buffer defined by engOutputBuffer.

To turn off output buffering in C, use

```
engOutputBuffer(ep, NULL, 0);
```

To turn off output buffering in Fortran, use

```
engOutputBuffer(ep, '')
```

Under Windows on a PC, engEvalString communicates with MATLAB using a Component Object Model (COM) interface.

## engEvalString (C and Fortran)

#### C Examples

#### **UNIX**

See engdemo.c in the eng\_mat subdirectory of the examples directory for a sample program that illustrates how to call the MATLAB engine functions from a C program.

#### Windows

See engwindemo.c in the eng\_mat subdirectory of the examples directory for a sample program that illustrates how to call the MATLAB engine functions from a C program for Windows.

#### Fortran Examples

See fengdemo.F in the eng\_mat subdirectory of the examples directory for a sample program that illustrates how to call the MATLAB engine functions from a Fortran program.

#### See Also

engOpen, engOutputBuffer

## engGetVariable (C and Fortran)

Purpose Copy variable from MATLAB engine workspace

C Syntax #include "engine.h"

mxArray \*engGetVariable(Engine \*ep, const char \*name);

Fortran Syntax mwPointer function engGetVariable(ep, name)

mwPointer ep

character\*(\*) name

Arguments

Engine pointer

name

ер

Name of mxArray to get from MATLAB

**Description** 

engGetVariable reads the named mxArray from the MATLAB engine session associated with ep and returns a pointer to a newly allocated mxArray structure, or NULL if the attempt fails. engGetVariable fails if the named variable does not exist.

Be careful in your code to free the mxArray created by this routine when you are finished with it.

C Examples UNIX

See engdemo.c in the eng\_mat subdirectory of the examples directory for a sample program that illustrates how to call the MATLAB engine functions from a C program.

Windows

See engwindemo.c in the eng\_mat subdirectory of the examples directory for a sample program that illustrates how to call the MATLAB engine functions from a C program for Windows.

See Also

engPutVariable

## engGetVisible (C)

Purpose Determine visibility of MATLAB engine session

C Syntax #include "engine.h"

int engGetVisible(Engine \*ep, bool \*value);

**Arguments** ep

Engine pointer

value

Pointer to value returned from engGetVisible

#### **Description** Windows Only

engGetVisible returns the current visibility setting for MATLAB engine session, ep. A *visible* engine session runs in a window on the Windows desktop, thus making the engine available for user interaction. An invisible session is hidden from the user by removing it from the desktop.

engGetVisible returns 0 on success, and 1 otherwise.

#### **Examples**

The following code opens engine session ep and disables its visibility.

```
Engine *ep;
bool vis;

ep = engOpen(NULL);
engSetVisible(ep, 0);
```

To determine the current visibility setting, use

```
engGetVisible(ep, &vis);
```

## See Also engSetVisible

## engOpen (C and Fortran)

Purpose Start MATLAB engine session

C Syntax #include "engine.h"

Engine \*engOpen(const char \*startcmd);

Fortran mwPointer function engOpen(startcmd)

Syntax character\*(\*) startcmd

**Arguments** startcmd

String to start the MATLAB process. On Windows, the startcmd

string must be NULL.

**Returns** A pointer to an engine handle.

**Description** This routine allows you to start a MATLAB process for the purpose of using MATLAB as a computational engine.

engOpen(startcmd) starts a MATLAB process using the command specified in the string startcmd, establishes a connection, and returns a unique engine identifier, or NULL if the open fails.

On UNIX systems, if startcmd is NULL or the empty string, engopen starts MATLAB on the current host using the command matlab. If startcmd is a hostname, engopen starts MATLAB on the designated host by embedding the specified hostname string into the larger string:

```
"rsh hostname \"/bin/csh -c 'setenv DISPLAY\
hostname:0; matlab'\""
```

If startcmd is any other string (has white space in it, or nonalphanumeric characters), the string is executed literally to start MATLAB.

On UNIX systems, engopen performs the following steps:

1 Creates two pipes.

## engOpen (C and Fortran)

- **2** Forks a new process and sets up the pipes to pass *stdin* and *stdout* from MATLAB (parent) to two file descriptors in the engine program (child).
- **3** Executes a command to run MATLAB (rsh for remote execution).

Under Windows on a PC, engOpen opens a COM channel to MATLAB. This starts the MATLAB that was registered during installation. If you did not register during installation, on the command line you can enter the command

matlab /regserver

See "Introducing MATLAB COM Integration" for additional details.

#### C Examples

#### **UNIX**

See engdemo.c in the eng\_mat subdirectory of the examples directory for a sample program that illustrates how to call the MATLAB engine functions from a C program.

#### Windows

See engwindemo.c in the eng\_mat subdirectory of the examples directory for a sample program that illustrates how to call the MATLAB engine functions from a C program for Windows.

#### Fortran Examples

See fengdemo.F in the eng\_mat subdirectory of the examples directory for a sample program that illustrates how to call the MATLAB engine functions from a Fortran program.

**Purpose** Start MATLAB engine session for single, nonshared use

C Syntax #include "engine.h"

Engine \*engOpenSingleUse(const char \*startcmd, void \*dcom,

int \*retstatus);

**Arguments** startcmd

String to start MATLAB process. On Windows, the startcmd

string must be NULL.

dcom

Reserved for future use; must be NULL.

retstatus

Return status; possible cause of failure.

#### **Description** Windows

This routine allows you to start multiple MATLAB processes for the purpose of using MATLAB as a computational engine. engOpenSingleUse starts a MATLAB process, establishes a connection, and returns a unique engine identifier, or NULL if the open fails. engOpenSingleUse starts a new MATLAB process each time it is called.

engOpenSingleUse opens a COM channel to MATLAB. This starts the MATLAB that was registered during installation. If you did not register during installation, on the command line you can enter the command

matlab /regserver

engOpenSingleUse allows single-use instances of a MATLAB engine server. engOpenSingleUse differs from engOpen, which allows multiple users to use the same MATLAB engine server.

See "Introducing MATLAB COM Integration" for additional details.

#### UNIX

This routine is not supported and simply returns.

## engOutputBuffer (C and Fortran)

```
Purpose
                   Specify buffer for MATLAB output
C Syntax
                   #include "engine.h"
                   int engOutputBuffer(Engine *ep, char *p, int n);
Fortran
                   integer*4 function engOutputBuffer(ep, p)
Syntax
                   mwPointer ep
                   character*n p
Arguments
                   ер
                        Engine pointer
                   р
                         Pointer to character buffer
                   n
                        Length of buffer p
Description
                   engOutputBuffer defines a character buffer for engEvalString to
                   return any output that ordinarily appears on the screen. It returns 1 if
                   you pass it a NULL engine pointer. Otherwise, it returns 0.
                   The default behavior of engEvalString is to discard any standard output
                   caused by the command it is executing. A call to engOutputBuffer with
                   a buffer of nonzero length tells any subsequent calls to engEvalString
                   to save output in the character buffer pointed to by p.
                   To turn off output buffering in C, use
                      engOutputBuffer(ep, NULL, 0);
                   To turn off output buffering in Fortran, use
                      engOutputBuffer(ep, '')
```

## engOutputBuffer (C and Fortran)

**Note** The buffer returned by engEvalString is not guaranteed to be NULL terminated.

#### C Examples

#### UNIX

See engdemo.c in the eng\_mat subdirectory of the examples directory for a sample program that illustrates how to call the MATLAB engine functions from a C program.

#### Windows

See engwindemo.c in the eng\_mat subdirectory of the examples directory for a sample program that illustrates how to call the MATLAB engine functions from a C program for Windows.

#### Fortran Examples

See fengdemo.F in the eng\_mat subdirectory of the examples directory for a sample program that illustrates how to call the MATLAB engine functions from a Fortran program.

#### **See Also**

engOpen, engEvalString

## engPutVariable (C and Fortran)

#### Purpose

Put variables into MATLAB engine workspace

#### **C** Syntax

#### Fortran Syntax

```
integer*4 function engPutVariable(ep, name, pm)
mwPointer ep, pm
character*(*) name
```

#### **Arguments**

```
ep
Engine pointer
```

name

Name given to the mxArray in the engine's workspace

pm

mxArray pointer

### **Description**

engPutVariable writes mxArray pm to the engine ep, giving it the variable name name. If the mxArray does not exist in the workspace, it is created. If an mxArray with the same name already exists in the workspace, the existing mxArray is replaced with the new mxArray.

engPutVariable returns 0 if successful and 1 if an error occurs.

#### C Examples

#### UNIX

See engdemo.c in the eng\_mat subdirectory of the examples directory for a sample program that illustrates how to call the MATLAB engine functions from a C program.

#### Windows

See engwindemo.c in the eng\_mat subdirectory of the examples directory for a sample program that illustrates how to call the MATLAB engine functions from a C program for Windows.

## engPutVariable (C and Fortran)

#### See Also

engGetVariable

## engSetVisible (C)

**Purpose** Show or hide MATLAB engine session

C Syntax #include "engine.h"

int engSetVisible(Engine \*ep, bool value);

**Arguments** ep

Engine pointer

value

Value to set the Visible property to. Set value to 1 to make the engine window visible, or to 0 to make it invisible.

#### **Description** Windows Only

engSetVisible makes the window for the MATLAB engine session, ep, either visible or invisible on the Windows desktop. You can use this function to enable or disable user interaction with the MATLAB engine session.

engSetVisible returns 0 on success, and 1 otherwise.

#### **Examples**

The following code opens engine session ep and disables its visibility.

```
Engine *ep;
bool vis;

ep = engOpen(NULL);
engSetVisible(ep, 0);
```

To determine the current visibility setting, use

```
engGetVisible(ep, &vis);
```

## **See Also** engGetVisible

## matClose (C and Fortran)

Purpose Close MAT-file

C Syntax #include "mat.h"

int matClose(MATFile \*mfp);

**Fortran** integer\*4 function matClose(mfp)

**Syntax** mwPointer mfp

**Arguments** mfp

Pointer to MAT-file information

**Returns** EOF in C (-1 in Fortran) for a write error, and 0 if successful.

**Description** matClose closes the MAT-file associated with mfp.

See matcreat.c and matdgns.c in the eng\_mat subdirectory of the

**Examples** examples directory for sample programs that illustrate how to use the

MATLAB MAT-file routines in a C program.

Fortran

See matdemo1.F and matdemo2.F in the eng\_mat subdirectory of the examples directory for sample programs that illustrate how to use this

MAT-file routine in a Fortran program.

## matDeleteVariable (C and Fortran)

**Purpose** Delete named mxArray from MAT-file

**C** Syntax #include "mat.h"

int matDeleteVariable(MATFile \*mfp, const char \*name);

**Fortran** integer\*4 function matDeleteVariable(mfp, name)

mwPointer mfp **Syntax** 

character\*(\*) name

**Arguments** mfp

Pointer to MAT-file information

name

Name of mxArray to delete

Returns 0 if successful, and nonzero otherwise.

**Description** matDeleteVariable deletes the named mxArray from the MAT-file

pointed to by mfp.

See matcreat.c and matdgns.c in the eng mat subdirectory of the **Examples** 

examples directory for sample programs that illustrate how to use the

MATLAB MAT-file routines in a C program.

## matGetDir (C and Fortran)

Purpose Directory of mxArrays in MAT-file

C Syntax #include "mat.h"

char \*\*matGetDir(MATFile \*mfp, int \*num);

Fortran Syntax mwPointer function matGetDir(mfp, num)

mwPointer mfp
integer\*4 num

Arguments

Pointer to MAT-file information

num

mfp

Address of the variable to contain the number of mxArrays in the

MAT-file

Returns

A pointer to an internal array containing pointers to the names of the mxArrays in the MAT-file pointed to by mfp. In C, each name is a NULL-terminated string. The length of the internal array (number of mxArrays in the MAT-file) is placed into num. If num is zero, mfp contains no arrays.

 $matGetDir\ returns\ NULL\ in\ C\ (0\ in\ Fortran)$  and sets num to a negative number if it fails.

**Description** 

This routine allows you to get a list of the names of the mxArrays

contained within a MAT-file.

The internal array of strings that  $matGetDir\ returns$  is allocated using a single mxCalloc and must be freed using  $mxFree\ when\ you$ 

are finished with it.

MATLAB variable names can be up to length  $\ensuremath{\mathsf{mxMAXNAM}},$  where

mxMAXNAM is defined in the C header file matrix.h.

C Examples See matcreat.c and matdgns.c in the eng\_mat subdirectory of the examples directory for sample programs that illustrate how to use the

MATLAB MAT-file routines in a C program.

## matGetDir (C and Fortran)

#### Fortran Examples

See matdemo2.F in the eng\_mat subdirectory of the examples directory for a sample program that illustrates how to use this MAT-file routine in a Fortran program.

### matGetFp (C)

Purpose File pointer to MAT-file

C Syntax #include "mat.h"

FILE \*matGetFp(MATFile \*mfp);

**Arguments** mfp

Pointer to MAT-file information

**Returns** A C file handle to the MAT-file with handle mfp. Returns NULL if mfp is

a handle to a MAT-file in HDF5-based format.

**Description** Use matGetFp to obtain a C file handle to a MAT-file. This can be useful

for using standard C library routines like ferror() and feof() to

investigate error situations.

**Examples** See matcreat.c and matdgns.c in the eng mat subdirectory of the

examples directory for sample programs that illustrate how to use the

MATLAB MAT-file routines in a C program.

### matGetNextVariable (C and Fortran)

Purpose Read next mxArray from MAT-file

C Syntax #include "mat.h"

mxArray \*matGetNextVariable(MATFile \*mfp, const char \*name);

Fortran Syntax mwPointer function matGetNextVariable(mfp, name)

mwPointer mfp

character\*(\*) name

Arguments

mfp

Pointer to MAT-file information

name

Address of the variable to contain the mxArray name

Returns

A pointer to a newly allocated mxArray structure representing the next mxArray from the MAT-file pointed to by mfp. The function returns the name of the mxArray in name.

matGetNextVariable returns NULL in C (0 in Fortran) when the end-of-file is reached or if there is an error condition. In C, you can use feof and ferror from the Standard C Library to determine status.

**Description** 

matGetNextVariable allows you to step sequentially through a MAT-file and read all the mxArrays in a single pass. The function reads and returns the next mxArray from the MAT-file pointed to by mfp.

Use matGetNextVariable immediately after opening the MAT-file with matOpen and not in conjunction with other MAT-file routines. Otherwise, the concept of the *next* mxArray is undefined.

Free the memory used by the mxArray created by this routine when you are finished with it.

C Examples See matcreat.c and matdgns.c in the eng\_mat subdirectory of the examples directory for sample programs that illustrate how to use the MATLAB MAT-file routines in a C program.

## matGetNextVariableInfo (C and Fortran)

Purpose Load array header information only

C Syntax #include "mat.h"

mxArray \*matGetNextVariableInfo(MATFile \*mfp, const char \*name);

Fortran Syntax mwPointer function matGetNextVariableInfo(mfp, name)

mwPointer mfp

character\*(\*) name

Arguments

Pointer to MAT-file information

name

mfp

Address of the variable to contain the mxArray name

Returns

A pointer to a newly allocated mxArray structure representing header information for the next mxArray from the MAT-file pointed to by mfp. The function returns the name of the mxArray in name.

matGetNextVariableInfo returns NULL in C (0 in Fortran) when the end-of-file is reached or if there is an error condition. In C, you can use feof and ferror from the Standard C Library to determine status.

**Description** 

matGetNextVariableInfo loads only the array header information, including everything except pr, pi, ir, and jc, from the file's current file offset.

If pr, pi, ir, and jc are set to nonzero values when loaded with matGetVariable, matGetNextVariableInfo sets them to -1 instead. These headers are for informational use only and should *never* be passed back to MATLAB or saved to MAT-files.

Free the memory used by the mxArray created by this routine when you are finished with it.

C Examples See matcreat.c and matdgns.c in the eng\_mat subdirectory of the examples directory for sample programs that illustrate how to use the MATLAB MAT-file routines in a C program.

## matGetNextVariableInfo (C and Fortran)

### **See Also**

matGetNextVariable, matGetVariableInfo

### matGetVariable (C and Fortran)

Purpose Read mxArrays from MAT-files

C Syntax #include "mat.h"

mxArray \*matGetVariable(MATFile \*mfp, const char \*name);

Fortran Syntax

mwPointer function matGetVariable(mfp, name)

mwPointer mfp

character\*(\*) name

**Arguments** mfp

Pointer to MAT-file information

name

Name of mxArray to get from MAT-file

**Returns** A pointer to a newly allocated mxArray structure representing the

mxArray named by name from the MAT-file pointed to by mfp.

matGetVariable returns NULL in C (0 in Fortran) if the attempt to

return the mxArray named by name fails.

**Description** This routine allows you to copy an mxArray out of a MAT-file.

Free the memory used by the mxArray created by this routine when you

are finished with it.

C Examples See matcreat.c and matdgns.c in the eng\_mat subdirectory of the examples directory for sample programs that illustrate how to use the

MATLAB MAT-file routines in a C program.

## matGetVariableInfo (C and Fortran)

Purpose Load array header information only

C Syntax #include "mat.h"

mxArray \*matGetVariableInfo(MATFile \*mfp, const char \*name);

Fortran Syntax mwPointer function matGetVariableInfo(mfp, name);

mwPointer mfp

character\*(\*) name

**Arguments** 

mfp

Pointer to MAT-file information

name

Name of mxArray to get from MAT-file

Returns

A pointer to a newly allocated mxArray structure representing header information for the mxArray named by name from the MAT-file pointed to by mfp.

 ${\tt matGetVariableInfo}$  returns NULL in C (0 in Fortran) if the attempt to return header information for the mxArray named by name fails.

**Description** 

matGetVariableInfo loads only the array header information, including everything except pr, pi, ir, and jc. It recursively creates the cells and structures through their leaf elements, but does not include pr, pi, ir, and jc.

If pr, pi, ir, and jc are set to nonzero values when loaded with matGetVariable, matGetVariableInfo sets them to -1 instead. These headers are for informational use only and should *never* be passed back to MATLAB or saved to MAT-files.

Free the memory used by the mxArray created by this routine when you are finished with it.

C Examples

See matcreat.c and matdgns.c in the eng\_mat subdirectory of the examples directory for sample programs that illustrate how to use the MATLAB MAT-file routines in a C program.

# matGetVariableInfo (C and Fortran)

See Also matGetVariable

## matOpen (C and Fortran)

Purpose Open MAT-file

C Syntax #include "mat.h"

MATFile \*matOpen(const char \*filename, const char \*mode);

**Fortran** mwPointer function matOpen(filename, mode)

**Syntax** character\*(\*) filename, mode

**Arguments** filename

Name of file to open

mode

File opening mode. Valid values for mode are listed in the following table.

| r  | Opens file for reading only; determines the current version of the MAT-file by inspecting the files and preserves the current version.                                                                                                    |
|----|----------------------------------------------------------------------------------------------------|
| u  | Opens file for update, both reading and writing, but does not create the file if the file does not exist (equivalent to the r+ mode of fopen); determines the current version of the MAT-file by inspecting the files and preserves the current version. |
| W  | Opens file for writing only; deletes previous contents, if any.                                                                                                    |
| w4 | Creates a Level 4 MAT-file, compatible with MATLAB Versions 4 and earlier.                                                                                                    |
| wL | Opens file for writing character data using the default character set for your system. The resulting MAT-file can be read with MATLAB Version 6 or 6.5.                                                                                                  |
|    | If you do not use the wL mode switch, MATLAB writes character data to the MAT-file using Unicode character encoding by default.                                                                                                    |

## matOpen (C and Fortran)

| WZ   | Opens file for writing compressed data.                                                  |
|------|------------------------------------------------------------------------------------------|
| w7.3 | Creates a MAT-file in an HDF5-based format that can store objects occupy more than 2 GB. |

**Returns** A file handle, or NULL in C (0 in Fortran) if the open fails.

**Description** This routine opens a MAT-file for reading and writing.

See "Writing Character Data" in the External Interfaces documentation

for more information on how MATLAB uses character encodings.

See matcreat.c and matdgns.c in the eng\_mat subdirectory of the examples directory for sample programs that illustrate how to use the MATLAB MAT-file routines in a C program.

Fortran See matdemo1.F and matdemo2.F in the eng\_mat subdirectory of the examples directory for sample programs that illustrate how to use the

MATLAB MAT-file routines in a Fortran program.

## matPutVariable (C and Fortran)

Purpose Write mxArrays to MAT-files

C Syntax #include "mat.h"

int matPutVariable(MATFile \*mfp, const char \*name, const mxArray
 \*pm);

Fortran Syntax integer\*4 function matPutVariable(mfp, name, pm)

mwPointer mfp, pm
character\*(\*) name

**Arguments** 

mfp

Pointer to MAT-file information

name

Name of mxArray to put into MAT-file

pm

mxArray pointer

Returns

0 if successful and nonzero if an error occurs. In C, use feof and ferror from the Standard C Library along with matGetFp to determine status.

**Description** 

This routine allows you to put an mxArray into a MAT-file.

matPutVariable writes mxArray pm to the MAT-file mfp. If the mxArray does not exist in the MAT-file, it is appended to the end. If an mxArray with the same name already exists in the file, the existing mxArray is replaced with the new mxArray by rewriting the file. The size of the new mxArray can be different from the existing mxArray

 ${\tt mxArray}$  can be different from the existing  ${\tt mxArray}.$ 

C Examples

See matcreat.c and matdgns.c in the eng\_mat subdirectory of the examples directory for sample programs that illustrate how to use the

MATLAB MAT-file routines in a C program.

## matPutVariableAsGlobal (C and Fortran)

#### **Purpose**

Put mxArrays into MAT-files as originating from global workspace

#### **C** Syntax

```
#include "mat.h"
```

int matPutVariableAsGlobal(MATFile \*mfp, const char \*name, const
 mxArray \*pm);

#### Fortran Syntax

integer\*4 function matPutVariableAsGlobal(mfp, name, pm)
mwPointer mfp, pm
character\*(\*) name

#### **Arguments**

mfp

Pointer to MAT-file information

name

Name of mxArray to put into MAT-file

pm

mxArray pointer

#### **Returns**

0 if successful and nonzero if an error occurs. In C, use feof and ferror from the Standard C Library with matGetFp to determine status.

### **Description**

This routine puts an mxArray into a MAT-file. matPutVariableAsGlobal is similar to matPutVariable, except that the array, when loaded by MATLAB, is placed into the global workspace and a reference to it is set in the local workspace. If you write to a MATLAB 4 format file, matPutVariableAsGlobal does not load it as global and has the same effect as matPutVariable.

matPutVariableAsGlobal writes mxArray pm to the MAT-file mfp. If the mxArray does not exist in the MAT-file, it is appended to the end. If an mxArray with the same name already exists in the file, the existing mxArray is replaced with the new mxArray by rewriting the file. The size of the new mxArray can be different from the existing mxArray.

## matPutVariableAsGlobal (C and Fortran)

### C Examples

See matcreat.c and matdgns.c in the eng\_mat subdirectory of the examples directory for sample programs that illustrate how to use the MATLAB MAT-file routines in a C program.

## mexAtExit (C and Fortran)

**Purpose** Register function to call when MEX-function is cleared or MATLAB

terminates

C Syntax #include "mex.h"

int mexAtExit(void (\*ExitFcn)(void));

Fortran integer\*4 function mexAtExit(ExitFcn)

**Syntax** subroutine ExitFcn()

**Arguments** ExitFcn

Pointer to function you want to run on exit

**Returns** Always returns 0.

**Description** Use mexAtExit to register a function to be called just before the

MEX-function is cleared or MATLAB is terminated. mexAtExit gives your MEX-function a chance to perform tasks such as freeing persistent memory and closing files. Typically, the named ExitFcn performs tasks

like closing streams or sockets.

Each MEX-function can register only one active exit function at a time. If you call mexAtExit more than once, MATLAB uses the ExitFcn from

the more recent mexAtExit call as the exit function.

If a MEX-function is locked, all attempts to clear the MEX-file will fail. Consequently, if a user attempts to clear a locked MEX-file, MATLAB

does not call the ExitFcn.

In Fortran, you must declare the ExitFcn as external in the Fortran routine that calls mexAtExit if it is not within the scope of the file.

See mexatexit.c in the mex subdirectory of the examples directory.

**Examples** 

See Also mexLock, mexUnlock, mexSetTrapFlag

## mexCallMATLAB (C andFortran)

#### Purpose Call MATLAB function or user-defined M-file or MEX-file

#### **C** Syntax

```
#include "mex.h"
int mexCallMATLAB(int nlhs, mxArray *plhs[], int nrhs,
    mxArray *prhs[], const char *name);
```

#### Fortran Syntax

```
integer*4 function mexCallMATLAB(nlhs, plhs, nrhs, prhs, name)
integer*4 nlhs, nrhs
mwPointer plhs(*), prhs(*)
character*(*) name
```

#### **Arguments**

nlhs

Number of desired output arguments. This value must be less than or equal to 50.

plhs

Array of pointers to mxArrays. The called command puts pointers to the resultant mxArrays into plhs and allocates dynamic memory to store the resultant mxArrays. By default, MATLAB automatically deallocates this dynamic memory when you clear the MEX-file. However, if heap space is at a premium, you may want to call mxDestroyArray as soon as you are finished with the mxArrays that plhs points to.

nrhs

Number of input arguments. This value must be less than or equal to 50.

prhs

Array of pointers to input arguments.

name

Character string containing the name of the MATLAB built-in, operator, M-file, or MEX-file that you are calling. If name is an operator, just place the operator inside a pair of single quotes, for example, '+'.

#### Returns

0 if successful, and a nonzero value if unsuccessful.

### mexCallMATLAB (C andFortran)

### **Description**

Call mexCallMATLAB to invoke internal MATLAB numeric functions, MATLAB operators, M-files, or other MEX-files. See mexFunction for a complete description of the arguments.

By default, if name detects an error, MATLAB terminates the MEX-file and returns control to the MATLAB prompt. If you want a different error behavior, turn on the trap flag by calling mexSetTrapFlag.

It is possible to generate an object of type mxUNKNOWN\_CLASS using mexCallMATLAB. For example, if you create an M-file that returns two variables but assigns only one of them a value,

```
function [a,b]=foo(c)
a=2*c;
```

you get this warning message in MATLAB:

Warning: One or more output arguments not assigned during call to 'foo'.

MATLAB assigns output b to an empty matrix. If you then call foo using mexCallMATLAB, the unassigned output variable is given type mxUNKNOWN CLASS.

### C Examples

See mexcallmatlab.c in the mex subdirectory of the examples directory.

Additional examples:

- sincall.c in the refbook subdirectory of the examples directory
- mexevalstring.c and mexsettrapflag.c in the mex subdirectory of the examples directory
- mxcreatecellmatrix.c and mxisclass.c in the mx subdirectory of the examples directory

#### **See Also**

mexFunction, mexSetTrapFlag

## mexErrMsgldAndTxt (C and Fortran)

#### **Purpose**

Issue error message with identifier and return to MATLAB prompt

#### C Syntax

```
#include "mex.h"
void mexErrMsgIdAndTxt(const char *errorid,
const char *errormsg, ...);
```

#### Fortran Syntax

subroutine mexErrMsgIdAndTxt(errorid, errormsg)
character\*(\*) errorid, errormsg

#### **Arguments**

#### errorid

String containing a MATLAB message identifier. See "Message Identifiers" in the MATLAB documentation for information on this topic.

#### errormsg

String containing the error message to be displayed. In C, the string may include formatting conversion characters, such as those used with the ANSI C sprintf function.

. . .

In C, any additional arguments needed to translate formatting conversion characters used in errormsg. Each conversion character in errormsg is converted to one of these values.

#### **Description**

Call mexErrMsgIdAndTxt to write an error message and its corresponding identifier to the MATLAB window. After the error message prints, MATLAB terminates the MEX-file and returns control to the MATLAB prompt.

Calling mexErrMsgIdAndTxt does not clear the MEX-file from memory. Consequently, mexErrMsgIdAndTxt does not invoke the function registered through mexAtExit.

If your application called mxCalloc or one of the mxCreate routines to allocate memory, mexErrMsgIdAndTxt automatically frees the allocated memory.

## mexErrMsgldAndTxt (C and Fortran)

**Note** If you get warnings when using mexErrMsgIdAndTxt, you may have a memory management compatibility problem. For more information, see "Memory Management Compatibility Issues" in the External Interfaces documentation.

#### See Also

mexErrMsgTxt, mexWarnMsgIdAndTxt, mexWarnMsgTxt

## mexErrMsgTxt (C and Fortran)

**Purpose** Issue error message and return to MATLAB prompt

C Syntax #include "mex.h"

void mexErrMsgTxt(const char \*errormsg);

**Fortran** subroutine mexErrMsgTxt(errormsg)

Syntax character\*(\*) errormsg

**Arguments** errormsg

String containing the error message to be displayed

**Description**Call mexErrMsgTxt to write an error message to the MATLAB window.
After the error message prints, MATLAB terminates the MEX-file and

returns control to the MATLAB prompt.

Calling mexErrMsgTxt does not clear the MEX-file from memory. Consequently, mexErrMsgTxt does not invoke the function registered

through mexAtExit.

If your application called mxCalloc or one of the mxCreate routines to allocate memory, mexErrMsgTxt automatically frees the allocated

memory.

**Note** If you get warnings when using mexErrMsgTxt, you may have a memory management compatibility problem. For more information, see "Memory Management Compatibility Issues".

See xtimesy.c in the refbook subdirectory of the examples directory.

Examples

For additional examples, see convey a finder of full temporary.

For additional examples, see convec.c, findnz.c, fulltosparse.c, phonebook.c, revord.c, and timestwo.c in the refbook subdirectory

of the examples directory.

**See Also** mexErrMsgIdAndTxt, mexWarnMsgIdAndTxt, mexWarnMsgTxt

## mexEvalString (C and Fortran)

Purpose Execute MATLAB command in caller's workspace

C Syntax #include "mex.h"

int mexEvalString(const char \*command);

Fortran integer\*4 function mexEvalString(command)

Syntax character\*(\*) command

**Arguments** command

A string containing the MATLAB command to execute

**Returns** 0 if successful, and a nonzero value if unsuccessful.

**Description** Call mexEvalString to invoke a MATLAB command in the workspace

of the caller.

mexEvalString and mexCallMATLAB both execute MATLAB commands. However, mexCallMATLAB provides a mechanism for returning results (left-hand side arguments) back to the MEX-file; mexEvalString provides no way for return values to be passed back to the MEX-file.

All arguments that appear to the right of an equal sign in the command string must already be current variables of the caller's workspace.

**Examples** See mexevalstring.c in the mex subdirectory of the examples directory.

See Also mexCallMATLAB

## mexFunction (C and Fortran)

Purpose Entry point to C MEX-file

C Syntax

Fortran Syntax

subroutine mexFunction(nlhs, plhs, nrhs, prhs)
integer\*4 nlhs, nrhs

mwPointer plhs(\*), prhs(\*)

**Arguments** 

nlhs

The number of expected output mxArrays

plhs

Array of pointers to the expected output mxArrays

nrhs

The number of input mxArrays

prhs

Array of pointers to the input mxArrays. These mxArrays are read only and should not be modified by your MEX-file. Changing the data in these mxArrays may produce undesired side effects.

### **Description**

mexFunction is not a routine you call. Rather, mexFunction is the name of a function in C (subroutine in Fortran) that you must write in every MEX-file. When you invoke a MEX-function, MATLAB finds and loads the corresponding MEX-file of the same name. MATLAB then searches for a symbol named mexFunction within the MEX-file. If it finds one, it calls the MEX-function using the address of the mexFunction symbol. If MATLAB cannot find a routine named mexFunction inside the MEX-file, it issues an error message.

When you invoke a MEX-file, MATLAB automatically seeds nlhs, plhs, nrhs, and prhs with the caller's information. In the syntax of the MATLAB language, functions have the general form

```
[a,b,c,...] = fun(d,e,f,...)
```

### mexFunction (C and Fortran)

where the ... denotes more items of the same format. The a,b,c... are left-hand side arguments, and the d,e,f... are right-hand side arguments. The arguments nlhs and nrhs contain the number of left-hand side and right-hand side arguments, respectively, with which the MEX-function is called. prhs is an array of mxArray pointers whose length is nrhs. plhs is an array whose length is nlhs, where your function must set pointers for the returned left-hand side mxArrays.

### C Examples

See mexfunction.c in the mex subdirectory of the examples directory.

## mexFunctionName (C and Fortran)

Purpose Name of current MEX-function

C Syntax #include "mex.h"

const char \*mexFunctionName(void);

Fortran Syntax

character\*(\*) function mexFunctionName()

**Returns** The name of the current MEX-function.

**Description** mexFunctionName returns the name of the current MEX-function.

**C** See mexgetarray.c in the mex subdirectory of the examples directory.

**Examples** 

Purpose Value of specified Handle Graphics® property

C Syntax #include "mex.h"

const mxArray \*mexGet(double handle, const char \*property);

**Arguments** handle

Handle to a particular graphics object

property

A Handle Graphics property

**Returns** The value of the specified property in the specified graphics object on

success. Returns NULL on failure. The return argument from mexGet is declared as constant, meaning that it is read only and should not be modified. Changing the data in these mxArrays may produce undesired

side effects.

**Description** Call mexGet to get the value of the property of a certain graphics object.

mexGet is the API equivalent of the MATLAB get function. To set a

graphics property value, call mexSet.

**Examples** See mexget.c in the mex subdirectory of the examples directory.

See Also mexSet

## mexGetVariable (C and Fortran)

**Purpose** Copy of variable from specified workspace

C Syntax #include "mex.h"

mxArray \*mexGetVariable(const char \*workspace, const char

\*varname);

Fortran Syntax

mwPointer function mexGetVariable(workspace, varname)

character\*(\*) workspace, varname

Arguments

workspace

Specifies where mexGetVariable should search in order to find

array varname. The possible values are

base Search for the variable in the base workspace.

caller Search for the variable in the caller's workspace.

global Search for the variable in the global workspace.

varname

Name of the variable to copy

Returns

A copy of the variable on success. Returns NULL in C (0 on Fortran) on failure. A common cause of failure is specifying a variable that is not currently in the workspace. Perhaps the variable was in the workspace

at one time but has since been cleared.

**Description** 

Call mexGetVariable to get a copy of the specified variable. The returned mxArray contains a copy of all the data and characteristics that the variable had in the other workspace. Modifications to the returned mxArray do not affect the variable in the workspace unless you

write the copy back to the workspace with mexPutVariable.

C

See mexgetarray.c in the mex subdirectory of the examples directory.

**Examples** 

**See Also** mexGetVariablePtr, mexPutVariable

## mexGetVariablePtr (C and Fortran)

**Purpose** Read-only pointer to variable from another workspace

C Syntax #include "mex.h"

const mxArray \*mexGetVariablePtr(const char \*workspace,

const char \*varname);

Fortran Syntax

mwPointer function mexGetVariablePtr(workspace, varname)

character\*(\*) workspace, varname

**Arguments** workspace

Specifies which workspace you want mexGetVariablePtr to

search. The possible values are

base Search for the variable in the base workspace.

caller Search for the variable in the caller's workspace.

global Search for the variable in the global workspace.

varname

Name of a variable in another workspace. This is a variable name,

not an mxArray pointer.

**Returns** A read-only pointer to the mxArray on success. Returns NULL in C (0 in

Fortran) on failure.

**Description** Call mexGetVariablePtr to get a read-only pointer to the specified

variable, varname, into your MEX-file's workspace. This command is useful for examining an mxArray's data and characteristics. If you need to change data or characteristics, use mexGetVariable (along with

mexPutVariable) instead of mexGetVariablePtr.

If you simply need to examine data or characteristics,

mexGetVariablePtr offers superior performance because the caller

needs to pass only a pointer to the array.

## mexGetVariablePtr (C and Fortran)

C See mxislogical.c in the mx subdirectory of the examples directory.

**Examples** 

**See Also** mexGetVariable

### mexisGlobal (C and Fortran)

**Purpose** Determine whether mxArray has global scope

C Syntax #include "matrix.h"

bool mexIsGlobal(const mxArray \*pm);

**Fortran** integer\*4 function mexIsGlobal(pm)

**Syntax** mwPointer pm

**Arguments** pm

Pointer to an mxArray

**Returns** Logical 1 (true) if the mxArray has global scope, and logical 0 (false)

otherwise.

**Description** Use mexIsGlobal to determine whether the specified mxArray has

global scope.

**C** See mxislogical.c in the mx subdirectory of the examples directory.

**Examples** 

**See Also** mexGetVariable, mexGetVariablePtr, mexPutVariable, global

## mexisLocked (C and Fortran)

Purpose Determine whether MEX-file is locked

C Syntax #include "mex.h"

bool mexIsLocked(void);

Fortran Syntax

integer\*4 function mexIsLocked()

**Returns** Logical 1 (true) if the MEX-file is locked; logical 0 (false) if the file

is unlocked.

**Description** Call mexIsLocked to determine whether the MEX-file is locked. By

default, MEX-files are unlocked, meaning that users can clear the

MEX-file at any time.

To unlock a MEX-file, call mexUnlock.

**C** See mexlock.c in the mex subdirectory of the examples directory.

**Examples** 

**See Also** mexLock, mexMakeArrayPersistent, mexMakeMemoryPersistent,

mexUnlock

## mexLock (C and Fortran)

Purpose Prevent MEX-file from being cleared from memory

C Syntax #include "mex.h"

void mexLock(void);

Fortran Syntax

subroutine mexLock()

**Description** By default, MEX-files are unlocked, meaning that a user can clear them

at any time. Call mexLock to prohibit a MEX-file from being cleared.

To unlock a MEX-file, call mexUnlock.

mexLock increments a lock count. If you call mexLock n times, you must

call mexUnlock n times to unlock your MEX-file.

See mexlock.c in the mex subdirectory of the examples directory.

**Examples** 

**See Also** mexIsLocked, mexMakeArrayPersistent, mexMakeMemoryPersistent,

mexUnlock

## mexMakeArrayPersistent (C and Fortran)

**Purpose** Make mxArray persist after MEX-file completes

C Syntax #include "mex.h"

void mexMakeArrayPersistent(mxArray \*pm);

Fortran Syntax

subroutine mexMakeArrayPersistent(pm)

mwPointer pm

**Arguments** pm

Pointer to an mxArray created by an mxCreate\* function

**Description** 

By default, mxArrays allocated by mxCreate\* functions are not persistent. The MATLAB memory management facility automatically frees nonpersistent mxArrays when the MEX-function finishes. If you want the mxArray to persist through multiple invocations of the MEX-function, you must call mexMakeArrayPersistent.

**Note** If you create a persistent mxArray, you are responsible for destroying it when the MEX-file is cleared. If you do not destroy a persistent mxArray, MATLAB leaks memory. See mexAtExit to see how to register a function that gets called when the MEX-file is cleared. See mexLock to see how to lock your MEX-file so that it is never cleared.

See Also

 $\label{lem:mexatexit} \mbox{mexMakeMemoryPersistent, and the mxCreate*} \\ \mbox{functions}$ 

## mexMakeMemoryPersistent (C and Fortran)

**Purpose** Make allocated memory MATLAB persist after MEX-function completes

C Syntax #include "mex.h"

void mexMakeMemoryPersistent(void \*ptr);

Fortran Syntax

subroutine mexMakeMemoryPersistent(ptr)

mwPointer ptr

**Arguments** ptr

Pointer to the beginning of memory allocated by one of the

MATLAB memory allocation routines

**Description** 

By default, memory allocated by MATLAB is nonpersistent, so it is freed automatically when the MEX-function finishes. If you want the memory to persist, you must call mexMakeMemoryPersistent.

**Note** If you create persistent memory, you are responsible for freeing it when the MEX-function is cleared. If you do not free the memory, MATLAB leaks memory. To free memory, use mxFree. See mexAtExit to see how to register a function that gets called when the MEX-function is cleared. See mexLock to see how to lock your MEX-function so that it is never cleared.

**See Also** 

mexAtExit, mexLock, mexMakeArrayPersistent, mxCalloc, mxFree,
mxMalloc, mxRealloc

### mexPrintf (C and Fortran)

#### **Purpose**

ANSI C printf-style output routine

#### C Syntax

#include "mex.h"

int mexPrintf(const char \*message, ...);

#### Fortran Syntax

integer\*4 function mexPrintf(message)

character\*(\*) message

#### **Arguments**

message

String to be displayed. In C, the string may include formatting conversion characters, such as those used with the ANSI C printf function.

. . .

In C, any additional arguments needed to translate formatting conversion characters used in message. Each conversion character in message is converted to one of these values.

#### Returns

The number of characters printed. This includes characters specified with backslash codes, such as \n and \b.

### **Description**

This routine prints a string on the screen and in the diary (if the diary is in use). It provides a callback to the standard C printf routine already linked inside MATLAB, and avoids linking the entire stdio library into your MEX-file.

In a C MEX-file, you must call mexPrintf instead of printf to display a string.

**Note** If you want the literal % in your message, you must use %% in your message string since % has special meaning to mexPrintf. Failing to do so causes unpredictable results.

## mexPrintf (C and Fortran)

#### C Examples

#### See

- mexfunction.c in the mex subdirectory of the examples directory
- phonebook.c in the refbook subdirectory of the examples directory.

#### See Also

 $\label{lem:mexerrMsgIdAndTxt} \mbox{mexErrMsgTxt, mexWarnMsgIdAndTxt}, \\ \mbox{mexWarnMsgTxt}$ 

## mexPutVariable (C and Fortran)

#### **Purpose** Copy mxArray from MEX-function into specified workspace

#### **C** Syntax

#include "mex.h"

int mexPutVariable(const char \*workspace, const char \*varname,
 const mxArray \*pm);

#### Fortran Syntax

integer\*4 function mexPutVariable(workspace, varname, pm)

character\*(\*) workspace, varname

mwPointer pm

#### **Arguments**

#### workspace

Specifies the scope of the array that you are copying. The possible

values are

base Copy mxArray to the base workspace.

caller Copy mxArray to the caller's workspace.

global Copy mxArray to the list of global variables.

#### varname

Name given to the mxArray in the workspace

pm

Pointer to the mxArray

#### **Returns**

0 on success; 1 on failure. A possible cause of failure is that pm is NULL in C (0 in Fortran).

### **Description**

Call mexPutVariable to copy the mxArray, at pointer pm, from your MEX-function into the specified workspace. MATLAB gives the name, varname, to the copied mxArray in the receiving workspace.

mexPutVariable makes the array accessible to other entities, such as MATLAB, M-files, or other MEX-functions.

If a variable of the same name already exists in the specified workspace, mexPutVariable overwrites the previous contents of the variable with

## mexPutVariable (C and Fortran)

the contents of the new mxArray. For example, suppose the MATLAB workspace defines variable Peaches as

and you call mexPutVariable to copy Peaches into the same workspace:

```
mexPutVariable("base", "Peaches", pm)
```

Then the old value of Peaches disappears and is replaced by the value passed in by mexPutVariable.

#### C Examples

See  ${\tt mexgetarray.c}$  in the  ${\tt mex}$  subdirectory of the examples directory.

### **See Also**

mexGetVariable

## mexSet (C)

Purpose Set value of spe

Set value of specified Handle Graphics property

C Syntax

#include "mex.h"

int mexSet(double handle, const char \*property,

mxArray \*value);

**Arguments** 

handle

Handle to a particular graphics object

property

String naming a Handle Graphics property

value

Pointer to an mxArray holding the new value to assign to the

property

Returns

0 on success; 1 on failure. Possible causes of failure include:

• Specifying a nonexistent property.

 $\bullet\;$  Specifying an illegal value for that property, for example, specifying a

string value for a numerical property.

**Description** 

Call  ${\tt mexSet}$  to set the value of the property of a certain graphics object.

mexSet is the API equivalent of the MATLAB set function. To get the

value of a graphics property, call mexGet.

**Examples** 

See mexget.c in the mex subdirectory of the examples directory.

See Also

mexGet

# mexSetTrapFlag (C and Fortran)

Purpose Control response of mexCallMATLAB to errors

C Syntax #include "mex.h"

void mexSetTrapFlag(int trapflag);

Fortran Syntax

 $\verb|subroutine| mexSetTrapFlag(trapflag)|\\$ 

integer\*4 trapflag

**Arguments** trapflag

Control flag. Possible values are

On error, control returns to the MATLAB prompt.

1 On error, control returns to your MEX-file.

### **Description**

Call  ${\tt mexSetTrapFlag}$  to control the MATLAB response to errors in  ${\tt mexCallMATLAB}$ .

If you do not call mexSetTrapFlag, then whenever MATLAB detects an error in a call to mexCallMATLAB, MATLAB automatically terminates the MEX-file and returns control to the MATLAB prompt. Calling mexSetTrapFlag with trapflag set to 0 is equivalent to not calling mexSetTrapFlag at all.

If you call mexSetTrapFlag and set the trapflag to 1, then whenever MATLAB detects an error in a call to mexCallMATLAB, MATLAB does not automatically terminate the MEX-file. Rather, MATLAB returns control to the line in the MEX-file immediately following the call to mexCallMATLAB. The MEX-file is then responsible for taking an appropriate response to the error.

If you call mexSetTrapFlag, the value of the trapflag you set remains in effect until the next call to mexSetTrapFlag within that MEX-file or, if there are no more calls to mexSetTrapFlag, until the MEX-file exits. If a routine defined in a MEX-file calls another MEX-file,

1 The current value of the trapflag in the first MEX-file is saved.

# mexSetTrapFlag (C and Fortran)

- **2** The second MEX-file is called with the trapflag initialized to 0 within that file.
- **3** When the second MEX-file exits, the saved value of the trapflag in the first MEX-file is restored within that file.

## C Examples

See  ${\tt mexsettrapflag.c}$  in the  ${\tt mex}$  subdirectory of the examples directory.

### **See Also**

mexAtExit, mexErrMsgTxt

# mexUnlock (C and Fortran)

**Purpose** Allow MEX-file to be cleared from memory

C Syntax #include "mex.h"

void mexUnlock(void);

Fortran Syntax

subroutine mexUnlock()

**Description** By default, MEX-files are unlocked, meaning that a user can clear

them at any time. Calling mexLock locks a MEX-file so that it cannot be cleared. Calling mexUnlock removes the lock so that the MEX-file

can be cleared.

mexLock increments a lock count. If you called mexLock n times, you

must call mexUnlock n times to unlock your MEX-file.

See mexlock.c in the mex subdirectory of the examples directory.

**Examples** 

**See Also** mexIsLocked, mexLock, mexMakeArrayPersistent,

mexMakeMemoryPersistent

# mexWarnMsgldAndTxt (C and Fortran)

#### **Purpose**

Issue warning message with identifier

### **C** Syntax

```
#include "mex.h"
```

 $\verb"void mexWarnMsgIdAndTxt" (const char *warningid",$ 

const char \*warningmsg, ...);

### Fortran Syntax

subroutine mexWarnMsgIdAndTxt(warningid, warningmsg)

character\*(\*) warningid, warningmsg

### **Arguments**

warningid

String containing a MATLAB message identifier. See "Message Identifiers" in the MATLAB documentation for information on this topic.

#### warningmsg

String containing the warning message to be displayed. In C, the string may include formatting conversion characters, such as those used with the ANSI C sprintf function.

. . .

In C, any additional arguments needed to translate formatting conversion characters used in warningmsg. Each conversion character in warningmsg is converted to one of these values.

### **Description**

Call mexWarnMsgIdAndTxt to write a warning message and its corresponding identifier to the MATLAB window.

Unlike mexErrMsgIdAndTxt, mexWarnMsgIdAndTxt does not cause the

MEX-file to terminate.

### **See Also**

mexErrMsgTxt, mexErrMsgIdAndTxt, mexWarnMsgTxt

# mexWarnMsgTxt (C and Fortran)

Purpose Issue warning message

C Syntax #include "mex.h"

void mexWarnMsgTxt(const char \*warningmsg);

**Fortran** subroutine mexWarnMsgTxt(warningmsg)

**Syntax** character\*(\*) warningmsg

**Arguments** warningmsg

String containing the warning message to be displayed

**Description** mexWarnMsgTxt causes MATLAB to display the contents of warningmsg.

 $Unlike \ {\tt mexErrMsgTxt}, \ {\tt mexWarnMsgTxt} \ does \ not \ cause \ the \ MEX-file \ to$ 

terminate.

See yprime.c in the mex subdirectory of the examples directory.

**Examples** Additional examples:

• explore.c in the mex subdirectory of the examples directory

• fulltosparse.c and revord.c in the refbook subdirectory of the examples directory

• mxisfinite.c and mxsetnzmax.c in the mx subdirectory of the examples directory

**See Also** mexErrMsgTxt, mexErrMsgIdAndTxt, mexWarnMsgIdAndTxt

# mwIndex (C and Fortran)

Purpose Type for index values

C Syntax #include "matrix.h"

Fortran Syntax

#include "fintrf.h"

**Description** mwIndex is a type that represents index values, such as indices into

arrays. This function is provided for purposes of cross-platform

flexibility. mwIndex is equivalent to int in C and INTEGER\*4 in Fortran.

In Fortran, mwIndex is implemented as a preprocessor macro.

See Also mex, mwSize

#### **Purpose**

Declare appropriate pointer type for platform

## Fortran Syntax

#include "fintrf.h"

### **Description**

mwPointer is a preprocessor macro that declares the appropriate Fortran type representing a pointer to an mxArray or to other data that is not of a native Fortran type, such as memory allocated by mxMalloc. On 32-bit platforms, the Fortran type that represents a pointer is INTEGER\*4; on 64-bit platforms, it is INTEGER\*8. The Fortran preprocessor translates mwPointer to the Fortran declaration that is appropriate for the platform on which you compile your file.

If your Fortran compiler supports preprocessing, you can use mwPointer to declare functions, arguments, and variables that represent pointers. If you cannot use mwPointer, you must ensure that your declarations have the correct size for the platform on which you are compiling Fortran code.

### **Examples**

This example declares the arguments for mexFunction in a Fortran MEX-file:

```
SUBROUTINE MEXFUNCTION(NLHS, PLHS, NRHS, PRHS)
MWPOINTER PLHS(*), PRHS(*)
INTEGER NLHS, NRHS
```

For additional examples, see the Fortran files with names ending in .F in the \$MATLAB/extern/examples directory, where \$MATLAB is the string returned by the matlabroot command.

# mwSize (C and Fortran)

Purpose Type for size values

C Syntax #include "matrix.h"

Fortran Syntax

#include "fintrf.h"

**Description** mwSize is a type that represents size values, such as array dimensions.

This function is provided for purposes of cross-platform flexibility.

 $\ensuremath{\mathsf{mwSize}}$  is equivalent to int in C and INTEGER\*4 in Fortran.

In Fortran, mwSize is implemented as a preprocessor macro.

See Also mex, mwIndex

# mxAddField (C and Fortran)

Purpose Add field to structure array

C Syntax #include "matrix.h"

extern int mxAddField(mxArray pm, const char \*fieldname);

Fortran integer\*4 function mxAddField(pm, fieldname)

Syntax mwPointer pm

character\*(\*) fieldname

Arguments pm

Pointer to a structure mxArray

fieldname

The name of the field you want to add

**Returns** Field number on success or -1 if inputs are invalid or an out-of-memory

condition occurs.

**Description** Call mxAddField to add a field to a structure array. You must then create

the values with the mxCreate\* functions and use mxSetFieldByNumber

to set the individual values for the field.

**See Also** mxRemoveField, mxSetFieldByNumber

# mxArrayToString (C)

Purpose Convert array to string

C Syntax #include "matrix.h"

char \*mxArrayToString(const mxArray \*array ptr);

**Arguments** array\_ptr

Pointer to a string mxArray; that is, a pointer to an mxArray

having the mxCHAR\_CLASS class.

**Returns** A C-style string. Returns NULL on out of memory.

**Description** Call mxArrayToString to copy the character data of a string mxArray into a C-style string. The C-style string is always terminated with a

NULL character.

If the string array contains several rows, they are copied, one column at a time, into one long string array. This function is similar to mxGetString, except that

• It does not require the length of the string as an input.

• It supports multibyte character sets.

mxArrayToString does not free the dynamic memory that the char pointer points to. Consequently, you should typically free the string (using mxFree) immediately after you have finished using it.

**Examples** See mexatexit.c in the mex subdirectory of the examples directory.

For additional examples, see mxcreatecharmatrixfromstr.c and mxislogical.c in the mx subdirectory of the examples directory.

**See Also** mxCreateCharArray, mxCreateCharMatrixFromStrings,

mxCreateString, mxGetString

Purpose

Check assertion value for debugging purposes

**C** Syntax

#include "matrix.h"

void mxAssert(int expr, char \*error\_message);

**Arguments** 

expr

Value of assertion

error\_message

Description of why assertion failed

### **Description**

Similar to the ANSI C assert() macro, mxAssert checks the value of an assertion, and continues execution only if the assertion holds. If expr evaluates to logical 1 (true), mxAssert does nothing. If expr evaluates to logical 0 (false), mxAssert prints an error to the MATLAB command window consisting of the failed assertion's expression, the filename and line number where the failed assertion occurred, and the error\_message string. The error\_message string allows you to specify a better description of why the assertion failed. Use an empty string if you don't want a description to follow the failed assertion message.

After a failed assertion, control returns to the MATLAB command line.

Note that the MEX script turns off these assertions when building optimized MEX-functions, so use this for debugging purposes only. Build the MEX-file using the syntax mex -g filename in order to use mxAssert.

Assertions are a way of maintaining internal consistency of logic. Use them to keep yourself from misusing your own code and to prevent logical errors from propagating before they are caught; do not use assertions to prevent users of your code from misusing it.

Assertions can be taken out of your code by the C preprocessor. You can use these checks during development and then remove them when the code works properly, letting you use them for troubleshooting during development without slowing down the final product.

# mxAssertS (C)

**Purpose** Check assertion value without printing assertion text

C Syntax #include "matrix.h"

void mxAssertS(int expr, char \*error message);

**Arguments** expr

Value of assertion

error\_message

Description of why assertion failed

**Description** 

mxAssertS is similar to mxAssert, except mxAssertS does not print the text of the failed assertion. mxAssertS checks the value of an assertion, and continues execution only if the assertion holds. If expr evaluates to logical 1 (true), mxAssertS does nothing. If expr evaluates to logical 0 (false), mxAssertS prints an error to the MATLAB command window consisting of the filename and line number where the assertion failed and the error\_message string. The error\_message string allows you to specify a better description of why the assertion failed. Use an empty string if you don't want a description to follow the failed assertion message.

After a failed assertion, control returns to the MATLAB command line.

Note that the mex script turns off these assertions when building optimized MEX-functions, so use this for debugging purposes only. Build the MEX-file using the syntaxmex -g filename in order to use mxAssert.

# mxCalcSingleSubscript (C and Fortran)

#### **Purpose**

Offset from first element to desired element

### **C** Syntax

```
#include <matrix.h>
```

### Fortran Syntax

mwIndex function mxCalcSingleSubscript(pm, nsubs, subs)

mwPointer pm mwSize nsubs mwIndex subs

#### **Arguments**

ma

Pointer to an mxArray

nsubs

The number of elements in the subs array. Typically, you set nsubs equal to the number of dimensions in the mxArray that pm points to.

subs

An array of integers. Each value in the array should specify that dimension's subscript. In C syntax, the value in subs[0] specifies the row subscript, and the value in subs[1] specifies the column subscript. Use zero-based indexing for subscripts. For example, to express the starting element of a two-dimensional mxArray in subs, set subs[0] to 0 and subs[1] to 0.

In Fortran syntax, the value in subs(1) specifies the row subscript, and the value in subs(2) specifies the column subscript. Use 1-based indexing for subscripts. For example, to express the starting element of a two-dimensional mxArray in subs, set subs(1) to 1 and subs(2) to 1.

#### Returns

The number of elements between the start of the mxArray and the specified subscript. This returned number is called an *index*; many mx routines (for example, mxGetField) require an index as an argument.

# mxCalcSingleSubscript (C and Fortran)

If subs describes the starting element of an mxArray, mxCalcSingleSubscript returns 0. If subs describes the final element of an mxArray, mxCalcSingleSubscript returns N-1 (where N is the total number of elements).

### **Description**

Call mxCalcSingleSubscript to determine how many elements there are between the beginning of the mxArray and a given element of that mxArray. For example, given a subscript like (5,7), mxCalcSingleSubscript returns the distance from the first element of the array to the (5,7) element. Remember that the mxArray data type internally represents all data elements in a one-dimensional array no matter how many dimensions the MATLAB mxArray appears to have.

MATLAB uses a column-major numbering scheme to represent data elements internally. That means that MATLAB internally stores data elements from the first column first, then data elements from the second column second, and so on through the last column. For example, suppose you create a 4-by-2 variable. It is helpful to visualize the data as follows.

| A | Е |
|---|---|
| В | F |
| С | G |
| D | Н |

In fact, though, MATLAB internally represents the data as the following:

| A     | В     | C     | D     | E     | F     | G     | Н     |
|-------|-------|-------|-------|-------|-------|-------|-------|
| Index | Index | Index | Index | Index | Index | Index | Index |
| 0     | 1     | 2     | 3     | 4     | 5     | 6     | 7     |

If an mxArray is N-dimensional, MATLAB represents the data in N-major order. For example, consider a three-dimensional array having dimensions 4-by-2-by-3. Although you can visualize the data as

# mxCalcSingleSubscript (C and Fortran)

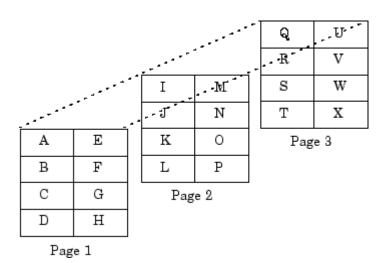

MATLAB internally represents the data for this three-dimensional array in the following order:

| A | В | $\mathbf{C}$ | D | E | F | G | Н | Ι | J | K  | L  | M  | N  | О  | P  | Q  | R  | $\mathbf{s}$ | Т  | U  | V  | W  | X  |
|---|---|--------------|---|---|---|---|---|---|---|----|----|----|----|----|----|----|----|--------------|----|----|----|----|----|
| 0 | 1 | 2            | 3 | 4 | 5 | 6 | 7 | 8 | 9 | 10 | 11 | 12 | 13 | 14 | 15 | 16 | 17 | 18           | 19 | 20 | 21 | 22 | 23 |

Avoid using mxCalcSingleSubscript to traverse the elements of an array. In C, it is more efficient to do this by finding the array's starting address and then using pointer auto-incrementing to access successive elements. For example, to find the starting address of a numerical array, call mxGetPr or mxGetPi.

C Examples

See mxcalcsinglesubscript.c in the mx subdirectory of the examples directory.

**See Also** 

mxGetCell, mxSetCell

# mxCalloc (C and Fortran)

#### **Purpose**

Allocate dynamic memory for array using MATLAB memory manager

### **C** Syntax

```
#include "matrix.h"
#include <stdlib.h>
```

void \*mxCalloc(size t n, size t size);

### Fortran Syntax

mwPointer function mxCalloc(n, size)
mwSize n, size

.

**Arguments** n

Number of elements to allocate. This must be a nonnegative number.

size

Number of bytes per element. (The C sizeof operator calculates the number of bytes per element.)

#### Returns

A pointer to the start of the allocated dynamic memory, if successful. If unsuccessful in a stand-alone (non-MEX-file) application, mxCalloc returns NULL in C (0 in Fortran). If unsuccessful in a MEX-file, the MEX-file terminates and control returns to the MATLAB prompt.

mxCalloc is unsuccessful when there is insufficient free heap space.

## **Description**

MATLAB applications should always call mxCalloc rather than calloc to allocate memory. Note that mxCalloc works differently in MEX-files than in stand-alone MATLAB applications.

In MEX-files, mxCalloc automatically

- Allocates enough contiguous heap space to hold n elements.
- Initializes all n elements to 0.
- Registers the returned heap space with the MATLAB memory management facility.

# mxCalloc (C and Fortran)

The MATLAB memory management facility maintains a list of all memory allocated by mxCalloc. The MATLAB memory management facility automatically frees (deallocates) all of a MEX-file's parcels when control returns to the MATLAB prompt.

In stand-alone MATLAB C applications, mxCalloc calls the ANSI C calloc function.

By default, in a MEX-file, mxCalloc generates nonpersistent mxCalloc data. In other words, the memory management facility automatically deallocates the memory as soon as the MEX-file ends. If you want the memory to persist after the MEX-file completes, call mexMakeMemoryPersistent after calling mxCalloc. If you write a MEX-file with persistent memory, be sure to register a mexAtExit function to free allocated memory in the event your MEX-file is cleared.

When you finish using the memory allocated by mxCalloc, call mxFree. mxFree deallocates the memory.

### C Examples

#### See

- explore.c in the mex subdirectory of the examples directory
- phonebook.c and revord.c in the refbook subdirectory of the examples directory

For additional examples, see mxcalcsinglesubscript.c and mxsetdimensions.c in the mx subdirectory of the examples directory.

#### See Also

mexAtExit, mexMakeArrayPersistent, mexMakeMemoryPersistent,
mxDestroyArray, mxFree, mxMalloc, mxRealloc

# mxChar (C)

Purpose Data type for string mxArray

C Syntax typedef Uint16 mxChar;

**Description** All string mxArrays store their data elements as mxChar rather than as

char. The MATLAB API defines an mxChar as a 16-bit unsigned integer.

**Examples** See mxmalloc.c in the mx subdirectory of the examples directory.

Additional examples:

• explore.c in the mex subdirectory of the examples directory

 $\bullet$   $\,$  mxcreatecharmatrixfromstr.c in the mx subdirectory of the

examples directory

**See Also** mxCreateCharArray

```
Purpose
                  Integer value identifying class of mxArray
C Syntax
                   typedef enum {
                           mxUNKNOWN_CLASS = 0,
                           mxCELL CLASS,
                            mxSTRUCT CLASS,
                           mxLOGICAL CLASS,
                            mxCHAR CLASS,
                            <unused>,
                            mxDOUBLE CLASS,
                           mxSINGLE CLASS,
                            mxINT8 CLASS,
                            mxUINT8 CLASS,
                            mxINT16 CLASS,
                            mxUINT16 CLASS,
                           mxINT32 CLASS,
                            mxUINT32 CLASS,
                           mxINT64 CLASS,
                            mxUINT64 CLASS,
                            mxFUNCTION CLASS
                   } mxClassID;
Constants
                   mxUNKNOWN CLASS
                        The class cannot be determined. You cannot specify this category
                        for an mxArray; however, mxGetClassID can return this value
                        if it cannot identify the class.
                   mxCELL CLASS
                        Identifies a cell mxArray.
                   mxSTRUCT CLASS
                        Identifies a structure mxArray.
```

Identifies a logical mxArray, an mxArray that stores Boolean

elements logical 1 (true) and logical 0 (false).

mxLOGICAL CLASS

# mxClassID (C)

#### mxCHAR CLASS

Identifies a string mxArray, an mxArray whose data is represented as mxCHAR's.

#### mxDOUBLE CLASS

Identifies a numeric mxArray whose data is stored as double-precision, floating-point numbers.

#### mxSINGLE CLASS

Identifies a numeric mxArray whose data is stored as single-precision, floating-point numbers.

#### mxINT8 CLASS

Identifies a numeric mxArray whose data is stored as signed 8-bit integers.

#### mxUINT8 CLASS

Identifies a numeric mxArray whose data is stored as unsigned 8-bit integers.

#### mxINT16\_CLASS

Identifies a numeric mxArray whose data is stored as signed 16-bit integers.

#### mxUINT16 CLASS

Identifies a numeric mxArray whose data is stored as unsigned 16-bit integers.

#### mxINT32 CLASS

Identifies a numeric mxArray whose data is stored as signed 32-bit integers.

#### mxUINT32 CLASS

Identifies a numeric mxArray whose data is stored as unsigned 32-bit integers.

#### mxINT64 CLASS

Identifies a numeric mxArray whose data is stored as signed 64-bit integers.

mxUINT64\_CLASS

Identifies a numeric mxArray whose data is stored as unsigned 64-bit integers.

mxFUNCTION\_CLASS

Identifies a function handle mxArray.

**Description** Various mx\* calls require or return an mxClassID argument. mxClassID

identifies the way in which the mxArray represents its data elements.

**Examples** See explore.c in the mex subdirectory of the examples directory.

See Also mxCreateNumericArray

# mxClassIDFromClassName (Fortran)

**Purpose** Identifier corresponding to class

Fortran Syntax integer\*4 function mxClassIDFromClassName(classname)

character\*(\*) classname

Arguments classname

A character array specifying a MATLAB class name. Use one of

the strings from the following table.

**Returns** A numeric identifier used internally by MATLAB to represent the

MATLAB class, classname. Returns 0 if classname is not a recognized

MATLAB class.

**Description** Use mxClassIDFromClassName to obtain an identifier for any class

that is recognized by MATLAB. This function is most commonly used to provide a classid argument to mxCreateNumericArray and

mxCreateNumericMatrix.

Valid choices for classname are listed in the following table.  $\ensuremath{\mathsf{MATLAB}}$ 

returns 0 if classname is unrecognized.

| cell   | char   | double | function_handle |
|--------|--------|--------|-----------------|
| int8   | int16  | int32  | logical         |
| object | single | struct | uint8           |
| uint16 | uint32 |        |                 |

**See Also** mxGetClassName, mxCreateNumericArray, mxCreateNumericMatrix

# mxComplexity (C)

**Purpose** Flag specifying whether mxArray has imaginary components

**C Syntax** typedef enum mxComplexity {mxREAL=0, mxCOMPLEX};

**Constants** mxREAL

Identifies an mxArray with no imaginary components.

mxCOMPLEX

Identifies an mxArray with imaginary components.

**Description** Various mx\* calls require an mxComplexity argument. You can set an

mxComplex argument to either mxREAL or mxCOMPLEX.

**Examples** See mxcalcsinglesubscript.c in the mx subdirectory of the examples

directory.

**See Also** mxCreateNumericArray, mxCreateDoubleMatrix, mxCreateSparse

# mxCopyCharacterToPtr (Fortran)

Purpose Copy character values from Fortran array to pointer array

### Fortran Syntax

subroutine mxCopyCharacterToPtr(y, px, n) character\*(\*) y

mwPointer px mwSize n

### **Arguments**

character Fortran array

рх

У

Pointer to character or name array

n

Number of elements to copy

### **Description**

mxCopyCharacterToPtr copies n character values from the Fortran character array y into the MATLAB string array pointed to by px. This subroutine is essential for copying character data between MATLAB pointer arrays and ordinary Fortran character arrays.

#### See Also

mxCopyPtrToCharacter, mxCreateCharArray, mxCreateString,
mxCreateCharMatrixFromStrings

# mxCopyComplex16ToPtr (Fortran)

**Purpose** Copy COMPLEX\*16 values from Fortran array to pointer array **Fortran** subroutine mxCopyComplex16ToPtr(y, pr, pi, n) **Syntax** complex\*16 y(n)mwPointer pr, pi mwSize n **Arguments** У COMPLEX\*16 Fortran array pr Pointer to the real data of a double-precision MATLAB array рi Pointer to the imaginary data of a double-precision MATLAB array n

Number of elements to copy

### **Description**

mxCopyComplex16ToPtr copies n COMPLEX\*16 values from the Fortran COMPLEX\*16 array y into the MATLAB arrays pointed to by pr and pi. This subroutine is essential for use with Fortran compilers that do not support the %VAL construct in order to set up standard Fortran arrays for passing as arguments to the computation routine of a MEX-file.

#### **See Also**

mxCopyPtrToComplex16, mxCreateNumericArray,
mxCreateNumericMatrix, mxGetData, mxGetImagData

# mxCopyComplex8ToPtr (Fortran)

#### **Purpose** Copy COMPLEX\*8 values from Fortran array to pointer array Fortran subroutine mxCopyComplex8ToPtr(y, pr, pi, n) **Syntax** complex\*8 y(n) mwPointer pr, pi mwSize n **Arguments** У COMPLEX\*8 Fortran array pr Pointer to the real data of a single-precision MATLAB array рi Pointer to the imaginary data of a single-precision MATLAB array n Number of elements to copy **Description** mxCopyComplex8ToPtr copies n COMPLEX\*8 values from the Fortran COMPLEX\*8 array y into the MATLAB arrays pointed to by pr and pi. This subroutine is essential for use with Fortran compilers that do not

mxCopyPtrToComplex8, mxCreateNumericArray,
mxCreateNumericMatrix, mxGetData, mxGetImagData

support the %VAL construct in order to set up standard Fortran arrays for passing as arguments to the computation routine of a MEX-file.

See Also

# mxCopyInteger1ToPtr (Fortran)

**Purpose** Copy INTEGER\*1 values from Fortran array to pointer array

### **Fortran Syntax**

```
subroutine mxCopyInteger1ToPtr(y, px, n)
integer*1 y(n)
mwPointer px
```

**Arguments** 

INTEGER\*1 Fortran array

рх

У

mwSize n

Pointer to ir or jc array

n

Number of elements to copy

## **Description**

mxCopyInteger1ToPtr copies n INTEGER\*1 values from the Fortran INTEGER\*1 array y into the MATLAB array pointed to by px, either an ir or jc array. This subroutine is essential for use with Fortran compilers that do not support the %VAL construct in order to set up standard Fortran arrays for passing as arguments to the computation routine of a MEX-file.

**Note** This function can only be used with sparse matrices.

## See Also

mxCopyPtrToInteger1, mxCreateNumericArray, mxCreateNumericMatrix

# mxCopyInteger2ToPtr (Fortran)

У

рх

n

Purpose Copy INTEGER\*2 values from Fortran array to pointer array

## Fortran Syntax

```
subroutine mxCopyInteger2ToPtr(y, px, n)
integer*2 y(n)
mwPointer px
mwSize n
```

### **Arguments**

```
INTEGER*2 Fortran array

Pointer to ir or jc array
```

Number of elements to copy

## **Description**

mxCopyInteger2ToPtr copies n INTEGER\*2 values from the Fortran INTEGER\*2 array y into the MATLAB array pointed to by px, either an ir or jc array. This subroutine is essential for use with Fortran compilers that do not support the %VAL construct in order to set up standard Fortran arrays for passing as arguments to the computation routine of a MEX-file.

**Note** This function can only be used with sparse matrices.

## **See Also**

mxCopyPtrToInteger2, mxCreateNumericArray,
mxCreateNumericMatrix

# mxCopyInteger4ToPtr (Fortran)

**Purpose** Copy INTEGER\*4 values from Fortran array to pointer array

### Fortran Syntax

```
subroutine mxCopyInteger4ToPtr(y, px, n)
integer*4 y(n)
mwPointer px
```

mwSize n

#### **Arguments**

INTEGER\*4 Fortran array

рх

У

Pointer to ir or jc array

n

Number of elements to copy

## **Description**

mxCopyInteger4ToPtr copies n INTEGER\*4 values from the Fortran INTEGER\*4 array y into the MATLAB array pointed to by px, either an ir or jc array. This subroutine is essential for use with Fortran compilers that do not support the %VAL construct in order to set up standard Fortran arrays for passing as arguments to the computation routine of a MEX-file.

**Note** This function can only be used with sparse matrices.

## **See Also**

mxCopyPtrToInteger4, mxCreateNumericArray,
mxCreateNumericMatrix

# mxCopyPtrToCharacter (Fortran)

Purpose Copy character values from pointer array to Fortran array

### Fortran Syntax

```
subroutine mxCopyPtrToCharacter(px, y, n)
mwPointer px
```

character\*(\*) y
mwSize n

\_

**Arguments** px

Pointer to character or name array

У

character Fortran array

n

Number of elements to copy

### **Description**

mxCopyPtrToCharacter copies n character values from the MATLAB array pointed to by px into the Fortran character array y. This subroutine is essential for copying character data from MATLAB pointer arrays into ordinary Fortran character arrays.

### **Examples**

See matdemo2.F in the eng\_mat subdirectory of the examples directory for a sample program that illustrates how to use this routine in a Fortran program.

### **See Also**

mxCopyCharacterToPtr, mxCreateCharArray, mxCreateString,
mxCreateCharMatrixFromStrings

# mxCopyPtrToComplex16 (Fortran)

## Purpose Copy COMPLEX\*16 values from pointer array to Fortran array

### Fortran Syntax

```
subroutine mxCopyPtrToComplex16(pr, pi, y, n)
```

mwPointer pr, pi
complex\*16 y(n)
mwSize n

#### **Arguments**

pr

Pointer to the real data of a double-precision MATLAB array

рi

Pointer to the imaginary data of a double-precision MATLAB

array

У

COMPLEX\*16 Fortran array

n

Number of elements to copy

## **Description**

mxCopyPtrToComplex16 copies n COMPLEX\*16 values from the MATLAB arrays pointed to by pr and pi into the Fortran COMPLEX\*16 array y. This subroutine is essential for use with Fortran compilers that do not support the %VAL construct in order to set up standard Fortran arrays for passing as arguments to the computation routine of a MEX-file.

## **See Also**

mxCopyComplex16ToPtr, mxCreateNumericArray,
mxCreateNumericMatrix, mxGetData, mxGetImagData

# mxCopyPtrToComplex8 (Fortran)

## **Purpose** Copy COMPLEX\*8 values from pointer array to Fortran array

## Fortran Syntax

```
subroutine mxCopyPtrToComplex8(pr, pi, y, n)
mwPointer pr, pi
complex*8 y(n)
mwSize n
```

### **Arguments**

```
pr
Pointer to the real data of a single-precision MATLAB array

pi
Pointer to the imaginary data of a single-precision MATLAB array

y
COMPLEX*8 Fortran array

n
Number of elements to copy
```

### **Description**

mxCopyPtrToComplex8 copies n COMPLEX\*8 values from the MATLAB arrays pointed to by pr and pi into the Fortran COMPLEX\*8 array y. This subroutine is essential for use with Fortran compilers that do not support the %VAL construct in order to set up standard Fortran arrays for passing as arguments to the computation routine of a MEX-file.

### **See Also**

mxCopyComplex8ToPtr, mxCreateNumericArray,
mxCreateNumericMatrix, mxGetData, mxGetImagData

# mxCopyPtrToInteger1 (Fortran)

Purpose Copy INTEGER\*1 values from pointer array to Fortran array

### Fortran Syntax

```
subroutine mxCopyPtrToInteger1(px, y, n)
mwPointer px
```

integer\*1 y(n)
mwSize n

#### **Arguments**

рх

Pointer to ir or jc array

У

INTEGER\*1 Fortran array

n

Number of elements to copy

### **Description**

mxCopyPtrToInteger1 copies n INTEGER\*1 values from the MATLAB array pointed to by px, either an ir or jc array, into the Fortran INTEGER\*1 array y. This subroutine is essential for use with Fortran compilers that do not support the %VAL construct in order to set up standard Fortran arrays for passing as arguments to the computation routine of a MEX-file.

**Note** This function can only be used with sparse matrices.

## **See Also**

mxCopyInteger1ToPtr, mxCreateNumericArray,
mxCreateNumericMatrix

# mxCopyPtrToInteger2 (Fortran)

Purpose Copy INTEGER\*2 values from pointer array to Fortran array

## Fortran Syntax

```
subroutine mxCopyPtrToInteger2(px, y, n)
mwPointer px
integer*2 y(n)
mwSize n
```

#### **Arguments**

```
Pointer to ir or jc array

y
INTEGER*2 Fortran array

n
Number of elements to copy
```

### **Description**

mxCopyPtrToInteger2 copies n INTEGER\*2 values from the MATLAB array pointed to by px, either an ir or jc array, into the Fortran INTEGER\*2 array y. This subroutine is essential for use with Fortran compilers that do not support the %VAL construct in order to set up standard Fortran arrays for passing as arguments to the computation routine of a MEX-file.

**Note** This function can only be used with sparse matrices.

## **See Also**

mxCopyInteger2ToPtr, mxCreateNumericArray,
mxCreateNumericMatrix

# mxCopyPtrToInteger4 (Fortran)

**Purpose** Copy INTEGER\*4 values from pointer array to Fortran array

## Fortran Syntax

```
subroutine mxCopyPtrToInteger4(px, y, n)
mwPointer px
integer*4 y(n)
```

mwSize n

#### **Arguments**

```
рх
```

Pointer to ir or jc array

У

INTEGER\*4 Fortran array

n

Number of elements to copy

## **Description**

mxCopyPtrToInteger4 copies n INTEGER\*4 values from the MATLAB array pointed to by px, either an ir or jc array, into the Fortran INTEGER\*4 array y. This subroutine is essential for use with Fortran compilers that do not support the %VAL construct in order to set up standard Fortran arrays for passing as arguments to the computation routine of a MEX-file.

**Note** This function can only be used with sparse matrices.

### See Also

mxCopyInteger4ToPtr, mxCreateNumericArray,
mxCreateNumericMatrix

# mxCopyPtrToPtrArray (Fortran)

**Purpose** Copy pointer values from pointer array to Fortran array

Fortran Syntax subroutine mxCopyPtrToPtrArray(px, y, n)
mwPointer px

mwPointer y(n)
mwSize n

Arguments

рх

Pointer to pointer array

У

Fortran array of mwPointer values

n

Number of pointers to copy

**Description** 

mxCopyPtrToPtrArray copies n pointers from the MATLAB array pointed to by px into the Fortran array y. This subroutine is essential for copying the output of matGetDir into an array of pointers. After calling this function, each element of y contains a pointer to a string. You can convert these strings to Fortran character arrays by passing each element of y as the first argument to mxCopyPtrToCharacter.

**Examples** 

See matdemo2.F in the eng\_mat subdirectory of the examples directory for a sample program that illustrates how to use this routine in a Fortran program.

**See Also** 

matGetDir, mxCopyPtrToCharacter

# mxCopyPtrToReal4 (Fortran)

Purpose Copy REAL\*4 values from pointer array to Fortran array

### Fortran Syntax

subroutine mxCopyPtrToReal4(px, y, n)
mwPointer px

real\*4 y(n) mwSize n

### **Arguments**

рх

Pointer to the real or imaginary data of a single-precision

MATLAB array

У

REAL\*4 Fortran array

n

Number of elements to copy

## **Description**

mxCopyPtrToReal4 copies n REAL\*4 values from the MATLAB array pointed to by px, either a pr or pi array, into the Fortran REAL\*4 array y. This subroutine is essential for use with Fortran compilers that do not support the %VAL construct in order to set up standard Fortran arrays for passing as arguments to the computation routine of a MEX-file.

### **See Also**

mxCopyReal4ToPtr, mxCreateNumericArray, mxCreateNumericMatrix, mxGetData, mxGetImagData

# mxCopyPtrToReal8 (Fortran)

**Purpose** Copy REAL\*8 values from pointer array to Fortran array

### Fortran Syntax

subroutine mxCopyPtrToReal8(px, y, n)

mwPointer px
real\*8 y(n)
mwSize n

### **Arguments**

рх

Pointer to the real or imaginary data of a double-precision

MATLAB array

У

REAL\*8 Fortran array

n

Number of elements to copy

## **Description**

mxCopyPtrToReal8 copies n REAL\*8 values from the MATLAB array pointed to by px, either a pr or pi array, into the Fortran REAL\*8 array y. This subroutine is essential for use with Fortran compilers that do not support the %VAL construct in order to set up standard Fortran arrays for passing as arguments to the computation routine of a MEX-file.

### **Examples**

See fengdemo.F in the eng\_mat subdirectory of the examples directory for a sample program that illustrates how to use this routine in a Fortran program.

## **See Also**

mxCopyReal8ToPtr, mxCreateNumericArray, mxCreateNumericMatrix, mxGetData, mxGetImagData

# mxCopyReal4ToPtr (Fortran)

**Purpose** Copy REAL\*4 values from Fortran array to pointer array

Fortran Syntax subroutine mxCopyReal4ToPtr(y, px, n)
real\*4 y(n)

mwPointer px mwSize n

**Arguments** 

REAL\*4 Fortran array

рх

У

Pointer to the real or imaginary data of a single-precision

MATLAB array

n

Number of elements to copy

**Description** 

mxCopyReal4ToPtr(y,px,n) copies n REAL\*4 values from the Fortran REAL\*4 array y into the MATLAB array pointed to by px, either a pr or pi array. This subroutine is essential for use with Fortran compilers that do not support the %VAL construct in order to set up standard Fortran arrays for passing as arguments to the computation routine of

a MEX-file.

**See Also** 

 $\verb|mxCopyPtrToReal4|, \verb|mxCreateNumericArray|, \verb|mxCreateNumericMatrix|,$ 

mxGetData, mxGetImagData

# mxCopyReal8ToPtr (Fortran)

**Purpose** Copy REAL\*8 values from Fortran array to pointer array

### Fortran Syntax

```
subroutine mxCopyReal8ToPtr(y, px, n)
real*8 y(n)
```

mwPointer px mwSize n

### **Arguments**

REAL\*8 Fortran array

рх

У

Pointer to the real or imaginary data of a double-precision

**MATLAB** array

n

Number of elements to copy

## **Description**

mxCopyReal8ToPtr(y,px,n) copies n REAL\*8 values from the Fortran REAL\*8 array y into the MATLAB array pointed to by px, either a pr or pi array. This subroutine is essential for use with Fortran compilers that do not support the %VAL construct in order to set up standard Fortran arrays for passing as arguments to the computation routine of a MEX-file.

### **Examples**

See matdemo1.F and fengdemo.F in the eng\_mat subdirectory of the examples directory for a sample program that illustrates how to use this routine in a Fortran program.

### **See Also**

mxCopyPtrToReal8, mxCreateNumericArray, mxCreateNumericMatrix, mxGetData, mxGetImagData

# mxCreateCellArray (C and Fortran)

### **Purpose**

Create unpopulated N-D cell mxArray

### **C** Syntax

```
#include "matrix.h"
```

mxArray \*mxCreateCellArray(mwSize ndim, const mwSize \*dims);

### Fortran Syntax

mwPointer function mxCreateCellArray(ndim, dims)

mwSize ndim, dims

### **Arguments**

ndim

The desired number of dimensions in the created cell. For example, to create a three-dimensional cell mxArray, set ndim to 3.

dims

The dimensions array. Each element in the dimensions array contains the size of the mxArray in that dimension. For example, in C, setting dims[0] to 5 and dims[1] to 7 establishes a 5-by-7 mxArray. In Fortran, setting dims(1) to 5 and dims(2) to 7 establishes a 5-by-7 mxArray. In most cases, there should be ndim elements in the dims array.

### **Returns**

A pointer to the created cell mxArray, if successful. If unsuccessful in a stand-alone (nonMEX-file) application, mxCreateCellArray returns NULL in C (0 in Fortran). If unsuccessful in a MEX-file, the MEX-file terminates and control returns to the MATLAB prompt. The most common cause of failure is insufficient free heap space.

### **Description**

Use mxCreateCellArray to create a cell mxArray whose size is defined by ndim and dims. For example, in C, to establish a three-dimensional cell mxArray having dimensions 4-by-8-by-7, set

```
ndim = 3;
dims[0] = 4; dims[1] = 8; dims[2] = 7;
```

In Fortran, to establish a three-dimensional cell mxArray having dimensions 4-by-8-by-7, set

```
ndim = 3;
```

# mxCreateCellArray (C and Fortran)

```
dims(1) = 4; dims(2) = 8; dims(3) = 7;
```

The created cell mxArray is unpopulated; mxCreateCellArray initializes each cell to NULL. To put data into a cell, call mxSetCell.

Any trailing singleton dimensions specified in the dims argument are automatically removed from the resulting array. For example, if ndim equals 5 and dims equals [4 1 7 1 1], the resulting array is given the dimensions 4-by-1-by-7.

## C Examples

See phonebook.c in the refbook subdirectory of the examples directory.

### See Also

mxCreateCellMatrix, mxGetCell, mxSetCell, mxIsCell

# mxCreateCellMatrix (C and Fortran)

Purpose Create unpopulated 2-D cell mxArray

C Syntax #include "matrix.h"

mxArray \*mxCreateCellMatrix(mwSize m, mwSize n);

Fortran Syntax

 $mwPointer\ function\ mxCreateCellMatrix(m,\ n)$ 

mwSize m, n

**Arguments** m

The desired number of rows

n

The desired number of columns

Returns

A pointer to the created cell mxArray, if successful. If unsuccessful in a stand-alone (non-MEX-file) application, mxCreateCellMatrix returns NULL in C (0 in Fortran). If unsuccessful in a MEX-file, the MEX-file terminates and control returns to the MATLAB prompt. Insufficient free heap space is the only reason for mxCreateCellMatrix to be

unsuccessful.

**Description** 

Use mxCreateCellMatrix to create an m-by-n two-dimensional cell mxArray. The created cell mxArray is unpopulated; mxCreateCellMatrix initializes each cell to NULL in C (0 in Fortran). To put data into cells,  $\frac{1}{2}$ 

call mxSetCell.

mxCreateCellMatrix is identical to mxCreateCellArray except that mxCreateCellMatrix can create two-dimensional mxArrays only, but mxCreateCellArray can create mxArrays having any number of

dimensions greater than 1.

C Examples See mxcreatecellmatrix.c in the mx subdirectory of the examples

directory.

See Also

mxCreateCellArray

## mxCreateCharArray (C and Fortran)

Purpose Create unpopulated N-D string mxArray

C Syntax #include "matrix.h"

mxArray \*mxCreateCharArray(mwSize ndim, const mwSize \*dims);

Fortran Syntax

mwPointer function mxCreateCharArray(ndim, dims)

mwSize ndim, dims

Arguments ndim

The desired number of dimensions in the string mxArray. You must specify a positive number. If you specify 0, 1, or 2, mxCreateCharArray creates a two-dimensional mxArray.

dims

The dimensions array. Each element in the dimensions array contains the size of the array in that dimension. For example, in C, setting dims[0] to 5 and dims[1] to 7 establishes a 5-by-7 mxArray. In Fortran, setting dims(1) to 5 and dims(2) to 7 establishes a 5-by-7 character mxArray. The dims array must have at least ndim elements.

Returns

A pointer to the created string mxArray, if successful. If unsuccessful in a stand-alone (non-MEX-file) application, mxCreateCharArray returns NULL in C (0 in Fortran). If unsuccessful in a MEX-file, the MEX-file terminates and control returns to the MATLAB prompt. Insufficient free heap space is the only reason for mxCreateCharArray to be unsuccessful.

**Description** 

Call mxCreateCharArray to create an N-dimensional string mxArray. The created mxArray is unpopulated; that is, mxCreateCharArray initializes each cell to NULL in C (0 in Fortran).

Any trailing singleton dimensions specified in the dims argument are automatically removed from the resulting array. For example, if ndim equals 5 and dims equals [4 1 7 1 1], the resulting array is given the dimensions 4-by-1-by-7.

# mxCreateCharArray (C and Fortran)

C See mxcreatecharmatrixfromstr.c in the mx subdirectory of the

**Examples** examples directory.

**See Also** mxCreateCharMatrixFromStrings, mxCreateString

# mxCreateCharMatrixFromStrings (C and Fortran)

Purpose Create populated 2-D string mxArray

C Syntax #include "matrix.h"

mxArray \*mxCreateCharMatrixFromStrings(mwSize m, const char \*\*str);

Fortran Syntax

mwPointer function mxCreateCharMatrixFromStrings(m, str)

mwSize m

character\*(\*) str(m)

Arguments

The desired number of rows in the created string mxArray. The

value you specify for m should equal the number of strings in str.

str

m

In C, an array of strings containing at least m strings. In Fortran, a character\*n array of size m, where each element of the array

is n bytes.

Returns

A pointer to the created string mxArray, if successful. If unsuccessful in a stand-alone (non-MEX-file) application,

mxCreateCharMatrixFromStrings returns NULL in C (0 in Fortran). If unsuccessful in a MEX-file, the MEX-file terminates and control returns to the MATLAB prompt. Insufficient free heap space is the primary reason for mxCreateCharArray to be unsuccessful. Another possible

reason for failure is that str contains fewer than m strings.

**Description** 

Use mxCreateCharMatrixFromStrings to create a two-dimensional string mxArray, where each row is initialized to a string from str. In C, the created mxArray has dimensions m-by-max, where max is the length of the longest string in str. In Fortran, the created mxArray has dimensions m-by-n, where n is the number of characters in str(i).

Note that string mxArrays represent their data elements as mxCharrather than as C char.

C Examples See mxcreatecharmatrixfromstr.c in the mx subdirectory of the

examples directory.

# mxCreateCharMatrixFromStrings (C and Fortran)

**See Also** 

mxCreateCharArray, mxCreateString, mxGetString

# mxCreateDoubleMatrix (C and Fortran)

### **Purpose**

Create unpopulated 2-D, double-precision, floating-point mxArray

### **C** Syntax

```
#include "matrix.h"
mxArray *mxCreateDoubleMatrix(mwSize m, mwSize n,
    mxComplexity ComplexFlag);
```

### Fortran Syntax

```
mwPointer function mxCreateDoubleMatrix(m, n, ComplexFlag)
mwSize m, n
integer*4 ComplexFlag
```

### Arguments

m

The desired number of rows

n

The desired number of columns

### ComplexFlag

Specify either mxREAL or mxCOMPLEX. If the data you plan to put into the mxArray has no imaginary components, specify mxREAL in C (0 in Fortran). If the data has some imaginary components, specify mxCOMPLEX in C (1 in Fortran).

### Returns

A pointer to the created mxArray, if successful. If unsuccessful in a stand-alone (non-MEX-file) application, mxCreateDoubleMatrix returns NULL in C (0 in Fortran). If unsuccessful in a MEX-file, the MEX-file terminates and control returns to the MATLAB prompt. mxCreateDoubleMatrix is unsuccessful when there is not enough free heap space to create the mxArray.

### **Description**

Use mxCreateDoubleMatrix to create an m-by-n mxArray. mxCreateDoubleMatrix initializes each element in the pr array to 0. If you set ComplexFlag to mxCOMPLEX in C (1 in Fortran), mxCreateDoubleMatrix also initializes each element in the pi array to 0.

If you set ComplexFlag to mxREAL in C (0 in Fortran), mxCreateDoubleMatrix allocates enough memory to hold m-by-n real elements. If you set ComplexFlag to mxCOMPLEX in C (1 in Fortran),

# mxCreateDoubleMatrix (C and Fortran)

mxCreateDoubleMatrix allocates enough memory to hold m-by-n real elements and m-by-n imaginary elements.

Call mxDestroyArray when you finish using the mxArray. mxDestroyArray deallocates the mxArray and its associated real and complex elements.

C Examples See convec.c, findnz.c, sincall.c, timestwo.c, timestwoalt.c, and xtimesy.c in the refbook subdirectory of the examples directory.

See Also

mxCreateNumericArray

# mxCreateDoubleScalar (C and Fortran)

### **Purpose**

Create scalar, double-precision array initialized to specified value

**C** Syntax

```
#include "matrix.h"
mxArray *mxCreateDoubleScalar(double value);
```

### Fortran Syntax

 ${\tt mwPointer\ function\ mxCreateDoubleScalar(value)}$ 

real\*8 value

### **Arguments**

value

The desired value to which you want to initialize the array

### Returns

A pointer to the created mxArray, if successful. mxCreateDoubleScalar is unsuccessful if there is not enough free heap space to create the mxArray. If mxCreateDoubleScalar is unsuccessful in a MEX-file, the MEX-file prints an "Out of Memory" message, terminates, and control returns to the MATLAB prompt. If mxCreateDoubleScalar is unsuccessful in a stand-alone (nonMEX-file) application, mxCreateDoubleScalar returns NULL in C (0 in Fortran).

### **Description**

Call mxCreateDoubleScalar to create a scalar double mxArray. mxCreateDoubleScalar is a convenience function that can be used in place of the following C code:

```
pa = mxCreateDoubleMatrix(1, 1, mxREAL);
*mxGetPr(pa) = value;
```

mxCreateDoubleScalar can be used in place of the following Fortran code:

```
pm = mxCreateDoubleMatrix(1, 1, 0)
mxCopyReal8ToPtr(value, mxGetPr(pm), 1)
```

When you finish using the mxArray, call mxDestroyArray to destroy it.

## **See Also**

mxGetPr, mxCreateDoubleMatrix

### **Purpose**

Create N-D logical mxArray initialized to false

### **C** Syntax

#include "matrix.h"

mxArray \*mxCreateLogicalArray(mwSize ndim, const mwSize \*dims);

### **Arguments**

ndim

Number of dimensions. If you specify a value for ndim that is less than 2, mxCreateLogicalArray automatically sets the number of dimensions to 2.

dims

The dimensions array. Each element in the dimensions array contains the size of the array in that dimension. For example, setting dims[0] to 5 and dims[1] to 7 establishes a 5-by-7 mxArray. There should be ndim elements in the dims array.

### Returns

A pointer to the created mxArray, if successful. If unsuccessful in a stand-alone (non-MEX-file) application, mxCreateLogicalArray returns NULL. If unsuccessful in a MEX-file, the MEX-file terminates and control returns to the MATLAB prompt. mxCreateLogicalArray is unsuccessful when there is not enough free heap space to create the mxArray.

### **Description**

Call mxCreateLogicalArray to create an N-dimensional mxArray of logical 1 (true) and logical 0 (false) elements. After creating the mxArray, mxCreateLogicalArray initializes all its elements to logical 0. mxCreateLogicalArray differs from mxCreateLogicalMatrix in that the latter can create two-dimensional arrays only.

mxCreateLogicalArray allocates dynamic memory to store the created mxArray. When you finish with the created mxArray, call mxDestroyArray to deallocate its memory.

Any trailing singleton dimensions specified in the dims argument are automatically removed from the resulting array. For example, if ndim equals 5 and dims equals [4 1 7 1 1], the resulting array is given the dimensions 4-by-1-by-7.

# mxCreateLogicalArray (C)

## See Also

 $\label{logical} {\tt mxCreateLogicalMatrix}, \ {\tt mxCreateSparseLogicalMatrix}, \\ {\tt mxCreateLogicalScalar}$ 

Purpose Create 2-D, logical mxArray initialized to false

C Syntax #include "matrix.h"

mxArray \*mxCreateLogicalMatrix(mwSize m, mwSize n);

**Arguments** m

The desired number of rows

n

The desired number of columns

**Returns** A pointer to the created mxArray, if successful. If unsuccessful in

a stand-alone (non-MEX-file) application, mxCreateLogicalMatrix returns NULL. If unsuccessful in a MEX-file, the MEX-file terminates and control returns to the MATLAB prompt. mxCreateLogicalMatrix is unsuccessful when there is not enough free heap space to create the

mxArray.

**Description** Use mxCreateLogicalMatrix to create an m-by-n mxArray of logical

1 (true) and logical 0 (false) elements. mxCreateLogicalMatrix

initializes each element in the array to logical 0.

Call mxDestroyArray when you finish using the mxArray.

mxDestroyArray deallocates the mxArray.

**See Also** mxCreateLogicalArray, mxCreateSparseLogicalMatrix,

mxCreateLogicalScalar

# mxCreateLogicalScalar (C)

**Purpose** Create scalar, logical mxArray initialized to false

C Syntax #include "matrix.h"

mxArray \*mxCreateLogicalScalar(mxLogical value);

**Arguments** value

The desired logical value, logical 1 (true) or logical 0 (false), to

which you want to initialize the array

**Returns** A pointer to the created mxArray, if successful. mxCreateLogicalScalar

is unsuccessful if there is not enough free heap space to create the mxArray. If mxCreateLogicalScalar is unsuccessful in a MEX-file, the MEX-file prints an "Out of Memory" message, terminates, and control returns to the MATLAB prompt. If mxCreateLogicalScalar is unsuccessful in a stand-alone (non-MEX-file) application, the function

returns NULL.

**Description** Call mxCreateLogicalScalar to create a scalar logical mxArray.

 ${\tt mxCreateLogicalScalar}$  is a convenience function that can be used in

place of the following code:

```
pa = mxCreateLogicalMatrix(1, 1);
*mxGetLogicals(pa) = value;
```

When you finish using the mxArray, call mxDestroyArray to destroy it.

**See Also** mxCreateLogicalArray, mxCreateLogicalMatrix,

 ${\tt mxIsLogicalScalar, mxIsLogicalScalarTrue, mxGetLogicals}$ 

Purpose Create unpopulated N-D numeric mxArray

C Syntax #include "matrix.h"

mxArray \*mxCreateNumericArray(mwSize ndim, const mwSize \*dims,

mxClassID classid, mxComplexity ComplexFlag);

Fortran Syntax  ${\tt mwPointer\ function\ mxCreateNumericArray(ndim,\ dims,\ classid,}$ 

ComplexFlag)
mwSize ndim, dims

integer\*4 classid, ComplexFlag

**Arguments** 

ndim

Number of dimensions. If you specify a value for ndim that is less than 2, mxCreateNumericArray automatically sets the number of dimensions to 2.

dims

The dimensions array. Each element in the dimensions array contains the size of the array in that dimension. For example, in C, setting dims[0] to 5 and dims[1] to 7 establishes a 5-by-7 mxArray. In Fortran, setting dims(1) to 5 and dims(2) to 7 establishes a 5-by-7 mxArray. In most cases, there should be ndim elements in the dims array.

classid

An identifier for the class of the array, which determines the way the numerical data is represented in memory. For example, specifying mxINT16\_CLASS in C causes each piece of numerical data in the mxArray to be represented as a 16-bit signed integer. In Fortran, use the function mxClassIDFromClassName to derive the classid value from a MATLAB class name. See the Description section for more information.

ComplexFlag

If the data you plan to put into the mxArray has no imaginary components, specify mxREAL in C (0 in Fortran). If the data has some imaginary components, specify mxCOMPLEX in C (1 in Fortran).

### Returns

A pointer to the created mxArray, if successful. If unsuccessful in a stand-alone (non-MEX-file) application, mxCreateNumericArray returns NULL in C (0 in Fortran). If unsuccessful in a MEX-file, the MEX-file terminates and control returns to the MATLAB prompt. mxCreateNumericArray is unsuccessful when there is not enough free heap space to create the mxArray.

## **Description**

Call mxCreateNumericArray to create an N-dimensional mxArray in which all data elements have the numeric data type specified by classid. After creating the mxArray, mxCreateNumericArray initializes all its real data elements to 0. If ComplexFlag equals mxCOMPLEX in C (1 in Fortran), mxCreateNumericArray also initializes all its imaginary data elements to 0. mxCreateNumericArray differs from mxCreateDoubleMatrix in two important respects:

- All data elements in mxCreateDoubleMatrix are double-precision, floating-point numbers. The data elements in mxCreateNumericArray could be any numerical type, including different integer precisions.
- mxCreateDoubleMatrix can create two-dimensional arrays only; mxCreateNumericArray can create arrays of two or more dimensions.

mxCreateNumericArray allocates dynamic memory to store the created mxArray. When you finish with the created mxArray, call mxDestroyArray to deallocate its memory.

Any trailing singleton dimensions specified in the dims argument are automatically removed from the resulting array. For example, if ndim equals 5 and dims equals [4 1 7 1 1], the resulting array is given the dimensions 4-by-1-by-7.

The following table shows the C classid values and the Fortran data types that are equivalent to MATLAB classes.

| MATLAB Class<br>Name                    | C classid Value | Fortran Type |
|-----------------------------------------|-----------------|--------------|
| int8                                    | mxINT8_CLASS    | ВҮТЕ         |
| uint8                                   | mxUINT8_CLASS   |              |
| int16                                   | mxUINT16_CLASS  | INTEGER*2    |
| uint16                                  | mxUINT16_CLASS  |              |
| int32                                   | mxINT32_CLASS   | INTEGER*4    |
| uint32                                  | mxUINT32_CLASS  |              |
| int64                                   | mxINT64_CLASS   | INTEGER*8    |
| uint64                                  | mxUINT64_CLASS  |              |
| single                                  | mxSINGLE_CLASS  | REAL*4       |
| double                                  | mxDOUBLE_CLASS  | REAL*8       |
| single, with<br>imaginary<br>components | mxSINGLE_CLASS  | COMPLEX*8    |
| double, with imaginary components       | mxDOUBLE_CLASS  | COMPLEX*16   |

### C Examples

See phonebook.c and doubleelement.c in the refbook subdirectory of the examples directory. For an additional example, see mxisfinite.c in the mx subdirectory of the examples directory.

### Fortran Examples

To create a 4-by-4-by-2 array of REAL\*8 elements having no imaginary components, use

## See Also

 $\label{lem:mxClassIdFromClassName, mxComplexity,} \\ \text{mxCreateNumericMatrix}$ 

## mxCreateNumericMatrix (C and Fortran)

### **Purpose**

Create numeric matrix and initialize data elements to 0

### **C** Syntax

#include "matrix.h"

mxArray \*mxCreateNumericMatrix(mwSize m, mwSize n,
 mxClassID classid, mxComplexity ComplexFlag);

### Fortran Syntax

mwPointer function mxCreateNumericMatrix(m, n, classid,

ComplexFlag)
mwSize m, n

integer\*4 classid, ComplexFlag

### **Arguments**

m

The desired number of rows.

n

The desired number of columns.

#### classid

An identifier for the class of the array, which determines the way the numerical data is represented in memory. For example, specifying mxINT16\_CLASS in C causes each piece of numerical data in the mxArray to be represented as a 16-bit signed integer. In Fortran, use the function mxClassIDFromClassName to derive the classid value from a MATLAB class name. See the Description section for more information.

#### ComplexFlag

If the data you plan to put into the mxArray has no imaginary components, specify mxREAL in C (0 in Fortran). If the data has some imaginary components, specify mxCOMPLEX in C (1 in Fortran).

#### Returns

A pointer to the created mxArray, if successful. mxCreateNumericMatrix is unsuccessful if there is not enough free heap space to create the mxArray. If mxCreateNumericMatrix is unsuccessful in a MEX-file, the MEX-file prints an "Out of Memory" message, terminates, and control returns to the MATLAB prompt. If mxCreateNumericMatrix

## mxCreateNumericMatrix (C and Fortran)

is unsuccessful in a stand-alone (nonMEX-file) application, mxCreateNumericMatrix returns NULL in C (0 in Fortran).

## **Description**

Call mxCreateNumericMatrix to create a 2-D mxArray in which all data elements have the numeric data type specified by classid. After creating the mxArray, mxCreateNumericMatrix initializes all its real data elements to 0. If ComplexFlag equals mxCOMPLEX in C (1 in Fortran), mxCreateNumericMatrix also initializes all its imaginary data elements to 0. mxCreateNumericMatrix allocates dynamic memory to store the created mxArray. When you finish using the mxArray, call mxDestroyArray to destroy it.

The following table shows the C classid values and the Fortran data types that are equivalent to MATLAB classes.

| MATLAB Class<br>Name | C classid Value | Fortran Type |
|----------------------|-----------------|--------------|
| int8                 | mxINT8_CLASS    | BYTE         |
| uint8                | mxUINT8_CLASS   |              |
| int16                | mxUINT16_CLASS  | INTEGER*2    |
| uint16               | mxUINT16_CLASS  |              |
| int32                | mxINT32_CLASS   | INTEGER*4    |
| uint32               | mxUINT32_CLASS  |              |
| int64                | mxINT64_CLASS   | INTEGER*8    |
| uint64               | mxUINT64_CLASS  |              |
| single               | mxSINGLE_CLASS  | REAL*4       |
| double               | mxDOUBLE_CLASS  | REAL*8       |

# mxCreateNumericMatrix (C and Fortran)

| MATLAB Class<br>Name                    | C classid Value | Fortran Type |
|-----------------------------------------|-----------------|--------------|
| single, with<br>imaginary<br>components | mxSINGLE_CLASS  | COMPLEX*8    |
| double, with imaginary components       | mxDOUBLE_CLASS  | COMPLEX*16   |

# Fortran Examples

To create a 4-by-3 matrix of REAL\*4 elements having no imaginary components, use

### **See Also**

 $\label{lem:mxClassIdFromClassName, mxComplexity,} \\ \text{mxCreateNumericArray}$ 

# mxCreateSparse (C and Fortran)

### **Purpose**

Create 2-D unpopulated sparse mxArray

### **C** Syntax

#include "matrix.h"

integer\*4 ComplexFlag

### Fortran Syntax

mwPointer function mxCreateSparse(m, n, nzmax, ComplexFlag)
mwSize m, n, nzmax

### **Arguments**

m

The desired number of rows

n

The desired number of columns

#### nzmax

The number of elements that mxCreateSparse should allocate to hold the pr, ir, and, if ComplexFlag is mxCOMPLEX in C (1 in Fortran), pi arrays. Set the value of nzmax to be greater than or equal to the number of nonzero elements you plan to put into the mxArray, but make sure that nzmax is less than or equal to m\*n.

#### ComplexFlag

If the mxArray you are creating is to contain imaginary data, set ComplexFlag to mxCOMPLEX in C (1 in Fortran). Otherwise, set ComplexFlag to mxREAL in C (0 in Fortran).

### Returns

A pointer to the created sparse double mxArray if successful, and NULL in C (0 in Fortran) otherwise. The most likely reason for failure is insufficient free heap space. If that happens, try reducing nzmax, m, or n.

### **Description**

Call mxCreateSparse to create an unpopulated sparse double mxArray. The returned sparse mxArray contains no sparse information and cannot be passed as an argument to any MATLAB sparse functions. To make the returned sparse mxArray useful, you must initialize the pr, ir, jc, and (if it exists) pi arrays.

# mxCreateSparse (C and Fortran)

mxCreateSparse allocates space for

- A pr array of length nzmax.
- A pi array of length nzmax, but only if ComplexFlag is mxCOMPLEX in C (1 in Fortran).
- An ir array of length nzmax.
- A jc array of length n+1.

When you finish using the sparse mxArray, call mxDestroyArray to reclaim all its heap space.

### C Examples

See fulltosparse.c in the refbook subdirectory of the examples directory.

### **See Also**

mxDestroyArray, mxSetNzmax, mxSetPr, mxSetPi, mxSetIr, mxSetJc,
mxComplexity

# mxCreateSparseLogicalMatrix (C)

### **Purpose**

Create unpopulated 2-D, sparse, logical mxArray

### **C** Syntax

```
#include "matrix.h"
mxArray *mxCreateSparseLogicalMatrix(mwSize m, mwSize n,
    mwSize nzmax);
```

### **Arguments**

The desired number of rows

n

m

The desired number of columns

#### nzmax

The number of elements that mxCreateSparseLogicalMatrix should allocate to hold the data. Set the value of nzmax to be greater than or equal to the number of nonzero elements you plan to put into the mxArray, but make sure that nzmax is less than or equal to m\*n.

### Returns

A pointer to the created mxArray, if successful. If unsuccessful in a stand-alone (nonMEX-file) application, mxCreateSparseLogicalMatrix returns NULL. If unsuccessful in a MEX-file, the MEX-file terminates and control returns to the MATLAB prompt. mxCreateSparseLogicalMatrix is unsuccessful when there is not enough free heap space to create the mxArray.

### **Description**

Use mxCreateSparseLogicalMatrix to create an m-by-n mxArray of logical 1 (true) and logical 0 (false) elements. mxCreateSparseLogicalMatrix initializes each element in the array to logical 0.

Call mxDestroyArray when you finish using the mxArray. mxDestroyArray deallocates the mxArray and its elements.

### See Also

mxCreateLogicalArray, mxCreateLogicalMatrix,
mxCreateLogicalScalar, mxCreateSparse, mxIsLogical

# mxCreateString (C and Fortran)

**Purpose** Create 1-by-N string mxArray initialized to specified string

**C** Syntax #include "matrix.h"

mxArray \*mxCreateString(const char \*str);

**Fortran** mwPointer function mxCreateString(str)

**Syntax** character\*(\*) str

**Arguments** str

The string that is to serve as the mxArray's initial data

Returns A pointer to the created string mxArray if successful, and NULL in C (0)

in Fortran) otherwise. The most likely cause of failure is insufficient

free heap space.

**Description** Use mxCreateString to create a string mxArray initialized to str.

Many MATLAB functions (for example, strcmp and upper) require

string array inputs.

Free the string mxArray when you are finished using it. To free a string

mxArray, call mxDestroyArray.

C See revord.c in the refbook subdirectory of the examples directory.

**Examples** For additional examples, see mxcreatestructarray.c and mxisclass.c

in the mx subdirectory of the examples directory.

**Fortran** See matdemo1.F in the eng mat subdirectory of the examples directory **Examples** 

for a sample program that illustrates how to use this routine in a

Fortran program.

See Also mxCreateCharMatrixFromStrings, mxCreateCharArray

## mxCreateStructArray (C and Fortran)

Purpose Create unpopulated N-D structure mxArray

C Syntax #include "matrix.h"

 $\verb|mxArray| *mxCreateStructArray(mwSize | ndim|, | const | mwSize | *dims|,$ 

int nfields, const char \*\*fieldnames);

Fortran Syntax

mwPointer function mxCreateStructArray(ndim, dims, nfields,

fieldnames)

mwSize ndim, dims integer\*4 nfields

character\*(\*) fieldnames(nfields)

**Arguments** 

ndim

Number of dimensions. If you set ndim to be less than 2, mxCreateNumericArray creates a two-dimensional mxArray.

dims

The dimensions array. Each element in the dimensions array contains the size of the array in that dimension. For example, in C, setting dims[0] to 5 and dims[1] to 7 establishes a 5-by-7 mxArray. In Fortran, setting dims(1) to 5 and dims(2) to 7 establishes a 5-by-7 mxArray. Typically, the dims array should have ndim elements.

nfields

The desired number of fields in each element

fieldnames

The desired list of field names

Each structure field name must begin with a letter and is case sensitive. The rest of the name may contain letters, numerals, and underscore characters. Use the namelengthmax function to determine the maximum length of a field name.

# mxCreateStructArray (C and Fortran)

### Returns

A pointer to the created structure mxArray if successful, and NULL in C (0 in Fortran) otherwise. The most likely cause of failure is insufficient heap space to hold the returned mxArray.

### **Description**

Call mxCreateStructArray to create an unpopulated structure mxArray. Each element of a structure mxArray contains the same number of fields (specified in nfields). Each field has a name; the list of names is specified in fieldnames. A structure mxArray in MATLAB is conceptually identical to an array of structs in the C language.

Each field holds one mxArray pointer. mxCreateStructArray initializes each field to NULL in C (0 in Fortran). Call mxSetField or mxSetFieldByNumber to place a non-NULL mxArray pointer in a field.

When you finish using the returned structure mxArray, call mxDestroyArray to reclaim its space.

Any trailing singleton dimensions specified in the dims argument are automatically removed from the resulting array. For example, if ndim equals 5 and dims equals [4 1 7 1 1], the resulting array is given the dimensions 4-by-1-by-7.

### C Examples

See mxcreatestructarray.c in the mx subdirectory of the examples directory.

## See Also

mxDestroyArray, mxAddField, mxRemoveField, mxSetField,
mxSetFieldByNumber

# mxCreateStructMatrix (C and Fortran)

### **Purpose**

Create unpopulated 2-D structure mxArray

### **C** Syntax

```
#include "matrix.h"
```

### Fortran Syntax

 $\verb|mwPointer function mxCreateStructMatrix(m, n, nfields, fieldnames)|\\$ 

mwSize m, n

integer\*4 nfields

character\*(\*) fieldnames(nfields)

### **Arguments**

m

The desired number of rows. This must be a positive integer.

n

The desired number of columns. This must be a positive integer.

nfields

The desired number of fields in each element.

fieldnames

The desired list of field names.

Each structure field name must begin with a letter and is case sensitive. The rest of the name may contain letters, numerals, and underscore characters. Use the namelengthmax function to determine the maximum length of a field name.

### Returns

A pointer to the created structure mxArray if successful, and NULL in C (0 in Fortran) otherwise. The most likely cause of failure is insufficient heap space to hold the returned mxArray.

### **Description**

mxCreateStructMatrix and mxCreateStructArray are almost identical. The only difference is that mxCreateStructMatrix can create only two-dimensional mxArrays, while mxCreateStructArray can create mxArrays having two or more dimensions.

# mxCreateStructMatrix (C and Fortran)

See phonebook.c in the refbook subdirectory of the examples directory.

**Examples** 

See Also mxCreateStructArray

# mxDestroyArray (C and Fortran)

Purpose Free dynamic memory allocated by mxCreate

C Syntax #include "matrix.h"

void mxDestroyArray(mxArray \*pm);

Fortran Syntax

subroutine mxDestroyArray(pm)

mwPointer pm

**Arguments** pm

Pointer to the mxArray you want to free

**Description** 

mxDestroyArray deallocates the memory occupied by the specified mxArray. mxDestroyArray not only deallocates the memory occupied by the mxArray's characteristics fields (such as m and n), but also deallocates all the mxArrays associated data arrays (such as pr, pi, ir, and jc). Do not call mxDestroyArray on an mxArray you are returning on the left-hand side.

C Examples See sincall.c in the refbook subdirectory of the examples directory.

Additional examples:

- mexcallmatlab.c and mexgetarray.c in the mex subdirectory of the examples directory
- mxisclass.c in the mx subdirectory of the examples directory

See Also

mxCalloc, mxMalloc, mxFree, mexMakeArrayPersistent,
mexMakeMemoryPersistent

## mxDuplicateArray (C and Fortran)

Purpose Make deep copy of array

C Syntax #include "matrix.h"

mxArray \*mxDuplicateArray(const mxArray \*in);

Fortran mwPointer function mxDuplicateArray(in)

**Syntax** mwPointer in

**Arguments** in

Pointer to the mxArray you want to copy

**Returns** Pointer to a copy of the array.

**Description** mxDuplicateArray makes a deep copy of an array, and returns a pointer

to the copy. A deep copy refers to a copy in which all levels of data are copied. For example, a deep copy of a cell array copies each cell and the

contents of each cell (if any), and so on.

C See Examples

• mexget.c in the mex subdirectory of the examples directory

• phonebook.c in the refbook subdirectory of the examples directory

For additional examples, see mxcreatecellmatrix.c, mxgetinf.c, and mxsetnzmax.c in the mx subdirectory of the examples directory.

## mxFree (C and Fortran)

**Purpose** Free dynamic memory allocated by mxCalloc, mxMalloc, or mxRealloc

C Syntax #include "matrix.h"

void mxFree(void \*ptr);

**Fortran** subroutine mxFree(ptr)

Syntax mwPointer ptr

**Arguments** ptr

Pointer to the beginning of any memory parcel allocated by

mxCalloc, mxMalloc, or mxRealloc.

**Description** 

mxFree deallocates heap space using the MATLAB memory management facility. This ensures correct memory management in error and abort (**Ctrl+C**) conditions.

To deallocate heap space, MATLAB applications in C should always call mxFree rather than the ANSI C free function.

The MATLAB memory management facility maintains a list of all memory allocated by mxCalloc, mxMalloc, mxRealloc, and the mxCreate\* calls. The MATLAB memory management facility automatically deallocates all of a MEX-file's managed parcels when the MEX-file completes and control returns to the MATLAB prompt.

When mxFree appears in a stand-alone MATLAB application, mxFree simply deallocates the contiguous heap space that begins at address ptr. In a MEX-file, mxFree also removes the memory parcel from the MATLAB memory management facility's list of memory parcels.

In a MEX-file, your use of mxFree depends on whether the specified memory parcel is persistent or nonpersistent. By default, memory parcels created by mxCalloc, mxMalloc, and mxRealloc are nonpersistent. The MATLAB memory management facility automatically frees all nonpersistent memory whenever a MEX-file completes. Thus, even if you do not call mxFree, MATLAB takes care of freeing the memory for you. Nevertheless, it is good programming

## mxFree (C and Fortran)

practice to deallocate memory as soon as you are through using it. Doing so generally makes the entire system run more efficiently.

If an application calls mexMakeMemoryPersistent, the specified memory parcel becomes persistent. When a MEX-file completes, the MATLAB memory management facility does not free persistent memory parcels. Therefore, the only way to free a persistent memory parcel is to call mxFree. Typically, MEX-files call mexAtExit to register a cleanup handler. The cleanup handler calls mxFree.

## C Examples

See  $\mbox{mxcalcsinglesubscript.c}$  in the  $\mbox{mx}$  subdirectory of the examples directory.

Additional examples:

- phonebook.c in the refbook subdirectory of the examples directory
- explore.c and mexatexit.c in the mex subdirectory of the examples directory
- mxcreatecharmatrixfromstr.c, mxisfinite.c, mxmalloc.c, and mxsetdimensions.c in the mx subdirectory of the examples directory

### **See Also**

mexAtExit, mexMakeArrayPersistent, mexMakeMemoryPersistent,
mxCalloc, mxDestroyArray, mxMalloc, mxRealloc

## mxGetCell (C and Fortran)

### **Purpose**

Contents of mxArray cell

### **C** Syntax

#include "matrix.h"

mxArray \*mxGetCell(const mxArray \*pm, mwIndex index);

## Fortran Syntax

mwPointer function mxGetCell(pm, index)

mwPointer pm mwIndex index

### **Arguments**

pm

Pointer to a cell mxArray

index

The number of elements in the cell mxArray between the first element and the desired one. See mxCalcSingleSubscript for details on calculating an index in a multidimensional cell array.

#### Returns

A pointer to the ith cell mxArray if successful, and NULL in C (0 in Fortran) otherwise. Causes of failure include

- Specifying the index of a cell array element that has not been populated.
- Specifying a pm that does not point to a cell mxArray.
- Specifying an index greater than the number of elements in the cell.
- Insufficient free heap space to hold the returned cell mxArray.

## **Description**

Call mxGetCell to get a pointer to the mxArray held in the indexed element of the cell mxArray.

**Note** Inputs to a MEX-file are constant read-only mxArrays and should not be modified. Using mxSetCell\* or mxSetField\* to modify the cells or fields of an argument passed from MATLAB causes unpredictable results.

# mxGetCell (C and Fortran)

**C** See explore.c in the mex subdirectory of the examples directory.

**Examples** 

See Also mxCreateCellArray, mxIsCell, mxSetCell

## mxGetChars (C)

Purpose Pointer to character array data

C Syntax #include "matrix.h"

mxChar \*mxGetChars(const mxArray \*array\_ptr);

**Arguments** array ptr

Pointer to an mxArray

**Returns** The address of the first character in the mxArray. Returns NULL if the

specified array is not a character array.

**Description** Call mxGetChars to determine the address of the first character in the

mxArray that array ptr points to. Once you have the starting address,

you can access any other element in the mxArray.

See Also mxGetString

## mxGetClassID (C and Fortran)

Purpose Class of mxArray

C Syntax #include "matrix.h"

mxClassID mxGetClassID(const mxArray \*pm);

**Fortran** integer\*4 function mxGetClassID(pm)

Syntax mwPointer pm

**Arguments** pm

Pointer to an mxArray

**Returns** A numeric identifier of the class (category) of the mxArray that pm points

to. The C-language class identifiers are

mxUNKNOWN CLASS

The class cannot be determined. You cannot specify this category for an mxArray; however, mxGetClassID can return this value if it cannot identify the class.

mxCELL CLASS

Identifies a cell mxArray.

mxSTRUCT CLASS

Identifies a structure mxArray.

mxCHAR CLASS

Identifies a string mxArray, an mxArray whose data is represented as mxCHAR's.

mxLOGICAL CLASS

Identifies a logical mxArray, an mxArray that stores the logical values 1 and 0, representing the states true and false respectively.

mxDOUBLE CLASS

Identifies a numeric mxArray whose data is stored as double-precision, floating-point numbers.

## mxGetClassID (C and Fortran)

#### mxSINGLE CLASS

Identifies a numeric mxArray whose data is stored as single-precision, floating-point numbers.

#### mxINT8 CLASS

Identifies a numeric mxArray whose data is stored as signed 8-bit integers.

#### mxUINT8 CLASS

Identifies a numeric mxArray whose data is stored as unsigned 8-bit integers.

#### mxINT16 CLASS

Identifies a numeric mxArray whose data is stored as signed 16-bit integers.

#### mxUINT16 CLASS

Identifies a numeric mxArray whose data is stored as unsigned 16-bit integers.

#### mxINT32 CLASS

Identifies a numeric mxArray whose data is stored as signed 32-bit integers.

#### mxUINT32 CLASS

Identifies a numeric mxArray whose data is stored as unsigned 32-bit integers.

#### mxINT64 CLASS

Identifies a numeric mxArray whose data is stored as signed 64-bit integers.

#### mxUINT64 CLASS

Identifies a numeric mxArray whose data is stored as unsigned 64-bit integers.

#### mxFUNCTION CLASS

Identifies a function handle mxArray.

## **Description**

Use mxGetClassId to determine the class of an mxArray. The class of an mxArray identifies the kind of data the mxArray is holding. For

## mxGetClassID (C and Fortran)

example, if pm points to a logical mxArray, then mxGetClassID returns mxLOGICAL CLASS (in  ${\bf C}$ ).

mxGetClassID is similar to mxGetClassName, except that the former returns the class as an integer identifier and the latter returns the class as a string.

### C Examples

#### See

- phonebook.c in the refbook subdirectory of the examples directory
- explore.c in the mex subdirectory of the examples directory

#### See Also

mxGetClassName

## mxGetClassName (C and Fortran)

Purpose Class of mxArray as string

C Syntax #include "matrix.h"

const char \*mxGetClassName(const mxArray \*pm);

Fortran character\*(\*) function mxGetClassName(pm)

Syntax mwPointer pm

**Arguments** pm

Pointer to an mxArray

**Returns** The class (as a string) of the mxArray pointed to by pm.

**Description** Call mxGetClassName to determine the class of an mxArray. The class

of an mxArray identifies the kind of data the mxArray is holding. For example, if pm points to a logical mxArray, mxGetClassName returns

logical.

mxGetClassID is similar to mxGetClassName, except that the former returns the class as an integer identifier and the latter returns the

class as a string.

**C** See mexfunction.c in the mex subdirectory of the examples directory.

For an additional example, see mxisclass.c in the mx subdirectory

of the examples directory.

See Also mxGetClassID

**Examples** 

## mxGetData (C and Fortran)

Purpose Pointer to data

C Syntax #include "matrix.h"

void \*mxGetData(const mxArray \*pm);

**Fortran** mwPointer function mxGetData(pm)

Syntax mwPointer pm

**Arguments** pm

Pointer to an mxArray

**Returns** The address of the first element of the real data. Returns NULL in C (0

in Fortran) if there is no real data.

**Description** Similar to mxGetPr, except that in C, mxGetData returns a void \*.

To copy values from the returned pointer to Fortran, use one of the

mxCopyPtrTo\* functions in the following manner:

C Get the data in mxArray, pm
 mxCopyPtrToReal8(mxGetData(pm), data,

+ mxGetNumberOfElements(pm))

See phonebook.c in the refbook subdirectory of the examples directory.

**Examples** For additional examples, see mxcreatecharmatrixfromstr.c and

mxisfinite.c in the mx subdirectory of the examples directory.

See Also mxGetImagData, mxGetPr

## mxGetDimensions (C andFortran)

### **Purpose**

Pointer to dimensions array

### **C** Syntax

#include "matrix.h"

const mwSize \*mxGetDimensions(const mxArray \*pm);

## Fortran Syntax

mwPointer function mxGetDimensions(pm)

mwPointer pm

### Arguments

pm

Pointer to an mxArray.

#### Returns

The address of the first element in the dimensions array. Each integer in the dimensions array represents the number of elements in a particular dimension. The array is not NULL terminated.

## **Description**

Use mxGetDimensions to determine how many elements are in each dimension of the mxArray that pm points to. Call mxGetNumberOfDimensions to get the number of dimensions in the mxArray.

To copy the values to Fortran, use mxCopyPtrToInteger4 in the following manner:

### C Examples

See mxcalcsinglesubscript.c in the mx subdirectory of the examples directory.

Additional examples:

- findnz.c and phonebook.c in the refbook subdirectory of the examples directory
- explore.c in the mex subdirectory of the examples directory

# mxGetDimensions (C andFortran)

• mxgeteps.c and mxisfinite.c in the mx subdirectory of the examples directory

## See Also

mxGetNumberOfDimensions

## mxGetElementSize (C and Fortran)

**Purpose** Number of bytes required to store each data element

C Syntax #include "matrix.h"

size t mxGetElementSize(const mxArray \*pm);

Fortran mwSize function mxGetElementSize(pm)

Syntax mwPointer pm

**Arguments** pm

Pointer to an mxArray

**Returns** The number of bytes required to store one element of the specified

mxArray, if successful. Returns 0 on failure. The primary reason for failure is that pm points to an mxArray having an unrecognized class. If pm points to a cell mxArray or a structure mxArray, mxGetElementSize returns the size of a pointer (not the size of all the elements in each

cell or structure field).

**Description** Call mxGetElementSize to determine the number of bytes in each

data element of the mxArray. For example, if the MATLAB class of an mxArray is int16, the mxArray stores each data element as a 16-bit

(2-byte) signed integer. Thus, mxGetElementSize returns 2.

mxGetElementSize is particularly helpful when using a non-MATLAB routine to manipulate data elements. For example, the C function memcpy requires (for its third argument) the size of the elements you

intend to copy.

**C** See doubleelement.c and phonebook.c in the refbook subdirectory

**Examples** of the examples directory.

See Also mxGetM, mxGetN

# mxGetEps (C and Fortran)

Purpose Value of eps

C Syntax #include "matrix.h"

double mxGetEps(void);

Fortran Syntax

real\*8 function mxGetEps

**Returns** The value of the MATLAB eps variable

**Description** Call mxGetEps to return the value of the MATLAB eps variable. This

variable holds the distance from 1.0 to the next largest floating-point number. As such, it is a measure of floating-point accuracy. The MATLAB PINV and RANK functions use eps as a default tolerance.

C See mxgeteps.c in the mx subdirectory of the examples directory.

**Examples** 

See Also mxGetInf, mxGetNan

## mxGetField (C and Fortran)

### **Purpose**

Field value, given field name and index into structure array

## **C** Syntax

## Fortran Syntax

mwPointer function mxGetField(pm, index, fieldname)
mwPointer pm
mwIndex index
character\*(\*) fieldname

### **Arguments**

pm

Pointer to a structure mxArray

#### index

The desired element. In C, the first element of an mxArray has an index of 0, the second element has an index of 1, and the last element has an index of N-1, where N is the total number of elements in the structure mxArray. In Fortran, the first element of an mxArray has an index of 1, the second element has an index of 2, and the last element has an index of N, where N is the total number of elements in the structure mxArray.

#### fieldname

The name of the field whose value you want to extract.

#### Returns

A pointer to the mxArray in the specified field at the specified fieldname, on success. Returns NULL in C (0 in Fortran) if passed an invalid argument or if there is no value assigned to the specified field. Common causes of failure include

- Specifying an array pointer pm that does not point to a structure mxArray. To determine whether pm points to a structure mxArray, call mxIsStruct.
- Specifying an index to an element outside the bounds of the mxArray. For example, given a structure mxArray that contains 10 elements, you cannot specify an index greater than 9 in C (10 in Fortran).

## mxGetField (C and Fortran)

- Specifying a nonexistent fieldname. Call mxGetFieldNameByNumber or mxGetFieldNumber to get existing field names.
- Insufficient heap space to hold the returned mxArray.

### **Description**

Call mxGetField to get the value held in the specified element of the specified field. In pseudo-C terminology, mxGetField returns the value at

```
pm[index].fieldname
```

mxGetFieldByNumber is similar to mxGetField. Both functions return the same value. The only difference is in the way you specify the field. mxGetFieldByNumber takes a field number as its third argument, and mxGetField takes a field name as its third argument.

**Note** Inputs to a MEX-file are constant read-only mxArrays and should not be modified. Using mxSetCell\* or mxSetField\* to modify the cells or fields of an argument passed from MATLAB causes unpredictable results.

```
In C, calling
    mxGetField(pa, index, "field_name");
is equivalent to calling
    field_num = mxGetFieldNumber(pa, "field_name");
    mxGetFieldByNumber(pa, index, field_num);
where index is 0 if you have a 1-by-1 structure.
In Fortran, calling
    mxGetField(pm, index, 'fieldname')
is equivalent to calling
```

# mxGetField (C and Fortran)

fieldnum = mxGetFieldNumber(pm, 'fieldname')
mxGetFieldByNumber(pm, index, fieldnum)

where index is 1 if you have a 1-by-1 structure.

### See Also

mxGetFieldByNumber, mxGetFieldNameByNumber, mxGetFieldNumber,
mxGetNumberOfFields, mxIsStruct, mxSetField, mxSetFieldByNumber

## mxGetFieldByNumber (C and Fortran)

#### **Purpose**

Field value, given field number and index into structure array

### **C** Syntax

#include "matrix.h"

### Fortran Syntax

 ${\tt mwPointer\ function\ mxGetFieldByNumber(pm,\ index,\ fieldnumber)}$ 

mwPointer pm mwIndex index

integer\*4 fieldnumber

### **Arguments**

pm

Pointer to a structure mxArray

#### index

The desired element. In C, the first element of an mxArray has an index of 0, the second element has an index of 1, and the last element has an index of N-1, where N is the total number of elements in the structure mxArray. In Fortran, the first element of an mxArray has an index of 1, the second element has an index of 2, and the last element has an index of N, where N is the total number of elements in the structure mxArray. See mxCalcSingleSubscript for more details on calculating an index.

#### fieldnumber

The position of the field whose value you want to extract. In C, the first field within each element has a field number of 0, the second field has a field number of 1, and so on. The last field has a field number of N-1, where N is the number of fields. In Fortran, the first field within each element has a field number of 1, the second field has a field number of 2, and so on. The last field has a field number of N, where N is the number of fields.

#### **Returns**

A pointer to the mxArray in the specified field for the desired element, on success. Returns NULL in C (0 in Fortran) if passed an invalid argument or if there is no value assigned to the specified field. Common causes of failure include

## mxGetFieldByNumber (C and Fortran)

- Specifying an array pointer pm that does not point to a structure mxArray. Call mxIsStruct to determine whether pm points to a structure mxArray.
- Specifying an index to an element outside the bounds of the mxArray. For example, given a structure mxArray that contains 10 elements, you cannot specify an index greater than 9 in C (10 in Fortran).
- Specifying a nonexistent field number. Call mxGetFieldNumber to determine the field number that corresponds to a given field name.

## **Description**

Call mxGetFieldByNumber to get the value held in the specified fieldnumber at the indexed element.

**Note** Inputs to a MEX-file are constant read-only mxArrays and should not be modified. Using mxSetCell\* or mxSetField\* to modify the cells or fields of an argument passed from MATLAB causes unpredictable results.

```
In C, calling
    mxGetField(pa, index, "field_name");
is equivalent to calling
    field_num = mxGetFieldNumber(pa, "field_name");
    mxGetFieldByNumber(pa, index, field_num);
where index is 0 if you have a 1-by-1 structure.
In Fortran, calling
    mxGetField(pm, index, 'fieldname')
is equivalent to calling
    fieldnum = mxGetFieldNumber(pm, 'fieldname')
    mxGetFieldByNumber(pm, index, fieldnum)
```

# mxGetFieldByNumber (C and Fortran)

where index is 1 if you have a 1-by-1 structure.

## C Examples

See phonebook.c in the refbook subdirectory of the examples directory.

Additional examples:

• mxisclass.c in the mx subdirectory of the examples directory

• explore.c in the mex subdirectory of the examples directory

### See Also

mxGetField, mxGetFieldNameByNumber, mxGetFieldNumber,
mxGetNumberOfFields, mxIsStruct, mxSetField, mxSetFieldByNumber

## mxGetFieldNameByNumber (C and Fortran)

#### **Purpose**

Field name, given field number in structure array

### **C** Syntax

## Fortran Syntax

character\*(\*) function mxGetFieldNameByNumber(pm, fieldnumber)
mwPointer pm

## integer\*4 fieldnumber

### **Arguments**

pm

Pointer to a structure mxArray

#### fieldnumber

The position of the desired field. For instance, in C, to get the name of the first field, set fieldnumber to 0; to get the name of the second field, set fieldnumber to 1; and so on. In Fortran, to get the name of the first field, set fieldnumber to 1; to get the name of the second field, set fieldnumber to 2; and so on.

#### **Returns**

A pointer to the nth field name, on success. Returns NULL in C (0 in Fortran) on failure. Common causes of failure include

- Specifying an array pointer pm that does not point to a structure mxArray. Call mxIsStruct to determine whether pm points to a structure mxArray.
- Specifying a value of fieldnumber outside the bounds of the number of fields in the structure mxArray. In C, fieldnumber 0 represents the first field, and fieldnumber N-1 represents the last field, where N is the number of fields in the structure mxArray. In Fortran, fieldnumber 1 represents the first field, and fieldnumber N represents the last field.

## **Description**

Call mxGetFieldNameByNumber to get the name of a field in the given structure mxArray. A typical use of mxGetFieldNameByNumber is to call

## mxGetFieldNameByNumber (C and Fortran)

it inside a loop in order to get the names of all the fields in a given mxArray.

Consider a MATLAB structure initialized to

```
patient.name = 'John Doe';
patient.billing = 127.00;
patient.test = [79 75 73; 180 178 177.5; 220 210 205];
```

In C, the field number 0 represents the field name; field number 1 represents field billing; field number 2 represents field test. A field number other than 0, 1, or 2 causes mxGetFieldNameByNumber to return NULL.

In Fortran, the field number 1 represents the field name; field number 2 represents field billing; field number 3 represents field test. A field number other than 1, 2, or 3 causes mxGetFieldNameByNumber to return 0.

### C Examples

See phonebook.c in the refbook subdirectory of the examples directory. Additional examples:

- mxisclass.c in the mx subdirectory of the examples directory
- explore.c in the mex subdirectory of the examples directory

### **See Also**

mxGetField, mxGetFieldByNumber, mxGetFieldNumber,
mxGetNumberOfFields, mxIsStruct, mxSetField, mxSetFieldByNumber

## mxGetFieldNumber (C and Fortran)

### **Purpose**

Field number, given field name in structure array

### **C** Syntax

### Fortran Syntax

```
integer*4 function mxGetFieldNumber(pm, fieldname)
mwPointer pm
character*(*) fieldname
```

### **Arguments**

рm

Pointer to a structure mxArray.

fieldname

The name of a field in the structure mxArray.

#### Returns

The field number of the specified fieldname, on success. In C, the first field has a field number of 0, the second field has a field number of 1, and so on. In Fortran, the first field has a field number of 1, the second field has a field number of 2, and so on. Returns -1 in C (0 in Fortran) on failure. Common causes of failure include

- Specifying an array pointer pm that does not point to a structure mxArray. Call mxIsStruct to determine whether pm points to a structure mxArray.
- Specifying the fieldname of a nonexistent field.

## **Description**

If you know the name of a field but do not know its field number, call mxGetFieldNumber. Conversely, if you know the field number but do not know its field name, call mxGetFieldNameByNumber.

For example, consider a MATLAB structure initialized to

```
patient.name = 'John Doe';
patient.billing = 127.00;
patient.test = [79 75 73; 180 178 177.5; 220 210 205];
```

## mxGetFieldNumber (C and Fortran)

In C, the field name has a field number of 0; the field billing has a field number of 1; and the field test has a field number of 2. If you call mxGetFieldNumber and specify a field name of anything other than name, billing, or test, mxGetFieldNumber returns -1.

#### Calling

```
mxGetField(pa, index, "field_name");
is equivalent to calling
  field_num = mxGetFieldNumber(pa, "field_name");
  mxGetFieldByNumber(pa, index, field_num);
```

where index is 0 if you have a 1-by-1 structure.

In Fortran, the field name has a field number of 1; the field billing has a field number of 2; and the field test has a field number of 3. If you call mxGetFieldNumber and specify a field name of anything other than 'name', 'billing', or 'test', mxGetFieldNumber returns 0.

#### Calling

```
mxGetField(pm, index, 'fieldname');
is equivalent to calling
  fieldnum = mxGetFieldNumber(pm, 'fieldname');
  mxGetFieldByNumber(pm, index, fieldnum);
where index is 1 if you have a 1-by-1 structure.
```

## C Examples

See mxcreatestructarray.c in the mx subdirectory of the examples directory.

## **See Also**

mxGetField, mxGetFieldByNumber, mxGetFieldNameByNumber, mxGetNumberOfFields, mxIsStruct, mxSetField, mxSetFieldByNumber

## mxGetImagData (C and Fortran)

**Purpose** Pointer to imaginary data of mxArray

C Syntax #include "matrix.h"

void \*mxGetImagData(const mxArray \*pm);

**Fortran** mwPointer function mxGetImagData(pm)

Syntax mwPointer pm

**Arguments** pm

Pointer to an mxArray

**Returns** The address of the first element of the imaginary data, on success.

Returns NULL in C (0 in Fortran) if there is no imaginary data or if there

is an error.

**Description** This function is similar to mxGetPi, except that in C it returns a void \*.

**C** See mxisfinite.c in the mx subdirectory of the examples directory.

**Examples** 

See Also mxGetData, mxGetPi

## mxGetInf (C and Fortran)

Purpose Value of infinity

C Syntax #include "matrix.h"

double mxGetInf(void);

Fortran Syntax

real\*8 function mxGetInf

**Returns** The value of infinity on your system.

**Description** Call mxGetInf to return the value of the MATLAB internal inf variable.

inf is a permanent variable representing IEEE arithmetic positive infinity. The value of inf is built into the system; you cannot modify it.

Operations that return infinity include

• Division by 0. For example, 5/0 returns infinity.

• Operations resulting in overflow. For example, exp(10000) returns infinity because the result is too large to be represented on your

machine.

C See mxgetinf.c in the mx subdirectory of the examples directory. **Examples** 

**See Also** mxGetEps, mxGetNaN

## mxGetlr (C and Fortran)

**Purpose** 

ir array of sparse matrix

**C** Syntax

#include "matrix.h"

mwIndex \*mxGetIr(const mxArray \*pm);

Fortran Syntax

mwPointer function mxGetIr(pm)

mwPointer pm

**Arguments** 

рm

Pointer to a sparse mxArray

#### Returns

A pointer to the first element in the ir array, if successful, and NULL in C (0 in Fortran) otherwise. Possible causes of failure include

- Specifying a full (nonsparse) mxArray.
- Specifying a value for pm that is NULL in C (0 in Fortran). This usually means that an earlier call to mxCreateSparse failed.

## **Description**

Use mxGetIr to obtain the starting address of the ir array. The ir array is an array of integers; the length of the ir array is typically nzmax values. For example, if nzmax equals 100, the ir array should contain 100 integers.

Each value in an ir array indicates a row (offset by 1) at which a nonzero element can be found. (The jc array is an index that indirectly specifies a column where nonzero elements can be found.)

For details on the ir and jc arrays, see mxSetIr and mxSetJc.

## C Examples

See fulltosparse.c in the refbook subdirectory of the examples directory.

Additional examples:

• explore.c in the mex subdirectory of the examples directory

# mxGetIr (C and Fortran)

• mxsetdimensions.c and mxsetnzmax.c in the mx subdirectory of the examples directory

### See Also

mxGetJc, mxGetNzmax, mxSetIr, mxSetJc, mxSetNzmax

## mxGetJc (C and Fortran)

**Purpose** 

jc array of sparse matrix

**C** Syntax

#include "matrix.h"

mwIndex \*mxGetJc(const mxArray \*pm);

Fortran Syntax

mwPointer function mxGetJc(pm)

mwPointer pm

**Arguments** 

ma

Pointer to a sparse mxArray

**Returns** 

A pointer to the first element in the jc array, if successful, and NULL in C (0 in Fortran) otherwise. Possible causes of failure include

- Specifying a full (nonsparse) mxArray.
- Specifying a value for pm that is NULL in C (0 in Fortran). This usually means that an earlier call to mxCreateSparse failed.

## **Description**

Use mxGetJc to obtain the starting address of the jc array. The jc array is an integer array having n+1 elements, where n is the number of columns in the sparse mxArray. The values in the jc array indirectly indicate columns containing nonzero elements. For a detailed explanation of the jc array, see mxSetJc.

## C Examples

See fulltosparse.c in the refbook subdirectory of the examples directory.

Additional examples:

- explore.c in the mex subdirectory of the examples directory
- mxgetnzmax.c, mxsetdimensions.c, and mxsetnzmax.c in the mx subdirectory of the examples directory

### **See Also**

 $\verb|mxGetIr|, \verb|mxGetNzmax|, \verb|mxSetIr|, \verb|mxSetJc|, \verb|mxSetNzmax||$ 

## mxGetLogicals (C)

Purpose Pointer to logical array data

C Syntax #include "matrix.h"

mxLogical \*mxGetLogicals(const mxArray \*array ptr);

**Arguments** array ptr

Pointer to an mxArray

**Returns** The address of the first logical element in the mxArray. The result is

unspecified if the mxArray is not a logical array.

**Description** Call mxGetLogicals to determine the address of the first logical element

in the mxArray that array ptr points to. Once you have the starting

address, you can access any other element in the mxArray.

**See Also** mxCreateLogicalArray, mxCreateLogicalMatrix,

mxCreateLogicalScalar, mxIsLogical, mxIsLogicalScalar,

mxIsLogicalScalarTrue

## mxGetM (C and Fortran)

Purpose Number of rows in mxArray

C Syntax #include "matrix.h"

size t mxGetM(const mxArray \*pm);

Fortran Syntax mwSize function mxGetM(pm)

mwPointer pm

Arguments pm

Pointer to an mxArray

**Returns** 

The number of rows in the mxArray to which pm points.

**Description** 

mxGetM returns the number of rows in the specified array. The term *rows* always means the first dimension of the array, no matter how many dimensions the array has. For example, if pm points to a four-dimensional array having dimensions 8-by-9-by-5-by-3, mxGetM returns 8.

C Examples See convec.c in the refbook subdirectory of the examples directory.

Additional examples:

- fulltosparse.c, revord.c, timestwo.c, and xtimesy.c in the refbook subdirectory of the examples directory
- explore.c, mexget.c, mexlock.c, mexsettrapflag.c and yprime.c in the mex subdirectory of the examples directory
- mxmalloc.c, mxsetdimensions.c, mxgetnzmax.c, and mxsetnzmax.c in the mx subdirectory of the examples directory

## Fortran Examples

See matdemo2.F in the eng\_mat subdirectory of the examples directory for a sample program that illustrates how to use this routine in a Fortran program.

See Also

mxGetN, mxSetM, mxSetN

Purpose Number of columns in mxArray

C Syntax #include "matrix.h"

size t mxGetN(const mxArray \*pm);

Fortran Syntax

mwSize function mxGetN(pm)

mwPointer pm

**Arguments** pm

Pointer to an mxArray

**Returns** The number of columns in the mxArray.

**Description** 

Call mxGetN to determine the number of columns in the specified mxArray.

If pm is an N-dimensional mxArray, mxGetN is the product of dimensions 2 through N. For example, if pm points to a four-dimensional mxArray having dimensions 13-by-5-by-4-by-6, mxGetN returns the value 120 (5  $\times$  4  $\times$  6). If the specified mxArray has more than two dimensions and you need to know exactly how many elements are in each dimension, call mxGetDimensions.

If pm points to a sparse mxArray, mxGetN still returns the number of columns, not the number of occupied columns.

## C Examples

See convec.c in the refbook subdirectory of the examples directory.

Additional examples:

- fulltosparse.c, revord.c, timestwo.c, and xtimesy.c in the refbook subdirectory of the examples directory
- explore.c, mexget.c, mexlock.c, mexsettrapflag.c and yprime.c in the mex subdirectory of the examples directory
- mxmalloc.c, mxsetdimensions.c, mxgetnzmax.c, and mxsetnzmax.c in the mx subdirectory of the examples directory

# mxGetN (C and Fortran)

Fortran Examples

See matdemo2.F in the eng\_mat subdirectory of the examples directory for a sample program that illustrates how to use this routine in a

Fortran program.

See Also

mxGetM, mxGetDimensions, mxSetM, mxSetN

## mxGetNaN (C and Fortran)

Purpose Value of NaN (Not-a-Number)

C Syntax #include "matrix.h"

double mxGetNaN(void);

Fortran Syntax

real\*8 function mxGetNaN

**Returns** The value of NaN (Not-a-Number) on your system

**Description** Call mxGetNaN to return the value of NaN for your system. NaN is

the IEEE arithmetic representation for Not-a-Number. Certain mathematical operations return NaN as a result, for example,

• 0.0/0.0

• Inf-Inf

The value of Not-a-Number is built in to the system. You cannot modify

it.

Examples

See mxgetinf.c in the mx subdirectory of the examples directory.

**See Also** mxGetEps, mxGetInf

## mxGetNumberOfDimensions (C and Fortran)

**Purpose** Number of dimensions in mxArray

C Syntax #include "matrix.h"

mwSize mxGetNumberOfDimensions(const mxArray \*pm);

Fortran Syntax

mwSize function mxGetNumberOfDimensions(pm)

Syntax mwPointer pm

**Arguments** pm

Pointer to an mxArray

**Returns** The number of dimensions in the specified mxArray. The returned value

is always 2 or greater.

**Description** Use mxGetNumberOfDimensions to determine how many dimensions are

in the specified array. To determine how many elements are in each

dimension, call mxGetDimensions.

**C** See explore.c in the mex subdirectory of the examples directory.

Examples

Additional examples:

• findnz.c, fulltosparse.c, and phonebook.c in the refbook subdirectory of the examples directory

• mxcalcsinglesubscript.c, mxgeteps.c, and mxisfinite.c in the mx subdirectory of the examples directory.

See Also mxSetM, mxSetN, mxGetDimensions

## mxGetNumberOfElements (C and Fortran)

Purpose Number of elements in mxArray

C Syntax #include "matrix.h"

size\_t mxGetNumberOfElements(const mxArray \*pm);

Fortran Syntax mwSize function mxGetNumberOfElements(pm)

ntax mwPointer pm

**Arguments** pm

Pointer to an mxArray

**Returns** Number of elements in the specified mxArray

**Description** mxGetNumberOfElements tells you how many elements an array

has. For example, if the dimensions of an array are 3-by-5-by-10,

mxGetNumberOfElements returns the number 150.

C Examples See findnz.c and phonebook.c in the refbook subdirectory of the examples directory.

Additional examples:

• explore.c in the mex subdirectory of the examples directory

 mxcalcsinglesubscript.c, mxgeteps.c, mxgetinf.c, mxisfinite.c, and mxsetdimensions.c in the mx subdirectory of the examples directory

See Also

mxGetDimensions, mxGetM, mxGetN, mxGetClassID, mxGetClassName

## mxGetNumberOfFields (C and Fortran)

**Purpose** Number of fields in structure mxArray

C Syntax #include "matrix.h"

int mxGetNumberOfFields(const mxArray \*pm);

Fortran Syntax integer\*4 function mxGetNumberOfFields(pm)

tax mwPointer pm

**Arguments** pm

Pointer to a structure mxArray

**Returns** The number of fields, on success. Returns 0 on failure. The most

common cause of failure is that pm is not a structure mxArray. Call

 ${\tt mxIsStruct}$  to determine whether  ${\tt pm}$  is a structure.

**Description** Call mxGetNumberOfFields to determine how many fields are in the

specified structure mxArray.

Once you know the number of fields in a structure, you can loop through

every field in order to set or to get field values.

**C** See phonebook.c in the refbook subdirectory of the examples directory.

**Examples** Additional examples:

• mxisclass.c in the mx subdirectory of the examples directory

• explore.c in the mex subdirectory of the examples directory.

**See Also** mxGetField, mxIsStruct, mxSetField

### mxGetNzmax (C and Fortran)

**Purpose** Number of elements in ir, pr, and pi arrays

C Syntax #include "matrix.h"

mwSize mxGetNzmax(const mxArray \*pm);

Fortran mwSize function mxGetNzmax(pm)

Syntax mwPointer pm

**Arguments** pm

Pointer to a sparse mxArray

**Returns** The number of elements allocated to hold nonzero entries in the

specified sparse mxArray, on success. Returns an indeterminate value on error. The most likely cause of failure is that pm points to a full

(nonsparse) mxArray.

**Description** Use mxGetNzmax to get the value of the nzmax field. The nzmax field

holds an integer value that signifies the number of elements in the ir, pr, and, if it exists, the pi arrays. The value of nzmax is always greater than or equal to the number of nonzero elements in a sparse mxArray. In addition, the value of nzmax is always less than or equal to

the number of rows times the number of columns.

As you adjust the number of nonzero elements in a sparse mxArray, MATLAB often adjusts the value of the nzmax field. MATLAB adjusts nzmax in order to reduce the number of costly reallocations and in order

to optimize its use of heap space.

See mxgetnzmax.c and mxsetnzmax.c in the mx subdirectory of the

**Examples** examples directory.

See Also mxSetNzmax

### mxGetPi (C and Fortran)

**Purpose** 

Imaginary data elements in mxArray

**C** Syntax

#include "matrix.h"

double \*mxGetPi(const mxArray \*pm);

Fortran Syntax

mwPointer function mxGetPi(pm)

mwPointer pm

**Arguments** 

Pointer to an mxArray

Returns

The imaginary data elements of the specified mxArray, on success. Returns NULL in C (0 in Fortran) if there is no imaginary data or if there is an error.

**Description** 

The pi field points to an array containing the imaginary data of the mxArray. Call mxGetPi to get the contents of the pi field, that is, to get the starting address of this imaginary data.

The best way to determine whether an mxArray is purely real is to call mxIsComplex.

The imaginary parts of all input matrices to a MATLAB function are allocated if any of the input matrices are complex.

C Examples

See convec.c, findnz.c, and fulltosparse.c in the refbook subdirectory of the examples directory.

Additional examples:

- explore.c and mexcallmatlab.c in the mex subdirectory of the examples directory
- mxcalcsinglesubscript.c, mxgetinf.c, mxisfinite.c, and mxsetnzmax.c in the mx subdirectory of the examples directory

**See Also** 

mxGetPr, mxSetPi, mxSetPr

### mxGetPr (C and Fortran)

**Purpose** Real data elements in mxArray

**C** Syntax #include "matrix.h"

double \*mxGetPr(const mxArray \*pm);

**Fortran** mwPointer function mxGetPr(pm)

**Syntax** mwPointer pm

**Arguments** ma

Pointer to an mxArray

Returns The address of the first element of the real data. Returns NULL in C (0)

in Fortran) if there is no real data.

**Description** Call mxGetPr to determine the starting address of the real data in the

mxArray that pm points to. Once you have the starting address, you can

access any other element in the mxArray.

See convec.c, doubleelement.c, findnz.c, fulltosparse.c, **Examples** 

sincall.c, timestwo.c, timestwoalt.c, and xtimesy.c in the

refbook subdirectory of the examples directory.

See Also mxGetPi, mxSetPi, mxSetPr

### mxGetScalar (C and Fortran)

**Purpose** Real component of first data element in mxArray

C Syntax #include "matrix.h"

double mxGetScalar(const mxArray \*pm);

Fortran Syntax

real\*8 function mxGetScalar(pm)

mwPointer pm

**Arguments** pm

Pointer to an mxArray other than a cell mxArray or a structure

mxArray

Returns

The value of the first real (nonimaginary) element of the mxArray. Notice that in C, mxGetScalar returns a double. Therefore, if real elements in the mxArray are stored as something other than doubles, mxGetScalar automatically converts the scalar value into a double. To preserve the original data representation of the scalar, you must cast the return value to the desired data type.

If pm points to a structure mxArray or a cell mxArray, mxGetScalar returns 0.0.

If pm points to a sparse mxArray, mxGetScalar returns the value of the first nonzero real element in the mxArray.

If pm points to an empty mxArray, mxGetScalar returns an indeterminate value.

**Description** 

Call mxGetScalar to get the value of the first real (nonimaginary) element of the mxArray.

In most cases, you call mxGetScalar when pm points to an mxArray containing only one element (a scalar). However, pm can point to an mxArray containing many elements. If pm points to an mxArray containing multiple elements, mxGetScalar returns the value of the first real element. If pm points to a two-dimensional mxArray, mxGetScalar returns the value of the (1,1) element; if pm points to

## mxGetScalar (C and Fortran)

a three-dimensional mxArray, mxGetScalar returns the value of the (1,1,1) element; and so on.

#### C Examples

See timestwoalt.c and xtimesy.c in the refbook subdirectory of the examples directory.

Additional examples:

- mxsetdimensions.c in the mx subdirectory of the examples directory
- mexget.c, mexlock.c and mexsettrapflag.c in the mex subdirectory of the examples directory

#### See Also

mxGetM, mxGetN

### mxGetString (C and Fortran)

#### **Purpose**

Copy string mxArray to C-style string

#### **C** Syntax

#include "matrix.h"

int mxGetString(const mxArray \*pm, char \*str, mwSize strlen);

#### Fortran Syntax

integer\*4 function mxGetString(pm, str, strlen)

mwPointer pm
character\*(\*) str
mwSize strlen

#### **Arguments**

pm

Pointer to a string mxArray; that is, a pointer to an mxArray having the mxCHAR CLASS class.

str

The starting location into which the string should be written. mxGetString writes the character data into str and then, in C, terminates the string with a NULL character (in the manner of C strings). str can point to either dynamic or static memory.

strlen

Maximum number of characters to read into str. Typically, in C, you set strlen to 1 plus the number of elements in the string mxArray to which pm points. See the mxGetM and mxGetN reference pages to find out how to get the number of elements.

#### Returns

0 on success, and 1 on failure. Possible reasons for failure include

- Specifying an mxArray that is not a string mxArray.
- Specifying strlen with less than the number of characters needed to store the entire mxArray pointed to by pm. If this is the case, 1 is returned and the string is truncated.

### **Description**

Call mxGetString to copy the character data of a string mxArray into a C-style string in C or a character array in Fortran. The copied string starts at str and contains no more than strlen-1 characters in C (no

### mxGetString (C and Fortran)

more than strlen characters in Fortran). In C, the C-style string is always terminated with a NULL character.

If the string array contains several rows, they are copied—one column at a time—into one long string array.

**Note** This function is for use only with strings that represent single-byte character sets. For strings that represent multibyte character sets, use mxArrayToString.

### C Examples

See revord.c in the refbook subdirectory of the examples directory.

- explore.c in the mex subdirectory of the examples directory
- mxmalloc.c in the mx subdirectory of the examples directory

#### See Also

mxArrayToString, mxCreateCharArray,
mxCreateCharMatrixFromStrings, mxCreateString

Additional examples:

### mxlsCell (C and Fortran)

**Purpose** Determine whether input is cell mxArray

C Syntax #include "matrix.h"

bool mxIsCell(const mxArray \*pm);

Fortran Syntax

integer\*4 function mxIsCell(pm)

mwPointer pm

**Arguments** pm

Pointer to an mxArray

**Returns** Logical 1 (true) if pm points to an array having the class mxCELL CLASS,

and logical O (false) otherwise.

**Description** Use mxIsCell to determine whether the specified array is a cell array.

In C, calling mxIsCell is equivalent to calling

mxGetClassID(pm) == mxCELL CLASS

In Fortran, calling mxIsCell is equivalent to calling

mxGetClassName(pm) .eq. 'cell'

**Note** mxIsCell does not answer the question "Is this mxArray a cell of a cell array?" An individual cell of a cell array can be of any type.

See Also mxIsClass

### mxIsChar (C and Fortran)

**Purpose** Determine whether input is string mxArray

C Syntax #include "matrix.h"

bool mxIsChar(const mxArray \*pm);

Fortran integer\*4 function mxIsChar(pm)

**Syntax** mwPointer pm

**Arguments** pm

Pointer to an mxArray

**Returns** Logical 1 (true) if pm points to an array having the class mxCHAR CLASS,

and logical O (false) otherwise.

**Description** Use mxIsChar to determine whether pm points to string mxArray.

In C, calling mxIsChar is equivalent to calling

mxGetClassID(pm) == mxCHAR CLASS

In Fortran, calling mxIsChar is equivalent to calling

mxGetClassName(pm) .eq. 'char'

See phonebook.c and revord.c in the refbook subdirectory of the examples directory.

For additional examples, see mxcreatecharmatrixfromstr.c,

mxislogical.c, and mxmalloc.c in the mx subdirectory of the examples

directory.

See Also mxIsClass, mxGetClassID

## mxIsClass (C and Fortran)

**Purpose** Determine whether mxArray is member of specified class

C Syntax #include "matrix.h"

bool mxIsClass(const mxArray \*pm, const char \*classname);

Fortran Syntax

integer\*4 function mxIsClass(pm, classname)

mwPointer pm

character\*(\*) classname

**Arguments** 

рm

Pointer to an mxArray

classname

The array category that you are testing. Specify classname as a string (not as an integer identifier). You can specify any one of the following predefined constants:

| Value of classname | Corresponding Class |
|--------------------|---------------------|
| cell               | mxCELL_CLASS        |
| char               | mxCHAR_CLASS        |
| double             | mxDOUBLE_CLASS      |
| function_handle    | mxFUNCTION_CLASS    |
| int8               | mxINT8_CLASS        |
| int16              | mxINT16_CLASS       |
| int32              | mxINT32_CLASS       |
| int64              | mxINT64_CLASS       |
| logical            | mxLOGICAL_CLASS     |
| single             | mxSINGLE_CLASS      |
| struct             | mxSTRUCT_CLASS      |
| uint8              | mxUINT8_CLASS       |

| Value of classname        | Corresponding Class   |
|---------------------------|-----------------------|
| uint16                    | mxUINT16_CLASS        |
| uint32                    | mxUINT32_CLASS        |
| uint64                    | mxUINT64_CLASS        |
| <class_name></class_name> | <class_id></class_id> |
| unknown                   | mxUNKNOWN_CLASS       |

In the table, <class\_name> represents the name of a specific MATLAB custom object. You can also specify one of your own class names.

#### Returns

Logical 1 (true) if pm points to an array having category classname, and logical 0 (false) otherwise.

### **Description**

Each mxArray is tagged as being a certain type. Call mxIsClass to determine whether the specified mxArray has this type.

```
In C,
    mxIsClass("double");
is equivalent to calling either of these forms:
    mxIsDouble(pm);
    strcmp(mxGetClassName(pm), "double");
In Fortran,
    mxIsClass(pm, 'double')
is equivalent to calling either one of the following
    mxIsDouble(pm)
    mxGetClassName(pm) .eq. 'double'
```

# mxIsClass (C and Fortran)

It is most efficient to use the mxIsDouble form.

**C** See mxisclass.c in the mx subdirectory of the examples directory.

**Examples** 

See Also mxClassID, mxGetClassID, mxIsEmpty

### mxIsComplex (C and Fortran)

**Purpose** Determine whether data is complex

C Syntax #include "matrix.h"

bool mxIsComplex(const mxArray \*pm);

Fortran Syntax integer\*4 function mxIsComplex(pm)

mwPointer pm

**Arguments** pm

Pointer to an mxArray

Returns Log

Logical 1 (true) if pm is a numeric array containing complex data, and logical 0 (false) otherwise. If pm points to a cell array or a structure

array, mxIsComplex returns false.

**Description** 

Use mxIsComplex to determine whether or not an imaginary part is allocated for an mxArray. The imaginary pointer pi is NULL in C (OL in Fortran) if an mxArray is purely real and does not have any imaginary data. If an mxArray is complex, pi points to an array of numbers.

C Examples

See mxisfinite.c in the mx subdirectory of the examples directory.

Additional examples:

- convec.c, phonebook.c, timestwo.c, and xtimesy.c in the refbook subdirectory of the examples directory
- explore.c, yprime.c, mexlock.c, and mexsettrapflag.c in the mex subdirectory of the examples directory
- mxcalcsinglesubscript.c, mxgeteps.c, and mxgetinf.c in the mx subdirectory of the examples directory

**See Also** 

mxIsNumeric

### mxIsDouble (C and Fortran)

**Purpose** Determine whether mxArray represents data as double-precision,

floating-point numbers

C Syntax #include "matrix.h"

bool mxIsDouble(const mxArray \*pm);

Fortran Syntax

integer\*4 function mxIsDouble(pm)

mwPointer pm

**Arguments** pm

Pointer to an mxArray

Returns

Logical 1 (true) if the mxArray stores its data as double-precision, floating-point numbers, and logical 0 (false) otherwise.

**Description** 

Call mxIsDouble to determine whether or not the specified mxArray represents its real and imaginary data as double-precision, floating-point numbers.

Older versions of MATLAB store all mxArray data as double-precision, floating-point numbers. However, starting with MATLAB Version 5, MATLAB can store real and imaginary data in a variety of numerical formats.

In C, calling mxIsDouble is equivalent to calling

```
mxGetClassID(pm) == mxDOUBLE_CLASS
```

In Fortran, calling mxIsDouble is equivalent to calling

```
mxGetClassName(pm) .eq. 'double'
```

C Examples See findnz.c, fulltosparse.c, timestwo.c, and xtimesy.c in the refbook subdirectory of the examples directory.

Additional examples:

## mxIsDouble (C and Fortran)

- mexget.c, mexlock.c, mexsettrapflag.c, and yprime.c in the mex subdirectory of the examples directory
- mxcalcsinglesubscript.c, mxgeteps.c, mxgetinf.c, and mxisfinite.c in the mx subdirectory of the examples directory

#### See Also

mxIsClass, mxGetClassID

### mxlsEmpty (C andFortran)

**Purpose** Determine whether mxArray is empty

C Syntax #include "matrix.h"

bool mxIsEmpty(const mxArray \*pm);

**Fortran** integer\*4 function mxIsEmpty(pm)

**Syntax** mwPointer pm

**Arguments** pm

Pointer to an mxArray

**Returns** Logical 1 (true) if the mxArray is empty, and logical 0 (false) otherwise.

**Description** Use mxIsEmpty to determine whether an mxArray contains no data. An

mxArray is empty if the size of any of its dimensions is 0.

**C** See mxisfinite.c in the mx subdirectory of the examples directory.

**Examples** 

See Also mxIsClass

### mxlsFinite (C and Fortran)

**Purpose** Determine whether input is finite

C Syntax #include "matrix.h"

bool mxIsFinite(double value);

**Fortran** integer\*4 function mxIsFinite(value)

Syntax real\*8 value

**Arguments** value

The double-precision, floating-point number that you are testing

**Returns** Logical 1 (true) if value is finite, and logical 0 (false) otherwise.

**Description** Call mxIsFinite to determine whether or not value is finite. A number

is finite if it is greater than - Inf and less than Inf.

**C** See mxisfinite.c in the mx subdirectory of the examples directory.

**Examples** 

See Also mxIsInf, mxIsNan

### mxIsFromGlobalWS (C and Fortran)

Purpose Determine whether mxArray was copied from MATLAB global

workspace

C Syntax #include "matrix.h"

bool mxIsFromGlobalWS(const mxArray \*pm);

**Fortran** integer\*4 function mxIsFromGlobalWS(pm)

**Syntax** mwPointer pm

**Arguments** pm

Pointer to an mxArray

**Returns** Logical 1 (true) if the array was copied out of the global workspace,

and logical O (false) otherwise.

**Description** mxIsFromGlobalWS is useful for stand-alone MAT programs.

mexIsGlobal tells you whether the pointer you pass actually points

into the global workspace.

C See matdgns.c and matcreat.c in the eng\_mat subdirectory of the

**Examples** examples directory.

See Also mexIsGlobal

### mxIsInf (C and Fortran)

**Purpose** Determine whether input is infinite

C Syntax #include "matrix.h"

bool mxIsInf(double value);

Fortran Syntax

integer\*4 function mxIsInf(value)

real\*8 value

**Arguments** value

The double-precision, floating-point number that you are testing

**Returns** Logical 1 (true) if value is infinite, and logical 0 (false) otherwise.

**Description** Call mxIsInf to determine whether or not value is equal to infinity or

minus infinity. MATLAB stores the value of infinity in a permanent variable named Inf, which represents IEEE arithmetic positive infinity. The value of the variable Inf is built into the system; you cannot modify

it.

Operations that return infinity include

- Division by 0. For example, 5/0 returns infinity.
- Operations resulting in overflow. For example, exp(10000) returns infinity because the result is too large to be represented on your machine.

If value equals NaN (Not-a-Number), mxIsInf returns false. In other words, NaN is not equal to infinity.

C Examples See mxisfinite.c in the mx subdirectory of the examples directory.

See Also mxIsFinite, mxIsNaN

### mxlsInt16 (C and Fortran)

**Purpose** Determine whether mxArray represents data as signed 16-bit integers

C Syntax #include "matrix.h"

bool mxIsInt16(const mxArray \*pm);

Fortran Syntax

integer\*4 function mxIsInt16(pm)

**x** mwPointer pm

**Arguments** pm

Pointer to an mxArray

**Returns** Logical 1 (true) if the array stores its data as signed 16-bit integers,

and logical O (false) otherwise.

**Description** Use mxIsInt16 to determine whether or not the specified array

represents its real and imaginary data as 16-bit signed integers.

In C, calling mxIsInt16 is equivalent to calling

mxGetClassID(pm) == mxINT16 CLASS

In Fortran, calling mxIsInt16 is equivalent to calling

mxGetClassName(pm) == 'int16'

**See Also** mxIsClass, mxGetClassID, mxIsInt8, mxIsInt32, mxIsInt64,

### mxlsInt32 (C and Fortran)

**Purpose** Determine whether mxArray represents data as signed 32-bit integers

C Syntax #include "matrix.h"

bool mxIsInt32(const mxArray \*pm);

Fortran integer\*4 function mxIsInt32(pm)

Syntax mwPointer pm

**Arguments** pm

Pointer to an mxArray

**Returns** Logical 1 (true) if the array stores its data as signed 32-bit integers,

and logical O (false) otherwise.

**Description** Use mxIsInt32 to determine whether or not the specified array

represents its real and imaginary data as 32-bit signed integers.

In C, calling mxIsInt32 is equivalent to calling

mxGetClassID(pm) == mxINT32 CLASS

In Fortran, calling mxIsInt32 is equivalent to calling

mxGetClassName(pm) == 'int32'

**See Also** mxIsClass, mxGetClassID, mxIsInt8, mxIsInt16, mxIsInt64,

### mxlsInt64 (C and Fortran)

**Purpose** Determine whether mxArray represents data as signed 64-bit integers

C Syntax #include "matrix.h"

bool mxIsInt64(const mxArray \*pm);

Fortran Syntax

integer\*4 function mxIsInt64(pm)

mwPointer pm

**Arguments** pm

Pointer to an mxArray

**Returns** Logical 1 (true) if the array stores its data as signed 64-bit integers,

and logical O (false) otherwise.

**Description** Use mxIsInt64 to determine whether or not the specified array

represents its real and imaginary data as 64-bit signed integers.

In C, calling mxIsInt64 is equivalent to calling

mxGetClassID(pm) == mxINT64 CLASS

In Fortran, calling mxIsInt64 is equivalent to calling

mxGetClassName(pm) == 'int64'

**See Also** mxIsClass, mxGetClassID, mxIsInt8, mxIsInt16, mxIsInt32,

### mxlsInt8 (C and Fortran)

**Purpose** Determine whether mxArray represents data as signed 8-bit integers

C Syntax #include "matrix.h"

bool mxIsInt8(const mxArray \*pm);

Fortran integer\*4 function mxIsInt8(pm)

Syntax mwPointer pm

**Arguments** pm

Pointer to an mxArray

**Returns** Logical 1 (true) if the array stores its data as signed 8-bit integers,

and logical O (false) otherwise.

**Description** Use mxIsInt8 to determine whether or not the specified array

represents its real and imaginary data as 8-bit signed integers.

In C, calling mxIsInt8 is equivalent to calling

mxGetClassID(pm) == mxINT8 CLASS

In Fortran, calling mxIsInt8 is equivalent to calling

mxGetClassName(pm) .eq. 'int8'

**See Also** mxIsClass, mxGetClassID, mxIsInt16, mxIsInt32, mxIsInt64,

### mxlsLogical (C and Fortran)

Purpose Determine whether mxArray is of class mxLogical

C Syntax #include "matrix.h"

bool mxIsLogical(const mxArray \*pm);

**Fortran** integer\*4 function mxIsLogical(pm)

**Syntax** mwPointer pm

**Arguments** pm

Pointer to an mxArray

**Returns** Logical 1 (true) if pm points to a logical mxArray, and logical 0 (false)

otherwise.

**Description** Use mxIsLogical to determine whether MATLAB treats the data in the

mxArray as Boolean (logical). If an mxArray is logical, MATLAB treats all zeros as meaning false and all nonzero values as meaning true. For additional information on the use of logical variables in MATLAB,

type help logical at the MATLAB prompt.

**C** See mxislogical.c in the mx subdirectory of the examples directory.

**Examples** 

See Also mxIsClass

### mxIsLogicalScalar (C)

Purpose Determine whether scalar mxArray is of class mxLogical

C Syntax #include "matrix.h"

bool mxIsLogicalScalar(const mxArray \*array\_ptr);

**Arguments** array ptr

Pointer to an mxArray

**Returns** Logical 1 (true) if the mxArray is of class mxLogical and has 1-by-1

dimensions, and logical O (false) otherwise.

**Description** Use mxIsLogicalScalar to determine whether MATLAB treats the

scalar data in the mxArray as logical or numerical. For additional information on the use of logical variables in MATLAB, type help

logical at the MATLAB prompt.

mxIsLogicalScalar(pa) is equivalent to

mxIsLogical(pa) && mxGetNumberOfElements(pa) == 1

See Also mxIsLogical, mxIsLogicalScalarTrue, mxGetLogicals, mxGetScalar

## mxlsLogicalScalarTrue (C)

Purpose Determine whether scalar mxArray of class mxLogical is true

C Syntax #include "matrix.h"

bool mxIsLogicalScalarTrue(const mxArray \*array ptr);

**Arguments** array ptr

Pointer to an mxArray

**Returns** Logical 1 (true) if the value of the mxArray's logical, scalar element is

true, and logical O (false) otherwise.

**Description** Use mxIsLogicalScalarTrue to determine whether the value of a scalar

mxArray is true or false. For additional information on the use of logical variables in MATLAB, type help logical at the MATLAB prompt.

mxIsLogicalScalarTrue(pa) is equivalent to

mxIsLogical(pa) && mxGetNumberOfElements(pa) == 1 &&

mxGetLogicals(pa)[0] == true

**See Also** mxIsLogical, mxIsLogicalScalar, mxGetLogicals, mxGetScalar

### mxIsNaN (C and Fortran)

Purpose Determine whether input is NaN (Not-a-Number)

C Syntax #include "matrix.h"

bool mxIsNaN(double value);

Fortran integer\*4 function mxIsNaN(value)

Syntax real\*8 value

**Arguments** value

The double-precision, floating-point number that you are testing

**Returns** Logical 1 (true) if value is NaN (Not-a-Number), and logical 0 (false)

otherwise.

**Description** Call mxIsNaN to determine whether or not value is NaN. NaN is the IEEE

arithmetic representation for Not-a-Number. A NaN is obtained as a result of mathematically undefined operations such as

• 0.0/0.0

• Inf-Inf

The system understands a family of bit patterns as representing NaN. In other words, NaN is not a single value; rather, it is a family of numbers that MATLAB (and other IEEE-compliant applications) use to represent

an error condition or missing data.

C See mxisfinite.c in the mx subdirectory of the examples directory.

**Examples** For additional examples, see findnz.c and fulltosparse.c in the

refbook subdirectory of the examples directory.

**See Also** mxIsFinite, mxIsInf

### mxIsNumeric (C and Fortran)

Purpose Determine whether mxArray is numeric

C Syntax #include "matrix.h"

bool mxIsNumeric(const mxArray \*pm);

Fortran Syntax

integer\*4 function mxIsNumeric(pm)

mwPointer pm

Arguments

Pointer to an mxArray

**Returns** 

Logical 1 (true) if the array can contain numeric data. The following class IDs represent storage types for arrays that can contain numeric data:

- mxDOUBLE CLASS
- mxSINGLE CLASS
- mxINT8\_CLASS
- mxUINT8\_CLASS
- mxINT16\_CLASS
- mxUINT16\_CLASS
- mxINT32 CLASS
- mxUINT32\_CLASS
- mxINT64\_CLASS
- mxUINT64\_CLASS

Logical O (false) if the array cannot contain numeric data.

### **Description**

Call mxIsNumeric to determine whether the specified array contains numeric data. If the specified array has a storage type that represents

## mxIsNumeric (C and Fortran)

 $numeric\ data,\ {\tt mxIsNumeric}\ returns\ logical\ {\tt 1}\ ({\tt true}).\ Otherwise,$ 

mxIsNumeric returns logical O (false).

Call mxGetClassID to determine the exact storage type.

Examples

See phonebook.c in the refbook subdirectory of the examples directory.

Fortran Examples

See matdemo1.F in the eng\_mat subdirectory of the examples directory.

See Also mxGetClassID

### mxIsSingle (C and Fortran)

**Purpose** Determine whether mxArray represents data as single-precision,

floating-point numbers

C Syntax #include "matrix.h"

bool mxIsSingle(const mxArray \*pm);

Fortran integer\*4 function mxIsSingle(pm)

Syntax mwPointer pm

**Arguments** pm

Pointer to an mxArray

**Returns** Logical 1 (true) if the array stores its data as single-precision,

floating-point numbers, and logical 0 (false) otherwise.

**Description** Use mxIsSingle to determine whether or not the specified array

represents its real and imaginary data as single-precision, floating-point

numbers.

In C, calling mxIsSingle is equivalent to calling

mxGetClassID(pm) == mxSINGLE\_CLASS

In Fortran, calling mxIsSingle is equivalent to calling

mxGetClassName(pm) .eq. 'single'

See Also mxIsClass, mxGetClassID

### mxlsSparse (C and Fortran)

**Purpose** Determine whether input is sparse mxArray

C Syntax #include "matrix.h"

bool mxIsSparse(const mxArray \*pm);

**Fortran** integer\*4 function mxIsSparse(pm)

Syntax mwPointer pm

**Arguments** pm

Pointer to an mxArray

**Returns** Logical 1 (true) if pm points to a sparse mxArray, and logical 0 (false)

otherwise. A false return value means that pm points to a full mxArray

or that pm does not point to a legal mxArray.

**Description** Use mxIsSparse to determine whether pm points to a sparse mxArray.

Many routines (for example, mxGetIr and mxGetJc) require a sparse

mxArray as input.

**C** See phonebook.c in the refbook subdirectory of the examples directory.

**Examples** For additional examples, see mxgetnzmax.c, mxsetdimensions.c, and

mxsetnzmax.c in the mx subdirectory of the examples directory.

**See Also** mxGetIr, mxGetJc, mxCreateSparse

### mxlsStruct (C and Fortran)

**Purpose** Determine whether input is structure mxArray

C Syntax #include "matrix.h"

bool mxIsStruct(const mxArray \*pm);

Syntax mwPointer pm

**Arguments** pm

Pointer to an mxArray

**Returns** Logical 1 (true) if pm points to a structure mxArray, and logical 0

(false) otherwise.

**Description** Use mxIsStruct to determine whether pm points to a structure mxArray.

Many routines (for example, mxGetFieldName and mxSetField) require

a structure mxArray as an argument.

**C** See phonebook.c in the refbook subdirectory of the examples directory.

**Examples** 

**See Also** mxCreateStructArray, mxCreateStructMatrix,

 ${\tt mxGetNumberOfFields}, {\tt mxGetField}, {\tt mxSetField}$ 

### mxlsUint16 (C and Fortran)

**Purpose** Determine whether mxArray represents data as unsigned 16-bit integers

C Syntax #include "matrix.h"

bool mxIsUint16(const mxArray \*pm);

Fortran integer\*4 function mxIsUint16(pm)

Syntax mwPointer pm

**Arguments** pm

Pointer to an mxArray

**Returns** Logical 1 (true) if the mxArray stores its data as unsigned 16-bit

integers, and logical O (false) otherwise.

**Description** Use mxIsUint16 to determine whether or not the specified mxArray

represents its real and imaginary data as 16-bit unsigned integers.

In C, calling mxIsUint16 is equivalent to calling

mxGetClassID(pm) == mxUINT16 CLASS

In Fortran, calling mxIsUint16 is equivalent to calling

mxGetClassName(pm) .eq. 'uint16'

**See Also** mxIsClass, mxGetClassID, mxIsInt8, mxIsInt16, mxIsInt32,

mxIsInt64, mxIsUint8, mxIsUint32, mxIsUint64

### mxIsUint32 (C and Fortran)

**Purpose** Determine whether mxArray represents data as unsigned 32-bit integers

C Syntax #include "matrix.h"

bool mxIsUint32(const mxArray \*pm);

Fortran Syntax

integer\*4 function mxIsUint32(pm)

Syntax mwPointer pm

**Arguments** pm

Pointer to an mxArray

**Returns** Logical 1 (true) if the mxArray stores its data as unsigned 32-bit

integers, and logical O (false) otherwise.

**Description** Use mxIsUint32 to determine whether or not the specified mxArray

represents its real and imaginary data as 32-bit unsigned integers.

In C, calling mxIsUint32 is equivalent to calling

mxGetClassID(pm) == mxUINT32 CLASS

In Fortran, calling mxIsUint32 is equivalent to calling

mxGetClassName(pm) .eq. 'uint32'

**See Also** mxIsClass, mxGetClassID, mxIsInt8, mxIsInt16, mxIsInt32,

mxIsInt64, mxIsUint8, mxIsUint16, mxIsUint64

### mxlsUint64 (C and Fortran)

**Purpose** Determine whether mxArray represents data as unsigned 64-bit integers

C Syntax #include "matrix.h"

bool mxIsUint64(const mxArray \*pm);

Fortran integer\*4 function mxIsUint64(pm)

Syntax mwPointer pm

**Arguments** pm

Pointer to an mxArray

**Returns** Logical 1 (true) if the mxArray stores its data as unsigned 64-bit

integers, and logical O (false) otherwise.

**Description** Use mxIsUint64 to determine whether or not the specified mxArray

represents its real and imaginary data as 64-bit unsigned integers.

In C, calling mxIsUint64 is equivalent to calling

mxGetClassID(pm) == mxUINT64 CLASS

In Fortran, calling mxIsUint64 is equivalent to calling

mxGetClassName(pm) .eq. 'uint64'

See Also mxIsClass, mxGetClassID, mxIsInt8, mxIsInt16, mxIsInt32,

mxIsInt64, mxIsUint8, mxIsUint16, mxIsUint32

### mxIsUint8 (C and Fortran)

**Purpose** Determine whether mxArray represents data as unsigned 8-bit integers

C Syntax #include "matrix.h"

bool mxIsUint8(const mxArray \*pm);

Fortran

integer\*4 function mxIsUint8(pm)

Syntax mwPointer pm

**Arguments** pm

Pointer to an mxArray

**Returns** Logical 1 (true) if the mxArray stores its data as unsigned 8-bit integers,

and logical O (false) otherwise.

**Description** Use mxIsUint8 to determine whether or not the specified mxArray

represents its real and imaginary data as 8-bit unsigned integers.

In C, calling mxIsUint8 is equivalent to calling

mxGetClassID(pm) == mxUINT8 CLASS

In Fortran, calling mxIsUint8 is equivalent to calling

mxGetClassName(pm) .eq. 'uint8'

**See Also** mxIsClass, mxGetClassID, mxIsInt8, mxIsInt16, mxIsInt32,

# mxMalloc (C and Fortran)

### **Purpose**

Allocate dynamic memory using MATLAB memory manager

### **C** Syntax

```
#include "matrix.h"
#include <stdlib.h>
void *mxMalloc(size t n);
```

### Fortran Syntax

mwPointer function mxMalloc(n)

yntax mwSize n

n

# Arguments

Number of bytes to allocate

#### Returns

A pointer to the start of the allocated dynamic memory, if successful. If unsuccessful in a stand-alone (nonMEX-file) application,  ${\tt mxMalloc}$  returns NULL in C (0 in Fortran). If unsuccessful in a MEX-file, the MEX-file terminates and control returns to the MATLAB prompt.

mxMalloc is unsuccessful when there is insufficient free heap space.

# **Description**

MATLAB applications should always call mxMalloc rather than malloc to allocate memory.

mxMalloc works differently in MEX-files than in stand-alone MATLAB applications. In MEX-files, mxMalloc automatically

- Allocates enough contiguous heap space to hold n bytes.
- Registers the returned heap space with the MATLAB memory management facility.

The MATLAB memory management facility maintains a list of all memory allocated by mxMalloc. The MATLAB memory management facility automatically frees (deallocates) all of a MEX-file's parcels when control returns to the MATLAB prompt.

In stand-alone MATLAB C applications, mxMalloc calls the ANSI C malloc function.

# mxMalloc (C and Fortran)

By default, in a MEX-file, mxMalloc generates nonpersistent mxMalloc data. In other words, the memory management facility automatically deallocates the memory as soon as the MEX-file ends. If you want the memory to persist after the MEX-file completes, call mexMakeMemoryPersistent after calling mxMalloc. If you write a MEX-file with persistent memory, be sure to register a mexAtExit function to free allocated memory in the event your MEX-file is cleared.

When you finish using the memory allocated by mxMalloc, call mxFree. mxFree deallocates the memory.

# C Examples

See mxmalloc.c in the mx subdirectory of the examples directory. For an additional example, see mxsetdimensions.c in the mx subdirectory of the examples directory.

#### See Also

mexAtExit, mexMakeArrayPersistent, mexMakeMemoryPersistent,
mxCalloc, mxDestroyArray, mxFree, mxRealloc

# mxRealloc (C and Fortran)

Purpose Reallocate memory

C Syntax #include "matrix.h" #include <stdlib.h>

void \*mxRealloc(void \*ptr, size t size);

Fortran

mwPointer function mxRealloc(ptr, size)

**Syntax** mwPointer ptr mwSize size

Arguments ptr

Pointer to a block of memory allocated by mxCalloc, mxMalloc,

or mxRealloc

size

New size of allocated memory, in bytes

Returns

A pointer to the reallocated block of memory, or NULL in C (0 in Fortran) if size is 0. In a stand-alone (non-MEX-file) application, if not enough memory is available to expand the block to the given size, mxRealloc returns NULL in C (0 in Fortran). In a MEX-file, if not enough memory is available to expand the block to the given size, the MEX-file terminates and control returns to the MATLAB prompt.

**Description** 

mxRealloc changes the size of a memory block that has been allocated with mxCalloc, mxMalloc, or mxRealloc.

If size is 0 and ptr is not NULL in C (0 in Fortran), mxRealloc frees the memory pointed to by ptr and returns NULL in C (0 in Fortran).

If size is greater than 0 and ptr is NULL in C (0 in Fortran), mxRealloc behaves like mxMalloc, allocating a new block of memory of size bytes and returning a pointer to the new block.

Otherwise, mxRealloc changes the size of the memory block pointed to by ptr to size bytes. The contents of the reallocated memory are unchanged up to the smaller of the new and old sizes. The reallocated memory may be in a different location from the original memory, so

# mxRealloc (C and Fortran)

the returned pointer can be different from ptr. If the memory location changes, mxRealloc frees the original memory block pointed to by ptr.

In a stand-alone (non-MEX-file) application, if not enough memory is available to expand the block to the given size, mxRealloc returns NULL in C (0 in Fortran) and leaves the original memory block unchanged. You must use mxFree to free the original memory block.

MATLAB maintains a list of all memory allocated by mxRealloc. By default, in a MEX-file, mxRealloc generates nonpersistent mxRealloc data. The memory management facility automatically deallocates the memory as soon as the MEX-file ends.

If you want the memory to persist after a MEX-file completes, call mexMakeMemoryPersistent after calling mxRealloc. If you write a MEX-file with persistent memory, be sure to register a mexAtExit function to free allocated memory when your MEX-file is cleared.

When you finish using the memory allocated by mxRealloc, call mxFree. mxFree deallocates the memory.

### C Examples

See mxsetnzmax.c in the mx subdirectory of the examples directory.

### See Also

mexAtExit, mexMakeArrayPersistent, mexMakeMemoryPersistent,
mxCalloc, mxDestroyArray, mxFree, mxMalloc

# mxRemoveField (C and Fortran)

**Purpose** Remove field from structure array

C Syntax #include "matrix.h"

extern void mxRemoveField(mxArray pm, int fieldnumber);

Fortran Syntax

subroutine mxRemoveField(pm, fieldnumber)

mwPointer pm

integer\*4 fieldnumber

Arguments

pm

Pointer to a structure mxArray

fieldnumber

The number of the field you want to remove. In C, to remove the first field, set fieldnumber to 0; to remove the second field, set fieldnumber to 1; and so on. In Fortran, to remove the first field, set fieldnumber to 1; to remove the second field, set fieldnumber to 2; and so on.

**Description** 

Call mxRemoveField to remove a field from a structure array. If the field does not exist, nothing happens. This function does not destroy the field values. Use mxDestroyArray to destroy the actual field values.

Consider a MATLAB structure initialized to

```
patient.name = 'John Doe';
patient.billing = 127.00;
patient.test = [79 75 73; 180 178 177.5; 220 210 205];
```

In C, the field number 0 represents the field name; field number 1 represents field billing; field number 2 represents field test. In Fortran, the field number 1 represents the field name; field number 2 represents field billing; field number 3 represents field test.

See Also

mxAddField, mxDestroyArray, mxGetFieldByNumber

# mxSetCell (C and Fortran)

Purpose Set value of one cell of mxArray

C Syntax #include "matrix.h"

void mxSetCell(mxArray \*pm, mwIndex index, mxArray \*value);

Fortran Syntax

subroutine mxSetCell(pm, index, value)

mwPointer pm, value

mwIndex index

Arguments

pm

Pointer to a cell mxArray

index

Index from the beginning of the mxArray. Specify the number of elements between the first cell of the mxArray and the cell you want to set. The easiest way to calculate index in a multidimensional cell array is to call mxCalcSingleSubscript.

value

The new value of the cell. You can put any kind of mxArray into a cell. In fact, you can even put another cell mxArray into a cell.

**Description** 

Call mxSetCell to put the designated value into a particular cell of a cell mxArray.

**Note** Inputs to a MEX-file are constant read-only mxArrays and should not be modified. Using mxSetCell\* or mxSetField\* to modify the cells or fields of an argument passed from MATLAB causes unpredictable results.

This function does not free any memory allocated for existing data that it displaces. To free existing memory, call mxFree on the pointer returned by mxGetCell before you call mxSetCell.

# mxSetCell (C and Fortran)

C See phonebook.c in the refbook subdirectory of the examples directory.

**Examples** For an additional example, see mxcreatecellmatrix.c in the mx

subdirectory of the examples directory.

**See Also** mxCreateCellArray, mxCreateCellMatrix, mxGetCell, mxIsCell,

mxFree

# mxSetClassName (C)

Purpose Convert structure array to MATLAB object array

C Syntax #include "matrix.h"

int mxSetClassName(mxArray \*array ptr, const char \*classname);

**Arguments** array ptr

Pointer to an mxArray of class mxSTRUCT\_CLASS

classname

The object class to which to convert array ptr

**Returns** 0 if successful, and nonzero otherwise.

**Description** mxSetClassName converts a structure array to an object array, to be

saved subsequently to a MAT-file. The object is not registered or validated by MATLAB until it is loaded via the LOAD command. If the specified classname is an undefined class within MATLAB, LOAD

converts the object back to a simple structure array.

See Also mxIsClass, mxGetClassID

# mxSetData (C and Fortran)

Purpose Set pointer to data

C Syntax #include "matrix.h"

void mxSetData(mxArray \*pm, void \*pr);

Fortran subroutine mxSetData(pm, pr)

**Syntax** mwPointer pm, pr

**Arguments** pm

Pointer to an mxArray

pr

Pointer to an array. Each element in the array contains the real component of a value. The array must be in dynamic memory; call

mxCalloc to allocate this memory.

**Description** mxSetData is similar to mxSetPr, except that in C, its second argument

is a void \*. Use this on numeric arrays with contents other than

double.

This function does not free any memory allocated for existing data that it displaces. To free existing memory, call mxFree on the pointer

returned by mxGetData before you call mxSetData.

**See Also** mxCalloc, mxFree, mxGetData, mxSetPr

# mxSetDimensions (C and Fortran)

### **Purpose**

Modify number of dimensions and size of each dimension

### **C** Syntax

#include "matrix.h"
int mxSetDimensions(mxArray \*pm, const mwSize \*dims,
 mwSize ndim);

# Fortran Syntax

integer\*4 function mxSetDimensions(pm, dims, ndim)
mwPointer pm

mwSize dims, ndim

### **Arguments**

pm

Pointer to an mxArray

dims

The dimensions array. Each element in the dimensions array contains the size of the array in that dimension. For example, in C, setting dims[0] to 5 and dims[1] to 7 establishes a 5-by-7 mxArray. In Fortran, setting dims(1) to 5 and dims(2) to 7 establishes a 5-by-7 mxArray. In most cases, there should be ndim elements in the dims array.

ndim

The desired number of dimensions

#### Returns

O on success, and 1 on failure. mxSetDimensions allocates heap space to hold the input size array. So it is possible (though extremely unlikely) that increasing the number of dimensions can cause the system to run out of heap space.

# **Description**

Call mxSetDimensions to reshape an existing mxArray.
mxSetDimensions is similar to mxSetM and mxSetN; however,
mxSetDimensions provides greater control for reshaping mxArrays that
have more than two dimensions.

mxSetDimensions does not allocate or deallocate any space for the pr or pi arrays. Consequently, if your call to mxSetDimensions increases the number of elements in the mxArray, you must enlarge the pr (and pi, if it exists) arrays accordingly.

# mxSetDimensions (C and Fortran)

If your call to mxSetDimensions reduces the number of elements in the mxArray, you can optionally reduce the size of the pr and pi arrays using mxRealloc.

Any trailing singleton dimensions specified in the dims argument are automatically removed from the resulting array. For example, if ndim equals 5 and dims equals [4 1 7 1 1], the resulting array is given the dimensions 4-by-1-by-7.

# C Examples

See mxsetdimensions.c in the mx subdirectory of the examples directory.

# **See Also**

mxGetNumberOfDimensions, mxSetM, mxSetN, mxRealloc

# mxSetField (C and Fortran)

### **Purpose**

Set structure array field, given field name and index

# **C** Syntax

```
#include "matrix.h"
void mxSetField(mxArray *pm, mwIndex index,
  const char *fieldname, mxArray *value);
```

### Fortran Syntax

```
subroutine mxSetField(pm, index, fieldname, value)
```

mwPointer pm, value

mwIndex index

character\*(\*) fieldname

### **Arguments**

pm

Pointer to a structure mxArray. Call mxIsStruct to determine whether pm points to a structure mxArray.

#### index

Index of the desired element. In C, the first element of an mxArray has an index of 0, the second element has an index of 1, and the last element has an index of N-1, where N is the total number of elements in the structure mxArray. In Fortran, the first element of an mxArray has an index of 1, the second element has an index of 2, and the last element has an index of N. See mxCalcSingleSubscript for details on calculating an index.

#### fieldname

The name of the field whose value you are assigning. Call mxGetFieldNameByNumber or mxGetFieldNumber to determine existing field names.

#### value

Pointer to the mxArray you are assigning.

# **Description**

Use mxSetField to assign a value to the specified element of the specified field. In pseudo-C terminology, mxSetField performs the assignment

```
pm[index].fieldname = value;
```

**Note** Inputs to a MEX-file are constant read-only mxArrays and should not be modified. Using mxSetCell\* or mxSetField\* to modify the cells or fields of an argument passed from MATLAB causes unpredictable results.

```
In C, calling
    mxSetField(pa, index, "fieldname", new_value_pa);
is equivalent to calling
    field_num = mxGetFieldNumber(pa, "fieldname");
    mxSetFieldByNumber(pa, index, field_num, new_value_pa);
In Fortran, calling
    mxSetField(pm, index, 'fieldname', newvalue)
is equivalent to calling
    fieldnum = mxGetFieldNumber(pm, 'fieldname')
    mxSetFieldByNumber(pm, index, fieldnum, newvalue)
```

This function does not free any memory allocated for existing data that it displaces. To free existing memory, call mxFree on the pointer returned by mxGetField before you call mxSetField.

# C Examples

See mxcreatestructarray.c in the mx subdirectory of the examples directory.

### **See Also**

mxCreateStructArray, mxCreateStructMatrix, mxGetField, mxGetFieldByNumber, mxGetFieldNameByNumber, mxGetFieldNumber, mxGetNumberOfFields, mxIsStruct, mxSetFieldByNumber, mxFree

# mxSetFieldByNumber (C and Fortran)

### **Purpose**

Set structure array field, given field number and index

### **C** Syntax

#include "matrix.h"

void mxSetFieldByNumber(mxArray \*pm, mwIndex index,

int fieldnumber, mxArray \*value);

### Fortran Syntax

subroutine mxSetFieldByNumber(pm, index, fieldnumber, value)

mwPointer pm, value

mwIndex index

integer\*4 fieldnumber

### **Arguments**

pm

Pointer to a structure mxArray. Call mxIsStruct to determine whetherpm points to a structure mxArray.

#### index

The desired element. In C, the first element of an mxArray has an index of 0, the second element has an index of 1, and the last element has an index of N-1, where N is the total number of elements in the structure mxArray. In Fortran, the first element of an mxArray has an index of 1, the second element has an index of 2, and the last element has an index of N. See mxCalcSingleSubscript for details on calculating an index.

#### fieldnumber

The position of the field whose value you want to extract. In C, the first field within each element has a fieldnumber of 0, the second field has a fieldnumber of 1, and so on. The last field has a fieldnumber of N-1, where N is the number of fields. In Fortran, the first field within each element has a fieldnumber of 1, the second field has a fieldnumber of 2, and so on. The last field has a fieldnumber of N.

#### value

The value you are assigning.

# **Description**

Use mxSetFieldByNumber to assign a value to the specified element of the specified field. mxSetFieldByNumber is almost identical to

# mxSetFieldByNumber (C and Fortran)

mxSetField; however, the former takes a field number as its third argument and the latter takes a field name as its third argument.

**Note** Inputs to a MEX-file are constant read-only mxArrays and should not be modified. Using mxSetCell\* or mxSetField\* to modify the cells or fields of an argument passed from MATLAB causes unpredictable results.

```
In C, calling
   mxSetField(pa, index, "field_name", new_value_pa);
is equivalent to calling
   field_num = mxGetFieldNumber(pa, "field_name");
   mxSetFieldByNumber(pa, index, field_num, new_value_pa);
In Fortran, calling
   mxSetField(pm, index, 'fieldname', newvalue)
is equivalent to calling
   fieldnum = mxGetFieldNumber(pm, 'fieldname')
   mxSetFieldByNumber(pm, index, fieldnum, newvalue)
```

This function does not free any memory allocated for existing data that it displaces. To free existing memory, call mxFree on the pointer returned by mxGetFieldByNumber before you call mxSetFieldByNumber.

# C Examples

See mxcreatestructarray.c in the mx subdirectory of the examples directory. For an additional example, see phonebook.c in the refbook subdirectory of the examples directory.

# mxSetFieldByNumber (C and Fortran)

### See Also

mxCreateStructArray, mxCreateStructMatrix, mxGetField,
mxGetFieldByNumber, mxGetFieldNameByNumber, mxGetFieldNumber,
mxGetNumberOfFields, mxIsStruct, mxSetField, mxFree

# mxSetImagData (C and Fortran)

**Purpose** Set imaginary data pointer for mxArray

C Syntax #include "matrix.h"

void mxSetImagData(mxArray \*pm, void \*pi);

Fortran Syntax

subroutine mxSetImagData(pm, pi)

mwPointer pm, pi

Arguments

Pointer to an mxArray

рi

ma

Pointer to the first element of an array. Each element in the array contains the imaginary component of a value. The array must be in dynamic memory; call mxCalloc to allocate this dynamic memory. If pi points to static memory, memory errors will result

when the array is destroyed.

**Description** 

mxSetImagData is similar to mxSetPi, except that in C, its pi argument is a void \*. Use this on numeric arrays with contents other than

double.

This function does not free any memory allocated for existing data that it displaces. To free existing memory, call mxFree on the pointer

returned by mxGetImagData before you call mxSetImagData.

C

See mxisfinite.c in the mx subdirectory of the examples directory.

Examples

**See Also** mxCalloc, mxFree, mxGetImagData, mxSetPi

# mxSetIr (C and Fortran)

### **Description**

Use mxSetIr to specify the ir array of a sparse mxArray. The ir array is an array of integers; the length of the ir array should equal the value of nzmax.

Each element in the ir array indicates a row (offset by 1) at which a nonzero element can be found. (The jc array is an index that indirectly specifies a column where nonzero elements can be found. See mxSetJc for more details on jc.)

For example, suppose you create a 7-by-3 sparse mxArray named Sparrow containing six nonzero elements by typing

```
Sparrow = zeros(7,3);
Sparrow(2,1) = 1;
Sparrow(5,1) = 1;
Sparrow(3,2) = 1;
Sparrow(2,3) = 2;
Sparrow(5,3) = 1;
Sparrow(6,3) = 1;
Sparrow = sparse(Sparrow);
```

The pr array holds the real data for the sparse matrix, which in Sparrow is the five 1s and the one 2. If there is any nonzero imaginary data, it is in a pi array.

| Subscript | ir | pr | jc | Comments                            |
|-----------|----|----|----|-------------------------------------|
| (2,1)     | 1  | 1  | 0  | Column 1; ir is 1 because row is 2. |
| (5,1)     | 4  | 1  | 2  | Column 1; ir is 4 because row is 5. |
| (3,2)     | 2  | 1  | 3  | Column 2; ir is 2 because row is 3. |
| (2,3)     | 1  | 2  | 6  | Column 3; ir is 1 because row is 2. |
| (5,3)     | 4  | 1  |    | Column 3; ir is 4 because row is 5. |
| (6,3)     | 5  | 1  |    | Column 3; ir is 5 because row is 6. |

Notice how each element of the ir array is always 1 less than the row of the corresponding nonzero element. For instance, the first nonzero element is in row 2; therefore, the first element in ir is 1 (that is, 2-1). The second nonzero element is in row 5; therefore, the second element in ir is 4(5-1).

The ir array must be in column-major order. That means that the ir array must define the row positions in column 1 (if any) first, then the row positions in column 2 (if any) second, and so on through column N. Within each column, row position 1 must appear prior to row position 2, and so on.

mxSetIr does not sort the ir array for you; you must specify an ir array that is already sorted.

This function does not free any memory allocated for existing data that it displaces. To free existing memory, call mxFree on the pointer returned by mxGetIr before you call mxSetIr.

# C Examples

See mxsetnzmax.c in the mx subdirectory of the examples directory. For an additional example, see explore.c in the mex subdirectory of the examples directory.

# mxSetIr (C and Fortran)

See Also

mxCreateSparse, mxGetIr, mxGetJc, mxSetJc, mxFree

Purpose Set jc array of sparse mxArray

C Syntax #include "matrix.h"

void mxSetJc(mxArray \*pm, mwIndex \*jc);

# Fortran Syntax

subroutine mxSetJc(pm, jc)
mwPointer pm, jc

### **Arguments**

pm
Pointer to a sparse mxArray

įС

Pointer to the jc array

# **Description**

Use mxSetJc to specify a new jc array for a sparse mxArray. The jc array is an integer array having n+1 elements, where n is the number of columns in the sparse mxArray.

If the jth column of the sparse mxArray has any nonzero elements:

- jc[j] is the index in ir, pr, and pi (if it exists) of the first nonzero element in the jth column.
- jc[j+1]-1 is the index of the last nonzero element in the jth column.

The number of nonzero elements in the jth column of the sparse mxArray is

```
jc[j+1] - jc[j];
```

For the jth column of the sparse mxArray, jc[j] is the total number of nonzero elements in all preceding columns. The last element of the jc array, jc[number of columns], is equal to nnz, which is the number of nonzero elements in the entire sparse mxArray.

For example, consider a 7-by-3 sparse mxArray named Sparrow containing six nonzero elements, created by typing

```
Sparrow = zeros(7,3);
```

# mxSetJc (C and Fortran)

```
Sparrow(2,1) = 1;
Sparrow(5,1) = 1;
Sparrow(3,2) = 1;
Sparrow(2,3) = 2;
Sparrow(5,3) = 1;
Sparrow(6,3) = 1;
Sparrow = sparse(Sparrow);
```

The contents of the ir, jc, and pr arrays are listed in this table.

| Subscript | ir | pr | jc | Comment                                                                                  |
|-----------|----|----|----|------------------------------------------------------------------------------------------|
| (2,1)     | 1  | 1  | 0  | Column 1 contains two<br>nonzero elements, with rows<br>designated by ir[0] and ir[1]    |
| (5,1)     | 4  | 1  | 2  | Column 2 contains one nonzero element, with row designated by ir[2]                      |
| (3,2)     | 2  | 1  | 3  | Column 3 contains three nonzero elements, with rows designated by ir[3],ir[4], and ir[5] |
| (2,3)     | 1  | 2  | 6  | There are six nonzero elements in all.                                                   |
| (5,3)     | 4  | 1  |    |                                                                                          |
| (6,3)     | 5  | 1  |    |                                                                                          |

As an example of a much sparser mxArray, consider a 1,000-by-8 sparse mxArray named Spacious containing only three nonzero elements. The ir, pr, and jc arrays contain the values listed in this table.

| Subscript | ir | pr | jc | Comment                                                              |
|-----------|----|----|----|----------------------------------------------------------------------|
| (73,2)    | 72 | 1  | 0  | Column 1 contains no nonzero elements.                               |
| (50,3)    | 49 | 1  | 0  | Column 2 contains one nonzero element, with row designated by ir[0]. |
| (64,5)    | 63 | 1  | 1  | Column 3 contains one nonzero element, with row designated by ir[1]. |
|           |    |    | 2  | Column 4 contains no nonzero elements.                               |
|           |    |    | 2  | Column 5 contains one nonzero element, with row designated by ir[2]. |
|           |    |    | 3  | Column 6 contains no nonzero elements.                               |
|           |    |    | 3  | Column 7 contains no nonzero elements.                               |
|           |    |    | 3  | Column 8 contains no nonzero elements.                               |
|           |    |    | 3  | There are three nonzero elements in all.                             |

This function does not free any memory allocated for existing data that it displaces. To free existing memory, call mxFree on the pointer returned by mxGetJc before you call mxSetJc.

### C Examples

See mxsetdimensions.c in the mx subdirectory of the examples directory. For an additional example, see explore.c in the mex subdirectory of the examples directory.

# **See Also**

mxCreateSparse, mxGetIr, mxGetJc, mxSetIr, mxFree

# mxSetM (C and Fortran)

Purpose Set number of rows in mxArray

C Syntax #include "matrix.h"

void mxSetM(mxArray \*pm, mwSize m);

Fortran Syntax

subroutine mxSetM(pm, m)

mwPointer pm mwSize m

**Arguments** 

pm

Pointer to an mxArray

m

The desired number of rows

# **Description**

Call mxSetM to set the number of rows in the specified mxArray. The term "rows" means the first dimension of an mxArray, regardless of the number of dimensions. Call mxSetN to set the number of columns.

You typically use mxSetM to change the shape of an existing mxArray. Note that mxSetM does not allocate or deallocate any space for the pr, pi, ir, or jc arrays. Consequently, if your calls to mxSetM and mxSetN increase the number of elements in the mxArray, you must enlarge the pr, pi, ir, and/or jc arrays. Call mxRealloc to enlarge them.

If your calls to mxSetM and mxSetN end up reducing the number of elements in the mxArray, you may want to reduce the sizes of the pr, pi, ir, and/or jc arrays in order to use heap space more efficiently. However, reducing the size is not mandatory.

C Examples See mxsetdimensions.c in the mx subdirectory of the examples directory. For an additional example, see sincall.c in the refbook subdirectory of the examples directory.

See Also mxGetM, mxGetN, mxSetN

**Purpose** Set number of columns in mxArray

C Syntax #include "matrix.h"

void mxSetN(mxArray \*pm, mwSize n);

Fortran subroutine mxSetN(pm, n)
Syntax mwPointer pm

mwSize n

**Arguments** pm

Pointer to an mxArray

n

The desired number of columns

### **Description**

Call mxSetN to set the number of columns in the specified mxArray. The term "columns" always means the second dimension of a matrix. Calling mxSetN forces an mxArray to have two dimensions. For example, if pm points to an mxArray having three dimensions, calling mxSetN reduces the mxArray to two dimensions.

You typically use mxSetN to change the shape of an existing mxArray. Note that mxSetN does not allocate or deallocate any space for the pr, pi, ir, or jc arrays. Consequently, if your calls to mxSetN and mxSetM increase the number of elements in the mxArray, you must enlarge the pr, pi, ir, and/or jc arrays.

If your calls to mxSetM and mxSetN end up reducing the number of elements in the mxArray, you may want to reduce the sizes of the pr, pi, ir, and/or jc arrays in order to use heap space more efficiently. However, reducing the size is not mandatory.

### C Examples

See mxsetdimensions.c in the mx subdirectory of the examples directory. For an additional example, see sincall.c in the refbook subdirectory of the examples directory.

See Also mxGetM, mxGetN, mxSetM

# mxSetNzmax (C and Fortran)

**Purpose** 

Set storage space for nonzero elements

**C** Syntax

#include "matrix.h"

void mxSetNzmax(mxArray \*pm, mwSize nzmax);

Fortran Syntax

subroutine mxSetNzmax(pm, nzmax)

mwPointer pm
mwSize nzmax

**Arguments** 

pm

Pointer to a sparse mxArray.

nzmax

The number of elements that mxCreateSparse should allocate to hold the arrays pointed to by ir, pr, and pi (if it exists). Set nzmax greater than or equal to the number of nonzero elements in the mxArray, but set it to be less than or equal to the number of rows times the number of columns. If you specify an nzmax value of 0, mxSetNzmax sets the value of nzmax to 1.

# **Description**

Use mxSetNzmax to assign a new value to the nzmax field of the specified sparse mxArray. The nzmax field holds the maximum possible number of nonzero elements in the sparse mxArray.

The number of elements in the ir, pr, and pi (if it exists) arrays must be equal to nzmax. Therefore, after calling mxSetNzmax, you must change the size of the ir, pr, and pi arrays. To change the size of one of these arrays:

- 1 Call mxRealloc with a pointer to the array, setting the size to the new value of nzmax.
- **2** Call the appropriate mxSet routine (mxSetIr, mxSetPr, or mxSetPi) to establish the new memory area as the current one.

Two ways of determining how big you should make nzmax are

# mxSetNzmax (C and Fortran)

- Set nzmax equal to or slightly greater than the number of nonzero elements in a sparse mxArray. This approach conserves precious heap space.
- Make nzmax equal to the total number of elements in an mxArray. This approach eliminates (or, at least reduces) expensive reallocations.

### C Examples

See mxsetnzmax.c in the mx subdirectory of the examples directory.

# See Also

mxGetNzmax, mxRealloc

# mxSetPi (C and Fortran)

**Purpose** Set new imaginary data for mxArray

C Syntax #include "matrix.h"

void mxSetPi(mxArray \*pm, double \*pi);

Fortran Syntax

subroutine mxSetPi(pm, pi)

mwPointer pm, pi

Arguments

Pointer to a full (nonsparse) mxArray

рi

mg

Pointer to the first element of an array. Each element in the array contains the imaginary component of a value. The array must be in dynamic memory; call mxCalloc to allocate this dynamic memory. If pi points to static memory, memory leaks and other memory errors may result.

**Description** 

Use mxSetPi to set the imaginary data of the specified mxArray.

Most mxCreate functions optionally allocate heap space to hold imaginary data. If you tell an mxCreate function to allocate heap space—for example, by setting the ComplexFlag to mxCOMPLEX in C (1 in Fortran) or by setting pi to a non-NULL value in C (a nonzero value in Fortran)—you do not ordinarily use mxSetPi to initialize the created mxArray's imaginary elements. Rather, you call mxSetPi to replace the initial imaginary values with new ones.

This function does not free any memory allocated for existing data that it displaces. To free existing memory, call mxFree on the pointer returned by mxGetPi before you call mxSetPi.

Examples

See mxisfinite.c and mxsetnzmax.c in the mx subdirectory of the

examples directory.

**See Also** 

 $\verb|mxGetPi|, \verb|mxGetPr|, \verb|mxSetImagData|, \verb|mxSetPr|, \verb|mxFree||$ 

# mxSetPr (C and Fortran)

**Purpose** Set new real data for mxArray

C Syntax #include "matrix.h"

void mxSetPr(mxArray \*pm, double \*pr);

Fortran Syntax

subroutine mxSetPr(pm, pr)

mwPointer pm, pr

Arguments

Pointer to a full (nonsparse) mxArray

pr

ma

Pointer to the first element of an array. Each element in the array contains the real component of a value. The array must be in dynamic memory; call mxCalloc to allocate this dynamic memory. If pr points to static memory, memory leaks and other memory

errors can result.

**Description** 

Use mxSetPr to set the real data of the specified mxArray.

All mxCreate calls allocate heap space to hold real data. Therefore, you do not ordinarily use mxSetPr to initialize the real elements of a freshly created mxArray. Rather, you call mxSetPr to replace the initial

real values with new ones.

This function does not free any memory allocated for existing data that it displaces. To free existing memory, call mxFree on the pointer

returned by mxGetPr before you call mxSetPr.

C Examples See mxsetnzmax.c in the mx subdirectory of the examples directory.

See Also

mxGetPi, mxGetPr, mxSetData, mxSetPi, mxFree

# Index

| A                                          | getting and putting matrices into 2-23 |
|--------------------------------------------|----------------------------------------|
| allocating memory 2-67                     | 2-28 to 2-29                           |
| -                                          | getting next matrix from 2-20          |
| В                                          | getting pointer to 2-19                |
| _                                          | opening and closing 2-15 2-26          |
| buffer                                     | matClose 2-26                          |
| defining output 2-10                       | matDeleteMatrix 2-16                   |
|                                            | matGetDir 2-17                         |
| D                                          | matGetFp 2-19                          |
| _                                          | matGetNextVariable 2-20                |
| deleting                                   | matGetNextVariableInfo 2-21            |
| named matrix from MAT-file 2-16            | matGetVariable 2-23                    |
| directory                                  | matGetVariableInfo 2-24                |
| getting 2-17                               | MATLAB engines                         |
|                                            | starting 2-2                           |
| E                                          | matOpen 2-15                           |
| engClose 2-2                               | matPutVariable 2-28                    |
| engEvalString 2-3                          | matPutVariableAsGlobal 2-29            |
| engGetVariable 2-5                         | matrices                               |
| engGetVisible 2-6                          | putting into engine's workspace 2-12   |
| engines                                    | putting into MAT-files 2-29            |
| getting and putting matrices into 2-5 2-12 | MEX-files                              |
| starting 2-2                               | entry point to 2-38                    |
| engOpen 2-7                                | mexCallMATLAB 2-32                     |
| engPutVariable 2-12                        | mexErrMsgIdAndTxt 2-34 2-58            |
| engSetVisible 2-14                         | mexErrMsgTxt 2-36 2-59                 |
| errors                                     | mexEvalString 2-37                     |
| control response to 2-55                   | mexFunction 2-38                       |
| issuing messages 2-34 2-36                 | mexGetVariable 2-42                    |
| issuing messages 2 of 2 of                 | mexPrintf 2-50                         |
| G                                          | mexSetTrapFlag 2-55                    |
|                                            | _                                      |
| getting                                    | 0                                      |
| directory 2-17                             | opening MAT-files 2-15 2-26            |
| M                                          | <b>D</b>                               |
| MAT-files                                  | P                                      |
| deleting named matrix from 2-16            | pointer                                |
| determs named maria nom 2-10               | to MAT-file 2-19                       |

printing 2-47 2-49

MATLAB engines 2-2 string executing statement 2-3

S

starting